Вінницький національний технічний університет Факультет електроенергетики та електромеханіки Кафедра електричних станцій та систем

## МАГІСТЕРСЬКА КВАЛІФІКАЦІЙНА РОБОТА на тему:

## РОЗВИТОК ФРАГМЕНТУ ЕЛЕКТРИЧНОЇ МЕРЕЖІ З ДОСЛІДЖЕННЯМ УМОВ ЕКСПЛУАТАЦІЇ ТА РЕМОНТУ ВИСОКОВОЛЬТНОГО ОБЛАДНАННЯ

Виконав: студент 2 курсу, групи 2ЕСМ-22м, Спеціальності 141-«Електроенергетика, електротехніка та електромеханіка» освітня програма - «Електричні системи

та мережі» Мазур Р.I.

Керівник: кл.н. ст. викладач. каф. ЕСС. Сікорська О.В. 2023 p.

Oπонефт: K.T. H. goy. 1009 ECEE M

Допущено до захисту Завідувач кафедри ЕСС д.т.н., проф. Комар В. О. та ініціали) 2023 p.

Вінниця - 2023 рік

Вінницький національний технічний університет факультет електроенергетики та електромеханіки Кафедра електричних станцій та систем рівень вищої освіти II-й (магістерський) Галузь знань - 14 «Електрична інженерія» Спеціальність - 141 - «Електроенергетика, електротехніка та електромеханіка» Освітньо-професійна програма - Електричні системи та мережі

**ЗАТВЕРДЖУЮ** 

Завідувач кафедри ЕСС д.т.н., професор Комар В. О.

18 beforence 2023 року

#### ЗАВДАННЯ НА МАГІСТЕРСЬКУ КВАЛІФІКАЦІЙНУ РОБОТУ СТУДЕНТУ

Мазуру Роману Івановичу (прізвище, ім'я, по батькові)

Тема роботи: «Розвиток фрагменту електричної мережі з дослідженням умов експлуатації та ремонту високовольтного обладнання»

Керівник роботи к.т.н., ст.викладач каф. ЕСС Сікорська О.В. 1.

затверджена наказом вищого навчального закладу від 18.09.2023 року № 247

Строк подання студентом роботи 05 грудня 2023 року  $\overline{2}$ .

Вихідні дані до роботи: Перелік літературних джерел за тематикою роботи. Посилання на  $3.$ періодичні видання. Вихідні дані для проведення обчислювальних експерементів: Робочі рівні напруг на шинах джерела живлення становлять за найбільших навантажень 105%, за найменших - 100%, для післяаварійних режимів - 110%. Найменше навантаження влітку 35% від найбільшого зимового. Тривалість використання найбільшого навантаження 6000 годин на рік. Середня вартість 1 кВт год недовідпущеної споживачам електроенергії 170 грн. Вартість 1 кВт год втраченої електроенергії становить 1,65 грн. Інформація про наявні електричні мережі та джерела живлення району подано у табл. 3 та 4. Обмеження з боку монтажних організацій щодо спорудження ЛЕП складає 40 км за рік.

Зміст текстової частини: Вступ.1. Прогнозування електричних навантажень. 2. Визначення  $4.$ оптимальної схеми електричної мережі. З. Вибір оптимальної схеми розвитку електричної мережі методом динамічного програмування. 4. Вибір потужності трансформаторів на споживальних підстанціях. 5. Вибір схем розподільних підстанцій. 6. Оцінювання балансу потужностей. 7. Розрахунок та аналіз усталених режимів ЕМ. 8. Економічна частина. визначення оптимального електричної мережі. 9. Умови експлуатації та ремонту високовольтного варіанту розвитку електрообладнання. 10. Контроль стану трансформатора під час експлуатації. 11. Тепловізійне обстеження силових трансформаторів. 12. Охорона праці та безпека у надзвичайних ситуаціях. Висновки. Список використаних джерел. Додатки.

Перелік ілюстративного матеріалу (з точним зазначенням обов'язкових креслень) 1. Титульний лист. 2. Структура роботи. 3. Граф існуючого фрагменту мережі. 4. Граф оптимального варіанту. 5. Вибір схеми підстанції. 6. Схема оптимального варіанту. 7. Основні техніко-економічні показники. 8. Експлуатації обладнання. 9. Основні етапи експлуатації. 10. ТО обладнання. 11. Тепловізійне обстеження трансформаторів. 12. Розрахунок заземлювального пристрою ВРП-110 кВ.

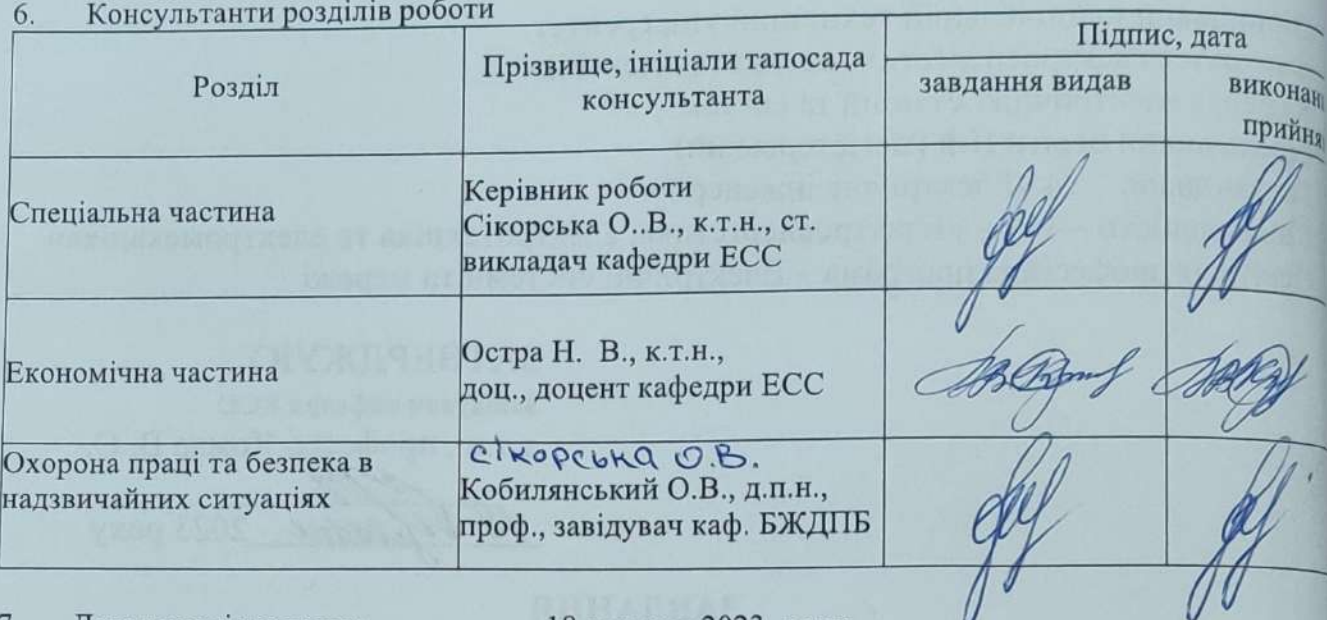

 $\overline{7}$ . Дата видачі завдання\_ 18 вересня 2023 року

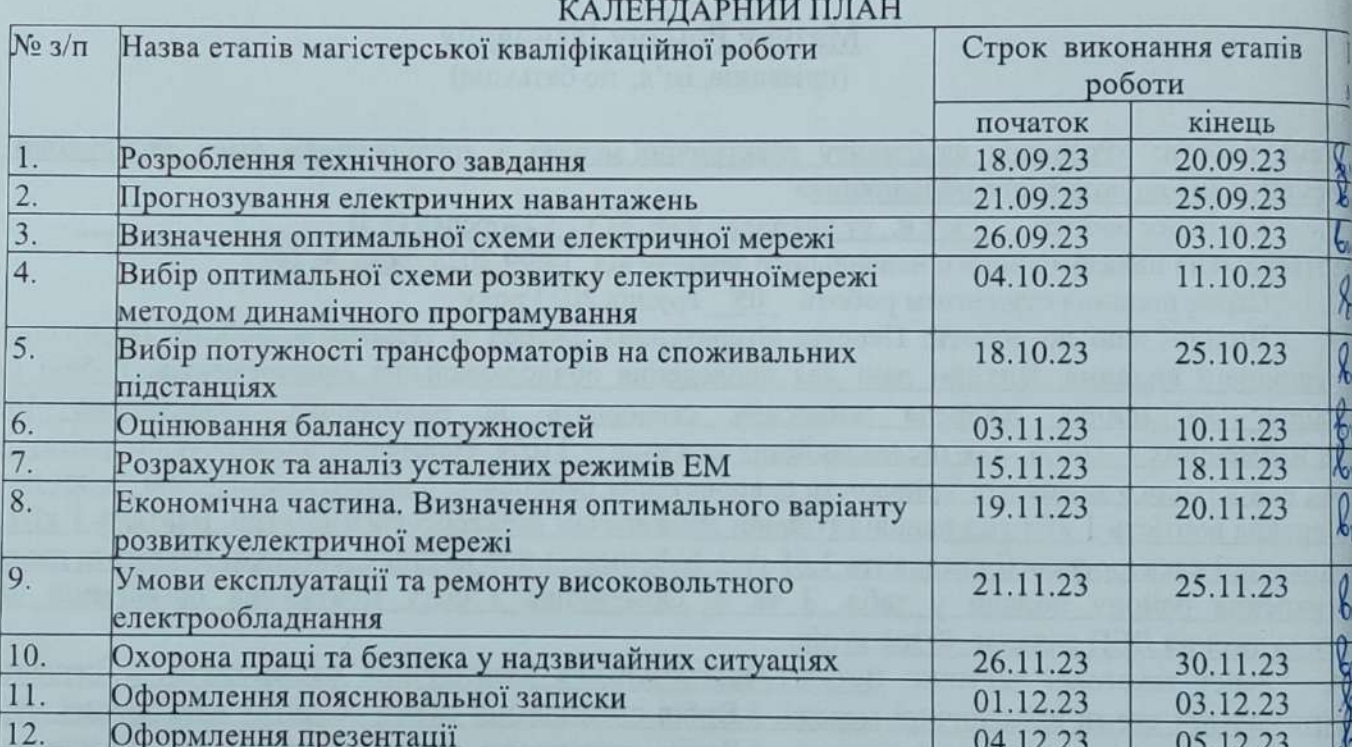

thic

підпис

matine

Студент

Masyp P.I.

1 V

Керівник

Сікорська О.В.

## **ЗМІСТ**

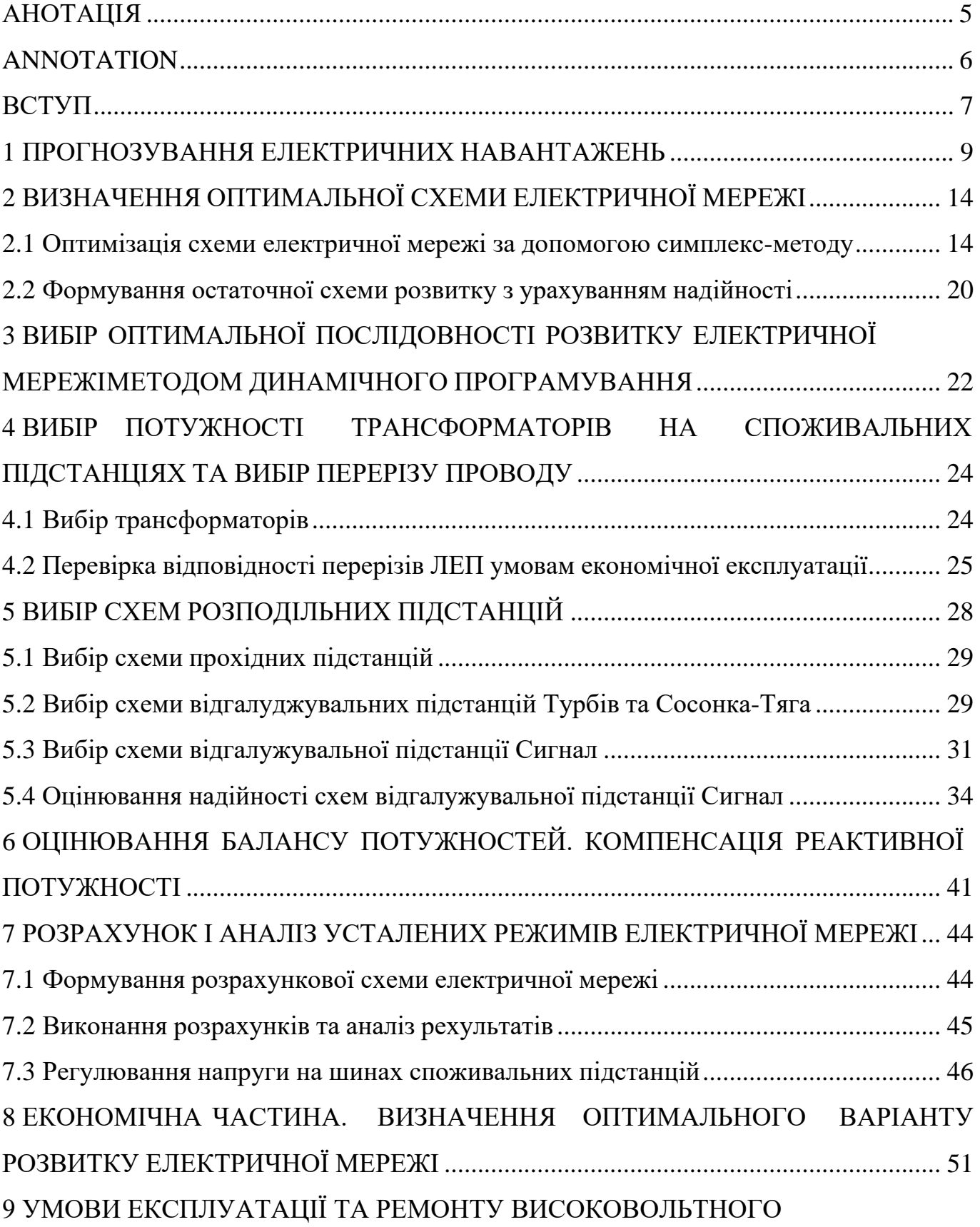

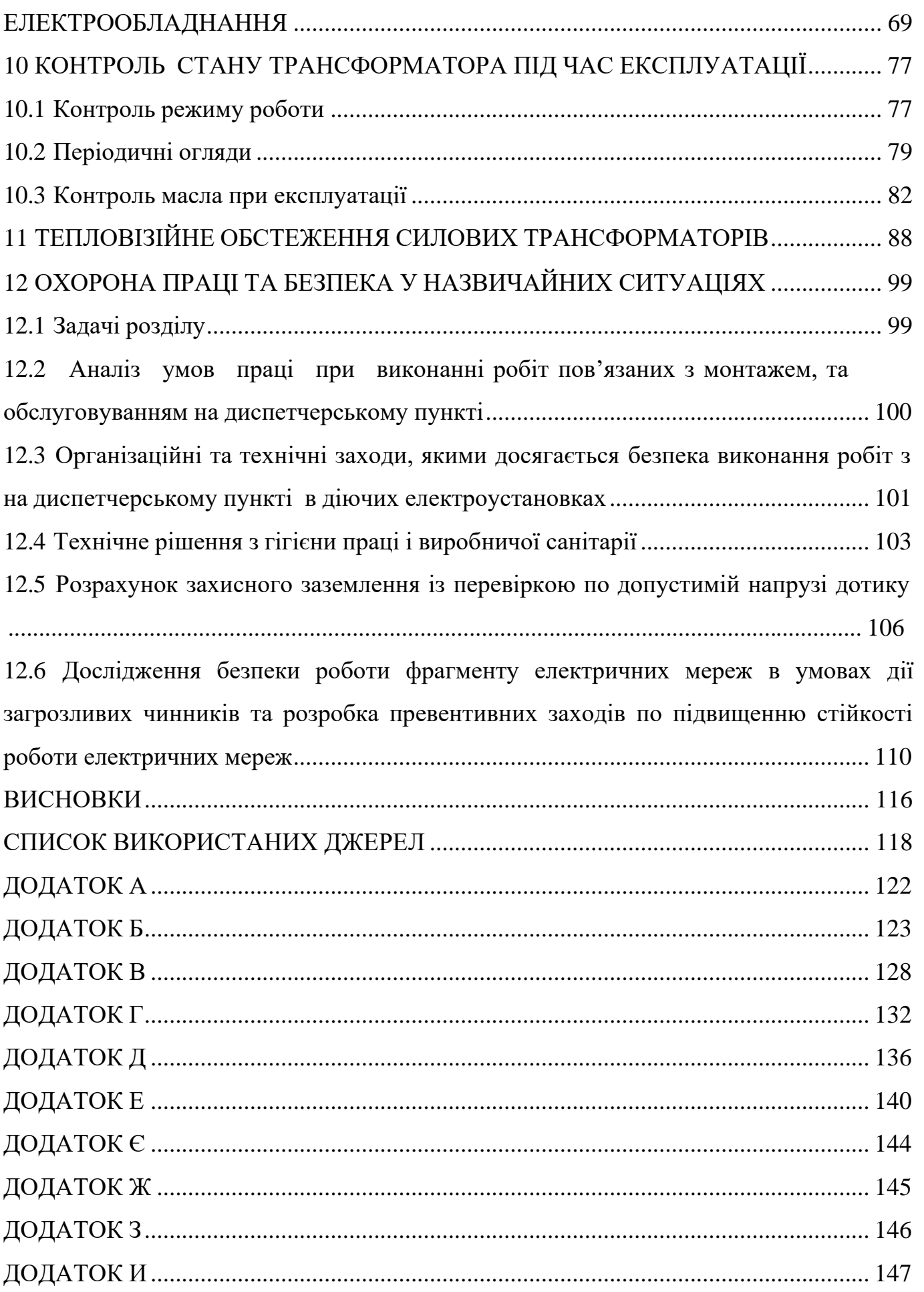

### **АНОТАЦІЯ**

<span id="page-6-0"></span>Мазур Роман Іванович «Розвиток фрагменту електричної мережі з дослідженням умов експлуатації та ремонту високовольтного обладнання». Магістерська робота. – Вінниця: ВНТУ. 2023 – 120 с./ На укр. мові. рис.22, табл.35, бібліогр.26.

В роботі проведено моделювання розвитку фрагменту електричних мереж. Проведено дослідження експлуатації силових трансформаторів.

Проведено аналіз небезпечних і шкідливих чинників, що впливають на персонал який обслуговує силові трансформатори.

#### **ANNOTATION**

<span id="page-7-0"></span>Mazur Roman «Development of a fragment of the electrical network with a study of the conditions of operation and repair of high-voltage equipment». Master thesis./ Vinnytsia: VNTU, 2023 – 120 p. fig. 22, table 35, bibl. 26

The development of a fragment of electric networks is modeled in the work.

Research of power transformers operation.

The analysis of dangerous and harmful factors influencing the personnel servicing power transformers is carried out.

#### **ВСТУП**

<span id="page-8-0"></span>Використання сучасних методів експлуатації, заснованих на діагностиці технічного стану обладнання електричних станцій та якісне виконання ремонтних робіт, дозволяють забезпечити безперебійну роботу виробничих механізмів, зменшити витрати на їх експлуатацію та продовжити термін служби.

За останні роки були виконані наукові розробки в галузі вдосконалення експлуатації обладнання, а також створені технічні засоби для реалізації багатьох ідей в цій області. Однак, як показує досвід, ускладнення установок і взаємозв'язків між ними призводить до подальшого зростання числа проблем, у вирішенні яких повинен приймати участь експлуатаційний персонал.

Культура експлуатації електрообладнання - гарантія надійної роботи електроенергетики, гарантія якості електроенергії. Під словами «культура експлуатації» мається на увазі: кваліфікація персоналу, його висока теоретична підготовка, знання і виконання ним правил технічної експлуатації (ПТЕ) і місцевих інструкцій, знання технічних параметрів обладнання і заводських інструкцій.

В процесі експлуатації силових трансформаторів, незважаючи на простоту і надійність самих трансформаторів та їх монтажу, не виключають можливість пошкоджень як у трансформаторах, так і на їх з'єднаннях з вимикачами. Можливість пошкоджень і ненормальний режим роботи обумовлює необхідність установки на трансформаторах захисних пристроїв. При цьому враховуються багатофазні й однофазні короткі замикання в обмотках і на виводах трансформатора, а також пожежа сталі осердя.

Ненормальні режими роботи трансформаторів обумовлені зовнішнім коротким замиканням і перевантаженням. У цих випадках струм в обмотках трансформатора перевищує номінальний струм. Струм який виникає називають надструмом. Особливо небезпечним є надструм зовнішнього короткого замикання. Крім цього силовий трансформатор є незамінним елементом конструкцій у всіхгалузях.

**Отже**, дослідження засобів трансформації електричної енергії, оптимізація їх експлуатації і обслуговування **є актуальною науково-прикладною задачею**.

**Метою** даної роботи є вибір оптимального варіанту розвитку фрагменту електричної мережi за техніко-економічними показниками та дослідження умов експлуатації та ремонту високовольтного обладнання.

**Задачі дипломної роботи.** Для досягнення поставленої мети в роботірозв'язано такі основні завдання:

- аналіз існуючих методів контролю стану силових трансформаторів в експлуатації;
- проведено розрахунок та вибір моделі розвитку фрагменту електричних мереж;
- проведено розрахунок та аналіз режимів оптимальної моделі розвитку фрагменту електричних мереж;
- розв'язано питання забезпечення безпеки праці персоналу, що обслуговує високовольтне електрообладнання.

**Об'єктом** дослідження є фрагмент електричних мереж.

**Предметом** дослідження є методи розрахунку нормальних режимiв ЕЕС.

**Методи дослідження.** Для аналізу та розв'язання поставленої задачі використано методи математичного моделювання. Реалiзацiя розрахункiв в данiй роботi забезпечувалась використанням прикладних програм, зокрема «ВТРАТИ- $110<sub>></sub>$ .

**Наукова новизна** полягає у підтверджені перспектив покращення системи експлуатації силових трансформаторів.

**Особистий внесок.** Усі результати, які складають основний зміст роботи отримані автором самостійно.

#### <span id="page-10-0"></span>**1 ПРОГНОЗУВАННЯ ЕЛЕКТРИЧНИХ НАВАНТАЖЕНЬ**

Надійність електропостачання є одним з факторів, які повинні враховуватись при виборі оптимальної встановленої потужності в енергосистемах. Сумарна встановлена потужність генеруючих агрегатів енергосистеми на будь-якому рівні розвитку повинна бути більша від відповідного максимуму навантаження, що прогнозується. При рівності вказаних потужностей будь-яке відхилення потужностей, як агрегатів в сторону зниження, так і навантаження в сторону збільшення призвело б до дефіциту потужності та недовідпуску електроенергії споживачам. Збільшення встановленої потужності генеруючих агрегатів в ЕС в порівнянні з навантаженням, тобто створення в енергосистем резерву активної потужності призведе з одного боку, до підвищення надійності електропостачання та зниженню збитку від недовідпуску електроенергії споживачам, а з іншого – потребує витрат на побудову та експлуатацію додаткової генеруючої потужності на електростанціях. Щоб ці витрати не були завищені, потрібне чітке і вірне прогнозування навантажень.

Аналітичний вираз для залежності максимальної потужності від часу з найменшою похибкою дозволяє знайти метод найменших квадратів. Даний метод дозволяє замінити таблично-задану функцію  $P_{max}(T)$  аналітичним виразом  $P_{max}(T)$ :

$$
P_{\text{max}}(T) \to P_{\text{max}}(T) = a' + b'.T,
$$
\n(1.1)

де a', b' – числові коефіцієнти; Т – період прогнозу.

Визначення відповідних числових коефіцієнтів a' та b' здійснюється за рахунок мінімізації виразу записаного у відповідності з методом найменших квадратів:

$$
II = \sum_{i=1}^{n} \left[ P_{\text{max},i} - (a' + b' \cdot T) \right]^2 \to \min
$$
 (1.2)

де <sup>P</sup>max,i – максимальна потужність в і-тому році.

Після проведення диференціювання вхідної функції (1.2) маємо кінцевий варіант системи лінійних рівнянь для визначення коефіцієнтів регресійної залежності a' та b':

$$
\begin{cases}\n\mathbf{n} \cdot \mathbf{a}' + \sum_{i=1}^{n} \mathbf{T}_i \cdot \mathbf{b}' = \sum_{i=1}^{n} \mathbf{P}_i \\
\sum_{i=1}^{n} \mathbf{T}_i \cdot \mathbf{a}' + \sum_{i=1}^{n} \mathbf{T}_i^2 \cdot \mathbf{b}' = \sum_{i=1}^{n} \mathbf{P}_i \cdot \mathbf{T}_i\n\end{cases}
$$
\n(1.3)

Після підстановки вхідних даних з табл. 1 завдання в систему (1.3) остання набуває вигляду:

$$
\begin{cases}\n10 \cdot a' + 20145 \cdot b' = 932, \\
20145 \cdot a' + 40582185 \cdot b' = 1877633.\n\end{cases}
$$

звідки  $a' = 1,5879$ ,  $b' = -3104.4$  тобто регресійна функція має вигляд:

$$
P'_{max} = 1,5879 \cdot T - 3104, 4.
$$

Використовуючи табличний редактор Excel було отримано апроксимаційну функцію та її коефіцієнти (рис 1.1).

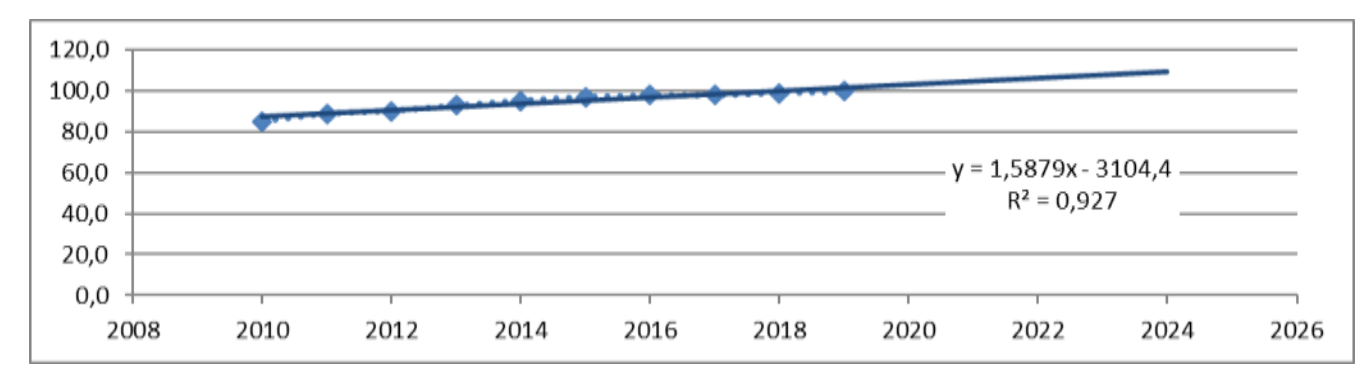

Рисунок 1.1 – Графіки таблично-заданої  $P_{max}(T)$  та регресійної  $P'_{max}(T)$  залежностей

максимального навантаження від часу Т

Аналізуючи даний графік (рис. 1.1), можна зробити висновок, що сумарне навантаження з урахуванням прогнозу на 2024-й рік збільшиться до 109 %, що було враховано під час розроблення проекту.

Результати розрахунку режиму максимальних навантажень існуючої мережі додаток А з урахуванням прогнозу показали, що напруги у всіх вузлах відповідають обмеженням, або можуть бути зведені до них за допомогою наявних регулювальних пристроїв.

Була проведена перевірка відповідності струмових навантажень ліній електропередачі та трансформаторів яка вказує на те, що основне обладнання експлуатується у економічних режимах, або близьких до них табл. 1.1.

У районі, де планується розвиток електричних мереж лінії електропередачі існуючої мережі мають достатній запас по пропускній здатності для транспортування електроенергії новим споживачам та відповідні рівні напруг у вузлах табл. 1.2

| Вітки            | $14 - 16$ | 14-209   | 209-300  | 209-13   | 208-13   | 208-300  |
|------------------|-----------|----------|----------|----------|----------|----------|
| Марка проводу    | $AC-120$  | $AC-185$ | $AC-185$ | $AC-185$ | $AC-185$ | $AC-185$ |
| Доп. струм, А    | 390       | 510      | 510      | 510      | 510      | 510      |
| Розрах. струм, А | 55        | 37       | 105      | 70       | 28       | 106      |

Таблиця 1.1– Порівняння струмів проводів

Таблиця 1.2– Напруги потенційних вузлів приєднання

| Вузли             | 300   | ∸     |       |      |
|-------------------|-------|-------|-------|------|
| Напруга вузла, кВ | ⊥ ⊥ J | 114,5 | 119.9 | 14,1 |

Аналізуючи результати розрахунку режиму максимальних навантажень показує, що струмове навантаження ЛЕП 110 кВ (див. табл. 1.1) є незначним, порівняно з тривало допустимим струмом. Це забезпечує можливість транспортування додаткової електроенергії до нових споживачів без внесення конструктивних змін у існуючі мережі.

Оцінивши місце розташування нових ПС та наближеність їх до дійсної мережі було сформовано максимальний граф рис.1.2, на якому зображено усі можливі варіанти приєднання нових ПС.

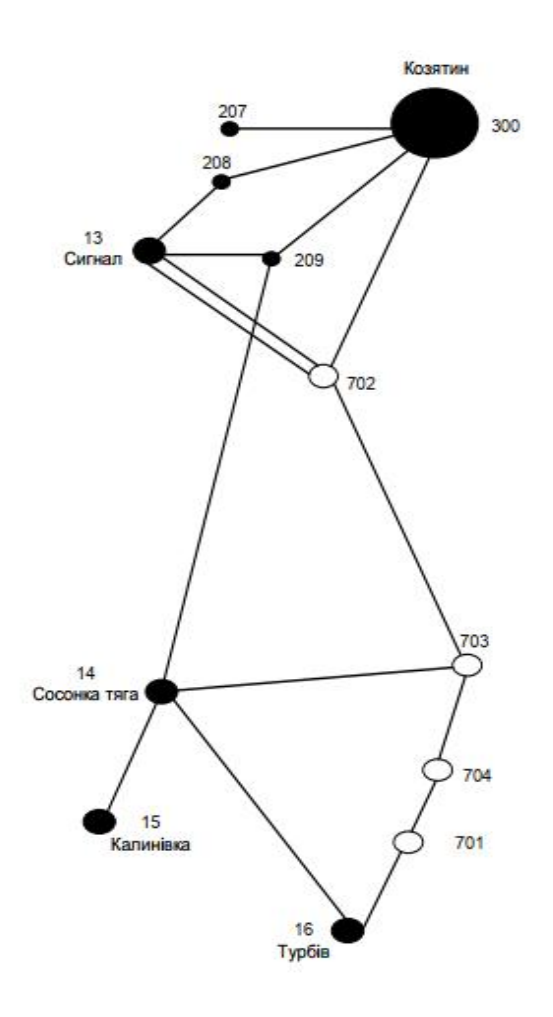

Рисунок 1.2 – Максимальний граф схеми

Виходячи з розрахункових рівнів напруги на шинах підстанції, що розташовані у зоні нового будівництва (табл. 1.2) всі вони забезпечують можливість приєднання додаткового навантаження по стороні ВН. Таким чином, визначення потенційних вузлів приєднання нових ЛЕП можна здійснювати з економічних міркувань, зокрема за допомогою симплекс-методу.

## <span id="page-14-0"></span>**2 ВИЗНАЧЕННЯ ОПТИМАЛЬНОЇ СХЕМИ ЕЛЕКТРИЧНОЇ МЕРЕЖІ**

Для задач електроенергетики, а особливо на рівні розвитку енергосистем, потрібно забезпечити пошук найкращого, з точки зору витрат, способу такого, щоб водночас виконувались різні технічні вимоги до електропостачання споживачів. Це означає вибір не тільки потужності станцій, їх розташування, конфігурацій, напруги мереж, але й параметрів усіх елементів енергосистеми, що забезпечують необхідну якість електроенергії, запас стійкості та координацію процесу управління.

Крім цього прийняття оптимальних рішень на етапі розвитку і в експлуатації енергосистеми пов'язане із постійним поповненням інформації. Це призводить до збільшення кількості моделей, а значить і кількості варіантів оптимізації, що створює додаткові труднощі у використанні лінійних і нелінійних методів.

#### <span id="page-14-1"></span>**2.1 Оптимізація схеми електричної мережі за допомогою симплекс-методу**

Симплекс-метод – метод розв'язання задачі лінійного програмування, в якому здійснюється скерований рух по опорних планах до знаходження оптимального розв'язку; симплекс-метод також називають методом поступового покращенняплану.

• Для оптимізації схеми електричної мережі з урахуванням обраних критеріїв та параметрів які потрібно оптимізувати з математичної точки зору задача оптимізації формулюється таким чином:

мінімізувати

$$
y(x) = c_1 x_1 + c_2 x_2 + c_3 x_3 + \dots + c_n x_n + b_{n+1}
$$
 (2.1)

при обмеженнях:

$$
a_{11}x_1 + a_{12}x_2 + a_{13}x_3 + ... + a_{1n}x_n = b_1
$$
  
\n
$$
a_{21}x_1 + a_{22}x_2 + a_{23}x_3 + ... + a_{2n}x_n = b_2
$$
  
\n
$$
\tag{2.2}
$$

$$
a_{m1}x_1 + a_{m2}x_2 + a_{m3}x_3 + \dots + a_{mn}x_n = b_m,
$$
  

$$
x_i \ge 0; i = \overline{1, n}; n > m.
$$

Задача лінійного програмування (2.1) за умов (2.2) на основі Симплекс-методу (CM) розв'язується в два етапи:

– І-ий етап СМ полягає в приведенні системи обмежувальних рівнянь і цільової функції до канонічного вигляду;

- ІІ-ий етап СМ полягає в оптимізації цільової функції, отриманої в результаті I-го етапу, на базі використання Симплекс-алгоритму (CA).

Особливості використання СМ для розв'язання задачі вибору оптимальної схеми ЕМ:

1. Оптимізованими змінними х; є потужності в лініях ЕМ;

2. Вільними членами у системі (2.2) вважаються потужності навантажень. Вони завжди більше 0;

3. Коефіцієнти а<sub>ії</sub> системи (2.2) - для ЕМ - це коефіцієнти І-ої матриці

сполучень. У нашому випадку коефіцієнти а<sub>іј</sub> можуть набувати лише трьох значень:  $+1$ ,  $-1$  ra 0;

4. Коефіцієнти с<sub>і</sub> рівняння (2.1) – для задачі оптимізації схеми ЕМ є питомими витратами для транспортування потужності лініями, а по суті це коефіцієнт  $b'_{\cdot}$  3 функції мети (див. табл. 2.2);

5. Оскільки створення моделі здійснювалось з урахуванням заданих напрямків потужності в схемі максимального графу, то частина змінних може в кінцевому рахунку приймати від'ємне значення. Останнє протиріччя потребує заміни потужностей в лініях, які відносяться до хорд максимального графу, двома змінними, одна з яких обов'язково набуде нульового значення.

Використовуючи укрупнені вартісні показники будівництва ЛЕП з нормативного документу СОУ-Н МЕВ 45.2-37471933-44:2016 було визначено математичний вираз цільової функції для кожної ЛЕП максимального графу (табл. 2.1). В якості критерію оптимальності згідно нормативного документу [3] було використано дисконтовані витрати.

Таблиця 2.1 – Вартісні коефіцієнти для квадратичної цільової функції дисконтованих витрат  $B_{\text{I}}=a+b \cdot P^2$ 

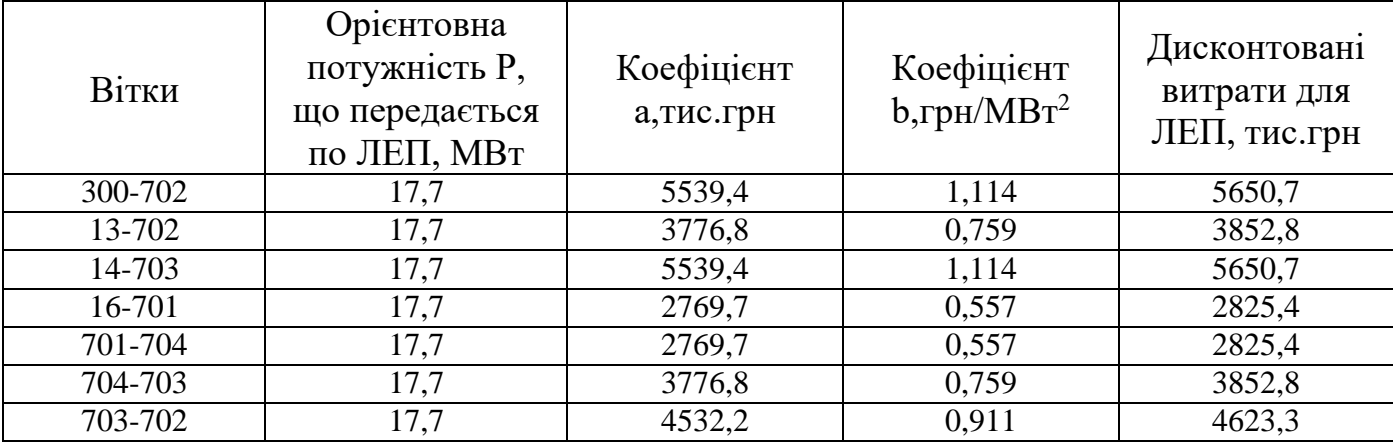

Однак, оскільки для розв'язання задачі оптимізації схеми приєднання нових споживачів було використано метод лінійного програмування, то попередньо отримані цільові функції було лінеаризовано методом січних на інтервалі найбільш імовірних значень потужностей ЛЕП (табл. 2.2).

Таблиця 2.2 – Вартісні коефіцієнти для лінеаризованої цільової функції дисконтованих витрат  $B_{\text{I}}=a_1+b_1\cdot P$ 

|         | Дисконтовані       |                           |                 | Дисконтовані       |
|---------|--------------------|---------------------------|-----------------|--------------------|
| Вітки   | витрати для        | Коефіцієнт                | Коефіцієнт      | витрати для        |
|         | ЛЕП(квадратична    | а <sub>1</sub> , тис. грн | $b_1$ , грн/МВт | ЛЕП(лінійна        |
|         | функція), тис. грн |                           |                 | функція), тис. грн |
| 300-702 | 5886,4             | 5539,4                    | 19,661          | 5886,4             |
| 13-702  | 4013,4             | 3776,8                    | 13,405          | 4013,4             |
| 14-703  | 5886,4             | 5539,4                    | 19,661          | 5886,4             |
| 16-701  | 2943,2             | 2769,7                    | 9,830           | 2943,2             |
| 701-704 | 2943,2             | 2769,7                    | 9,830           | 2943,2             |
| 704-703 | 4013,4             | 3776,8                    | 13,405          | 4013,4             |
| 703-702 | 4816,1             | 4532,2                    | 16,086          | 4816,1             |

Таке представлення достатньо точно відображає вихідну нелінійну цільову функцію, однак не дає змоги враховувати постійну складову а<sup>і</sup> в оптимізаційному алгоритмі. Враховуючи, що ця складова є визначальною у формуванні перелікуЛЕП, які будуть використані для приєднання нових споживачів було запропоновано привести постійну складову до вигляду залежності від потужності ЛЕП (табл. 2.3). Саме такі вирази були використані для формування постановки оптимізаційної задачі.

Таблиця 2.3 – Вартісні коефіцієнти для лінеаризованої цільової функції дисконтованих витрат В<sub>Д</sub>= $c \cdot P$ 

| Вітки   | Дисконтовані витрати | Коефіцієнт с,<br>тис. | Дисконтовані витрати<br>для ЛЕП(лінійна |
|---------|----------------------|-----------------------|-----------------------------------------|
|         | для ЛЕП(квадратична  | грн/МВт               |                                         |
|         | функція), тис. грн   |                       | функція), тис. грн                      |
| 300-702 | 5886,4               | 333,5                 | 5886,4                                  |
| 13-702  | 4013,4               | 227,4                 | 4013,4                                  |
| 14-703  | 5886,4               | 333,5                 | 5886,4                                  |
| 16-701  | 2943,2               | 166,8                 | 2943,2                                  |
| 701-704 | 2943,2               | 166,8                 | 2943,2                                  |
| 704-703 | 4013,4               | 227,4                 | 4013,4                                  |
| 703-702 | 4816,1               | 272,9                 | 4816,1                                  |

Симплекс таблиця для задачі оптимізації схеми ЕМ у даній постановці набула вигляду, поданого на рис. 2.2.

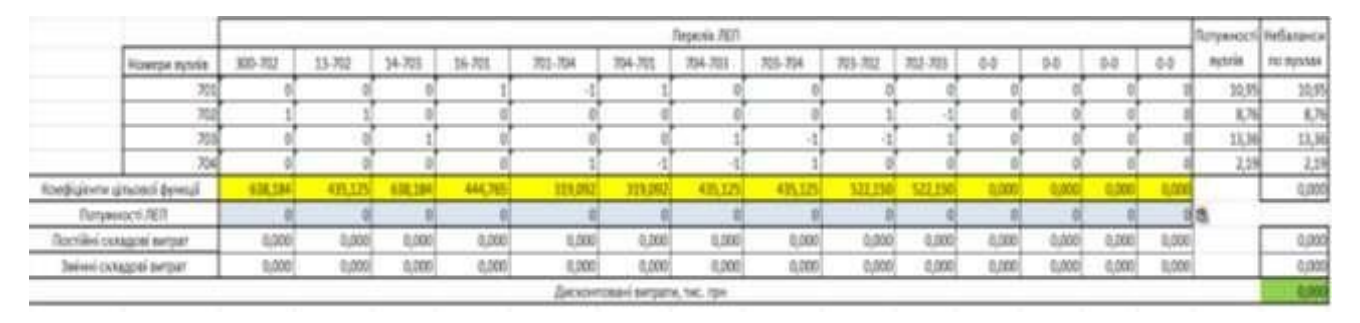

Рисунок 2.2 – Вихідні дані для розв'язання задачі оптимізації схеми розподільної ЕМ за допомогою симплекс-методу (початкова симплекс-таблиця)

Скориставшись табличним процесором Microsoft Excel, зокрема, надбудовою «Пошук рішень», було отримано попередній розв'язок задачі, показаний на рис. 2.3:

|                              | Перелік ЛЕП |          |               |          |          |                                 |         |                   |                          |             |       |       | Потукності Небаланси |       |        |                      |
|------------------------------|-------------|----------|---------------|----------|----------|---------------------------------|---------|-------------------|--------------------------|-------------|-------|-------|----------------------|-------|--------|----------------------|
| Номери вузлів                | 300-702     | 13-702   | 14-703        | 16-701   | 701-704  | 704-701                         | 704-703 | 703-704           | 703-702                  | $702 - 703$ | 0.0   | BO.   | $0-0$                | 0Đ    | BYS/EB | TKD-By3/VBK          |
| THE R                        |             |          |               |          |          |                                 |         |                   |                          |             |       |       |                      |       | 協男     | 0,00                 |
| 702                          |             |          |               |          |          |                                 |         |                   |                          |             |       |       |                      |       | 3,76   |                      |
| m                            |             |          |               |          |          |                                 |         |                   |                          |             |       |       |                      |       | 日活     | 0,00<br>0,00<br>0,00 |
| 704                          |             |          |               |          |          |                                 |         |                   |                          |             |       |       |                      |       | 2,19   |                      |
| Коефіціонти цільової функції | 638,184     | 435.13   | <b>E8,184</b> | 44,745   |          | 119.09                          | 435,125 | 435.125           | 边出                       | 522,150     |       | 0,000 | 0,000                |       |        | 18881,862            |
| Потумності ЛЕП               |             | 8,760768 | 13,36017      | 3,141152 | 2,190192 |                                 |         |                   |                          |             |       |       |                      |       |        |                      |
| Постині складові витрат      | 0,000       | 3776,832 | 5539,354      | 3877,548 | 2769.67  | 0.000                           | 0,000   | 0,000             | 0,000                    | 0,000       | 0,000 | 0,000 | 0,000                | 0,000 |        | 15963,411            |
| Заінні складові витраг       | 0,000       | 58,292   | 198,830       | 96,182   | 2.672    | 0,000                           | 0,000   | nistrant<br>0,000 | <b>CONTRACT</b><br>0,000 | 0,000       | 0.000 | 0,000 | 0,00                 | 0,000 |        | 355,977              |
|                              |             |          |               |          |          | Дисконтовені витрати, тис. грн. |         |                   |                          |             |       |       |                      |       |        | 16319.388            |

Рисунок 2.3 – Результат пошуку рішення за допомогою Excel

Оскільки для формування цільової функції було використано лінеаризацію, то її коефіцієнти потребують уточнення після зміни розрахункових потужностей ЛЕП. Тому було змінено вартісні коефіцієнти (рис. 2.4) та виконано повторний розрахунок (рис. 2.5)

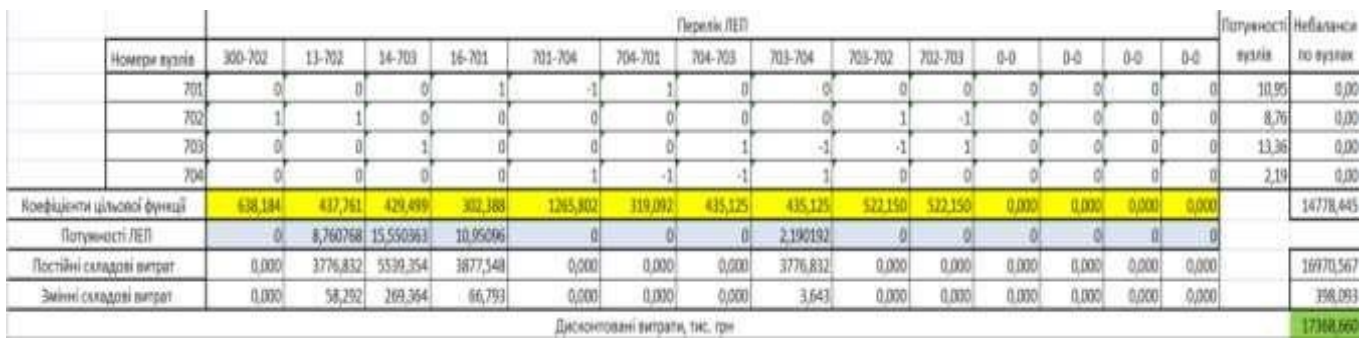

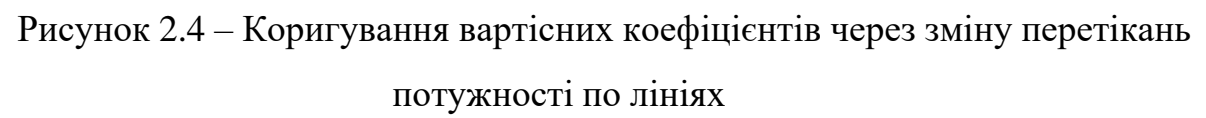

За результатами обчислень було отримано сукупність ЛЕП та значення потужностей, що забезпечують живлення нових споживачів з наймешим значенням привежених витрат рис. 2.5. Перебіг процесу розв'язку контролювався за значенням дисконтованих витрат, визначених на основі вартісних коефіцієнтів з табл. 2.1.

|                              | <b><i><u>Depenis AER</u></i></b> |                 |          |          |          |                                |         |         |         |          |       |       | Потукності Небаланси |       |        |                  |
|------------------------------|----------------------------------|-----------------|----------|----------|----------|--------------------------------|---------|---------|---------|----------|-------|-------|----------------------|-------|--------|------------------|
| Номери вузлів                | 300-702                          | 13-702          | 14-703   | 16-701   | 701-704  | 704-701                        | 704-703 | 703-704 | 703-702 | 702-703  | 0.0   | BO.   | $0-0$                | 0-D   | вузлів | <b>RD EVERBK</b> |
| 701                          |                                  |                 |          |          |          |                                |         |         |         |          |       |       |                      |       | 10.95  | 0,00             |
| 702                          |                                  |                 |          |          |          |                                |         |         |         |          |       |       |                      |       | 8,76   |                  |
| 703                          |                                  |                 |          |          |          |                                |         |         |         |          |       |       |                      |       | 日活     | 0,00<br>G/DO     |
| 704                          |                                  |                 |          |          |          |                                |         |         |         |          |       |       |                      |       | 1,19   | 0,00             |
| Коефіціанти цільової функції | 638,184                          |                 | 38.184   | 44,765   | 49.097   |                                | 435,125 | 435.12  | 522.15  | \$22,150 | 0.00  | 0.DO  | 0,000                |       |        | 18881,862        |
| Поткнивсті ЛЕП               |                                  | <b>8,760768</b> | 13,36017 | 1,141152 | 2,190192 |                                |         |         |         |          |       |       |                      |       |        |                  |
| Постанні окладові витрат     | 0,00                             | 3776,832        | 5539,354 | 1877,548 | 2769.67  | 0,000                          | 0,000   | 0,000   | 0,000   | 0,000    | 0,000 | 0,000 | 0,000                | 0,000 |        | 15963,411        |
| Заінні складові витрат       | 0,000                            | 58,292          | 198,830  | 96,187   | 2.67     | 0.000                          | 0,000   | 0,00    | 0,000   | 0,000    | 0.DX  | 0,000 | 0,000                | 0,000 |        | 355,977          |
|                              |                                  |                 |          |          |          | Дисконтовені витаати, тис. ток |         |         |         |          |       |       |                      |       |        | 16319.388        |

Рисунок 2.5 – Друга ітерація пошуку рішення

При повторному уточнені коефіцієнтів цільової функції було отримано попередню схему. Таким чином було показано, що отриманий розв'язок є оптимальним. Графічне представлення схеми ЕМ, що отримана за результатами з рис. 2.5, подане на рис. 2.6.

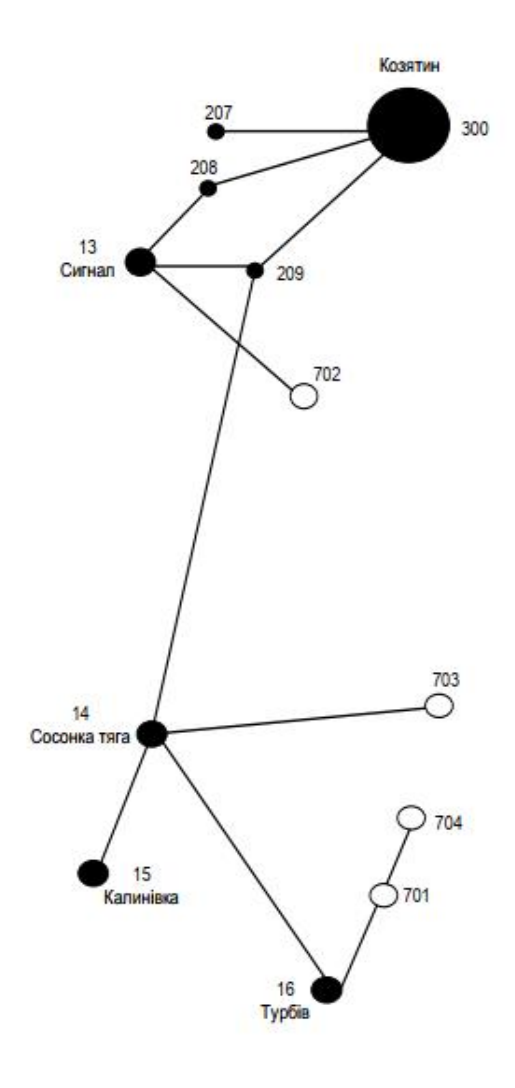

Рисунок 2.6 – Граф оптимальної схеми ЕМ, отриманої після розрахунку

20

#### <span id="page-20-0"></span>**2.2 Формування остаточної схеми розвитку з урахуванням надійності**

Проте дана схема рис. 2.6 згідно до ПУЕ [1] не надає новим споживачам заданий рівень надійності електропостачання (для всіх підстанцій задано першукатегорію надійності). Тому неохідно передбачити резервування живлення шляхом будівництва дволанцюгових ЛЕП або додаткових ліній. Слід враховувати, що такі заходи мають мінімально збільшини вартість проекту.

Отже, було прийнято рішення побудувати дволанцюгову лінію на відрізку 13- 702 та побудувати додаткову ЛЕП між вузлами 702-703, забезпечивши живлення кожного споживача від двох незалежних джерел.

Додаткові витрати, що пов'язані з забезпеченням надійності було обраховано за допомогою електронної таблиці (рис. 2.8). Розрахункова вартість ліній ЕМ зросла на 5298,533 тис. грн., у порівняні з схемою отриманою після розрахунку симплексметодом.

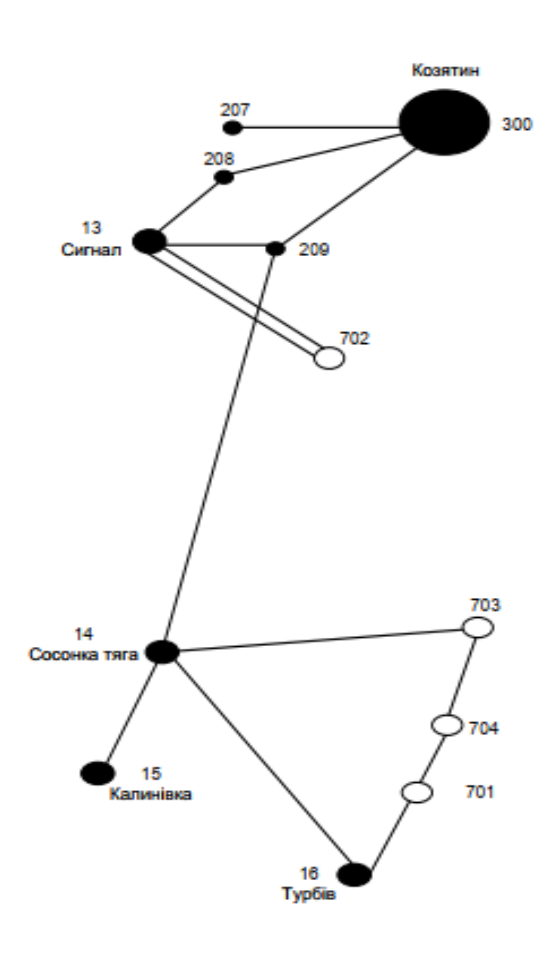

Рисунок 2.7 – Оптимальна схема ЕМ із забезпеченням нормативної надійності

електропостачання споживачів

|                           |                   | Flepevin: AETI |          |           |          |                                |          |         |         |         |                    |                   | Потунності Небалансь |                           |              |                   |
|---------------------------|-------------------|----------------|----------|-----------|----------|--------------------------------|----------|---------|---------|---------|--------------------|-------------------|----------------------|---------------------------|--------------|-------------------|
| epse myanis               | 100-702           | $13 - 702$     | 14-701   | 16-701    | 701-704  | 704-701                        | 704-703  | 701-704 | 703-702 | 703-703 | $0-0$              | $0 - 0$           | $0 - 0$              | $0 - 0$                   | <b>NYSNE</b> | <b>DO RESPUES</b> |
| 701                       |                   |                |          |           |          |                                |          |         |         |         |                    |                   |                      |                           | 10.9         | 0/00              |
| N2                        |                   |                |          |           |          |                                |          |         |         |         |                    |                   |                      |                           | 87           | 000               |
| 彻                         |                   |                |          |           |          |                                |          |         |         |         |                    |                   |                      |                           | 13.3         | $-1,0$            |
| 704                       |                   |                |          |           |          |                                |          |         |         |         |                    |                   |                      |                           | 2.19         | 1.80              |
| Коефаденти цаванки функци | 638,31            | 077            |          |           |          | 19.092                         | 48.42    | 726     | 522.1   | 532.15  |                    |                   | 0.00                 |                           |              | 15911, 175        |
| Romaeusch AED             | <b>STATISTICS</b> | 8,760768       | 13,36017 | 13,141152 | 2,190192 |                                |          |         | . .     | $\sim$  |                    |                   |                      |                           |              |                   |
| Бостійні складові витрат  | 0,000             | 5287,565       | 5539,354 | 3877,548  | 2769,677 | 0.000                          | 1776,832 | 0,000   | 0,000   | 0,000   | 0.000              | 6,000             | 0.000                | 0,000                     |              | 21250.97          |
| <b>CARALOBÍ BHTÚA!</b>    | 0,00              | 58.292         | 198,810  | 96,182    | 2,672    | 0,000                          | 10,967   | 0,000   | 0.000   | 0,000   | 0,000              | 0,006             | 0.000                | 0,000                     |              | 166,944           |
|                           |                   |                |          |           |          | Дисконтовані виграги, тис. трн |          |         | ____    |         | <b>The Company</b> | <b>STATISTICS</b> |                      | <b><i>TAX COMPANY</i></b> |              | 71417,071         |

Рисунок 2.8 – Розрахунок вартості схеми приєднання з урахуванням

забезпечення надійності споживачів

## <span id="page-22-0"></span>**3 ВИБІР ОПТИМАЛЬНОЇ ПОСЛІДОВНОСТІ РОЗВИТКУ ЕЛЕКТРИЧНОЇ МЕРЕЖІ МЕТОДОМ ДИНАМІЧНОГО ПРОГРАМУВАННЯ**

Прийняття оптимальних рішень на етапі розвитку і експлуатації енергосистеми пов'язане з необхідністю врахування динаміки розвитку енергосистеми. Це призводить до збільшення кількості варіантів оптимізації, що створює додаткові труднощі у використанні лінійних і нелінійних методів.

Для вирішення задач оптимізації, у яких необхідно оптимізувати не лише кінцевий результат, але й послідовність його отримання, поряд з методами лінійної та нелінійної оптимізації використовується метод динамічного програмування.

Динамічне програмування належить до методів нелінійного програмування. Цей метод дозволяє оптимізувати багатокроковий процес для функції багатьох змінних. При застосуванні динамічного програмування операція розбивається на ряд послідовних кроків у кожному з яких оптимізується функція однієї змінної.

Оскільки згідно завдання є можливість виконання будівництва протягом одного року, то немає необхідності визначати оптимальну послідовність будівництва. Результати розрахунку вартості будівництва окремих ЛЕП подано у табл. 3.1.

| Варіант | ЛЕП     | $L_i$ , KM | $L_{\Sigma}$ , KM | $P_i$ , $MBT$ | $B_i$ , тис.грн | $B_{\Sigma}$ , тис.грн | тис.грн   |
|---------|---------|------------|-------------------|---------------|-----------------|------------------------|-----------|
|         | 13-702  | 7.5        |                   | 8.817         | 5346.608        |                        |           |
|         | 14-703  | 11         |                   | 5.995         | 5579.389        |                        |           |
| 1       | 703-704 | 7.5        | 37                | 7.440         | 3818.873        | 21617.921              | 21617.921 |
|         | 704-701 | 5.5        |                   | 5.273         | 2785.163        |                        |           |
|         | 701-16  | 5.5        |                   | 16.321        | 4025.910        |                        |           |

Таблиця 3.1 – Варіант розвитку електричної мережі

Приведена схема електричної мережі (рис. 3.1) задовольняє вимогам надійності для нових споживачів першої категорії надійності, а потужності що в ній перетікають відповідають економічним інтервалам струмів для одно- та дволанцюгових ліній.

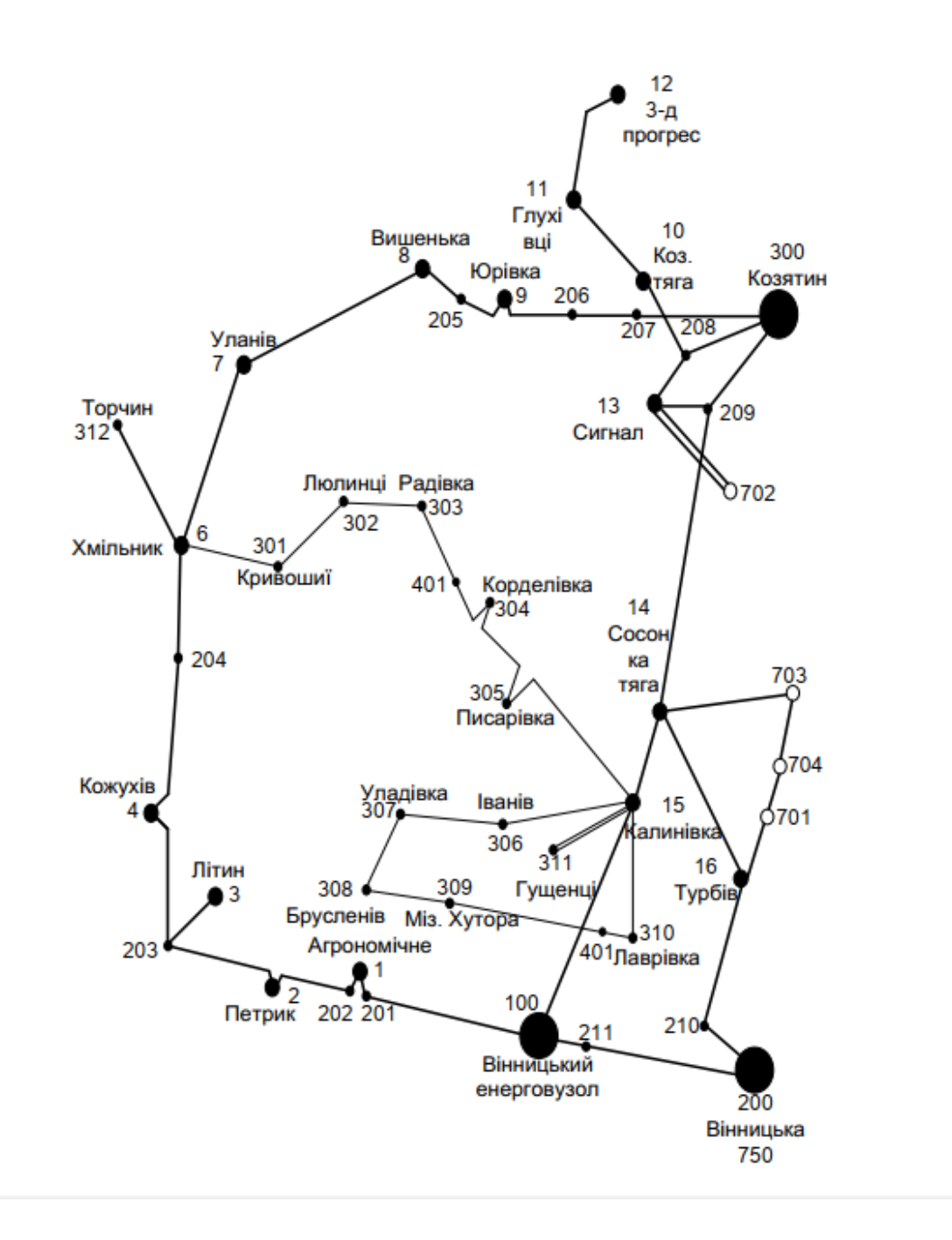

Рисунок 3.1 – Граф-схема оптимального розвитку електричної мережі (нові вузли 701-704)

# <span id="page-24-0"></span>**4 ВИБІР ПОТУЖНОСТІ ТРАНСФОРМАТОРІВ НА СПОЖИВАЛЬНИХПІДСТАНЦІЯХ ТА ВИБІР ПЕРЕРІЗУ ПРОВОДУ**

## **4.1 Вибір трансформаторів**

<span id="page-24-1"></span>Детальний аналіз можливостей систематичного перевантаження трансформаторного обладнання понижуючих підстанцій в нормальних режимах з врахуванням реального графіка і коефіцієнта початкового навантаження, а також температури навколишнього середовища не входить в задачу даного проекту. Тому згідно з практикою проектування потужність трансформаторного обладнання на понижуючих підстанціях може вибиратися із умов допустимого перевантаження в після аварійних режимах на 40% на час максимуму загальної добової, тривалістю не більше 6 годин впродовж не більше 5 діб.

Вибір трансформаторів проводиться виходячи із наступних критеріїв:

1. Якщо в складі навантаження підстанції існують споживачі 1-ої категорії, то число встановлюваних трансформаторів повинно бути не менше двох.

2. На підстанціях, які здійснюють електрозабезпечення споживачів 2-ої і 3-ої категорії, допускається встановлення 1-го трансформатора, при існуванні в мережевому районі централізованого пересувного трансформаторного резерву і можливості заміни пошкодженого трансформатора за час не більше 1-єї доби, що на сьогодні достатньо мало можливо.

Вибір трансформаторів здійснюється за наступними формулами:

$$
\underline{S}_{T.\text{HOM}} \ge \frac{P_{\text{max}}}{1, 4(n_T - 1)\cos\varphi_{\text{H}}} = \frac{S_{\text{max}}}{1, 4 \cdot (n_T - 1)},
$$
\n(4.1)

де  $n<sub>T</sub>$  - кількість однотипних трансформаторів, які встановлюються на підстанції; Для 701 вузла згідно (4.1) маємо:

$$
S_{\text{T,HOM}} \ge \frac{10.95}{1.4 \cdot (2-1)} = 7.82 \text{ MBA}.
$$

В заданому діапазоні вибираємо два стандартних двохфазних трансформатора з номінальною потужністю 10.0 МВА.

Вибір трансформаторів інших підстанцій виконувався аналогічно, результати подано в табл. 4.1.

У вузлах 702, 703 та 704 також встановлюємо два трансформатори.

|              |           |             |                        |           | <b>UHOM</b> |       |    |                           |         |                |                |              |  |
|--------------|-----------|-------------|------------------------|-----------|-------------|-------|----|---------------------------|---------|----------------|----------------|--------------|--|
| Номер<br>Тип |           | <b>SHOM</b> | Границі                |           | обмоток,    | $u_k$ |    | $\Delta$ Pk $\Delta$ Px   | $I_{x}$ | $\mathbf R$    | X              | $\Delta QX$  |  |
| вузла        |           |             | <b>МВА</b> регулювання |           | $\kappa$ B  |       |    |                           |         |                |                |              |  |
|              |           |             |                        | <b>BH</b> | <b>HH</b>   | $\%$  |    | $\kappa B$ T $\kappa B$ T | $\%$    | O <sub>M</sub> | O <sub>M</sub> | $\kappa$ BAp |  |
| 701          | ТДН-      | 10          | $±9\times1,78\%$       | 115       | 11          | 10.5  | 60 | 14                        |         | 0.7 7,95       | 139            | 70           |  |
|              | 10000/110 |             |                        |           |             |       |    |                           |         |                |                |              |  |
| 702          | ТДН-      | 10          | $±9\times1,78\%$       | 115       | 11          | 10.5  | 60 | 14                        |         | 0.7 7.95       | 139            | 70           |  |
|              | 10000/110 |             |                        |           |             |       |    |                           |         |                |                |              |  |
| 703          | ТДН-      | 16          | $±9\times1,78\%$       | 115       | 11          | 10.5  | 85 | 19                        |         | 0.7 4.38       | 86.7           | 112          |  |
|              | 16000/110 |             |                        |           |             |       |    |                           |         |                |                |              |  |
| 704          | TMH-      | 2,5         | $±9\times1,78\%$       | 115       | 11          | 10.5  | 22 | 5.5                       |         |                | 1.5 42.6 508.2 | 37.5         |  |
|              | 2500/110  |             |                        |           |             |       |    |                           |         |                |                |              |  |

Таблиця 4.1 - Параметри трансформаторів у вузлах

#### <span id="page-25-0"></span>Перевірка відповідності перерізів ЛЕП умовам економічної експлуатації  $4.2$

Далі визначимо розрахункові струми у всіх вітках згідно оптимального варіанту за формулою (4.2):

$$
I_{\text{pospn}} = \alpha_l \alpha_T \frac{|I_n|}{n_n} \tag{4.2}
$$

$$
I_{\text{posp13-702}} = \alpha_1 \alpha_\text{T} \frac{I_{13-702}}{n_\text{n}} = 1.05 \cdot 1 \cdot \frac{50}{2} = 26.25 \text{ (A)};
$$

$$
I_{\text{posp703-14}} = 1.05 \cdot 1 \cdot \frac{37}{1} = 38.85 \text{ (A)};
$$
  
\n
$$
I = 1.05 \cdot 1 \cdot \frac{41}{1} = 43.05 \text{ (A)};
$$

$$
\frac{1}{I_{\text{posp701-704}}} = 1.05 \cdot 1 \cdot \frac{31}{1} = 32.55 \text{ (A)};
$$

розр704−703

$$
I_{\text{posp16-701}} = 1.05 \cdot 1 \cdot \frac{99}{1} = 103.95 \text{ (A)};
$$

Час найбільших навантажень  $T_{\text{H6}} = 6000(\text{rod})$ . Отже  $\alpha_T = 1$ , оскільки 4000< $T_{\text{H6}}$ <6000 годин.

По приведеній в [3] таблиці вибираємо переріз проводів та параметри лінії.

- номінальна напруга 110 кВ;
- тип опор одноланцюгові;
- матеріал опор залізобетон;
- район ожеледі ІІІ;

Таблиця 4.2 – Конструктивні перерізи ЛЕП

| ЛЕП     | P, MBT | $\mathbf{1}_{\texttt{posp}}, \mathrm{A}$ | $I_{E}$ , $A$ | Марка проводу |
|---------|--------|------------------------------------------|---------------|---------------|
| 13-702  | 8.817  | 26.25                                    | 135           | $AC-120/19$   |
| 14-703  | 5.995  | 38.85                                    | 135           | $AC-120/19$   |
| 703-704 | 7.440  | 43.05                                    | 135           | $AC-120/19$   |
| 704-701 | 5.273  | 32.55                                    | 135           | $AC-120/19$   |
| 701-16  | 16.321 | 103.95                                   | 135           | $AC-120/19$   |

Згідно ПУЕ [1] мережу 110кВ рекомендується прокладати проводом АС-240/39, але допускається використання АС-120/19. Були проведені розрахунки з використанням програми «Втрати-110» режиму максимальних навантажень та післяаварійних режимів (Додаток Г) з можливим виходом з ладу одного кола дволанцюгової лінії 13-702, а також пошкодження найбільш завантажених ліній 14703 та 16-701. Були показані струми у нових вітках для післяаварійного режиму та здійснене порівняння з гранично допустимими струмами для АС-120/19.

| ЛЕП<br>Аварії<br>на ЛЕП | 13-702         | 14-703         | 16-701   | $I_{\text{na,max}}$ , A | $I_{\text{qon}}$ , A | Марка<br>Проводу |
|-------------------------|----------------|----------------|----------|-------------------------|----------------------|------------------|
| Струми                  | A              | A              | A        | A                       | A                    |                  |
| 13-702                  | $\overline{0}$ | 47             | 47       | 47                      | 390                  | $AC-120/19$      |
| 703-14                  | 35             | $\overline{0}$ | 131      | 131                     | 390                  | AC-120/19        |
| 704-703                 | 39             | 75             | 57       | 75                      | 390                  | $AC-120/19$      |
| 701-704                 | 29             | 65             | 66       | 66                      | 390                  | $AC-120/19$      |
| 16-701                  | 93             | 130            | $\theta$ | 130                     | 390                  | $AC-120/19$      |

Таблиця 4.3 – Струми в ЛЕП у ПА режимі

Після порівняння отриманих результатів значень струмів у аварійних ситуаціях з допустимим струмом для АС-120/19, було прийняте рішення використати провід АС-120/19, так як він повністю задовольняє вимогам економічної експлуатації та нормативних документів.

### <span id="page-28-0"></span>**5 ВИБІР СХЕМ РОЗПОДІЛЬНИХ ПІДСТАНЦІЙ**

Під час вибору схеми електричної підстанції потрібно враховувати кількість приєднань з урахуванням призначення, ролі та положення підстанції в електричній мережі енергосистеми (ліній і трансформаторів).

3 огляду на функції ПС в електричній мережі електрична схема повинна:

- забезпечувати надійне живлення приєднаних споживачів у нормальному, ремонтному і післяаварійному режимах відповідно до категорій надійності електропостачання електроприймачів з урахуванням наявності незалежних резервних джерел живлення;

- забезпечувати надійність транзиту потоків електроенергії через ПС у нормальному, ремонтному і післяаварійному режимах відповідно до його значення для конкретної ділянки мережі;

- ураховувати поетапний розвиток ПС, динаміку зміни навантаження мережі тощо. Дотримуватися принципу поетапного розвитку ПС і її головної схеми треба виходячи з найбільш простого та економічного розвитку ПС без значних робіт з реконструкції діючих об'єктів і з мінімальним обмеженням електропостачання споживачів;

- ураховувати вимоги протиаварійної автоматики.

З огляду на експлуатаційні якості електрична схема РУ повинна бути обґрунтовано простою, наочною та забезпечувати відновлення живлення споживачів у післяаварійному режимі роботи засобами автоматики.

Для ПС нового будівництва напругою від 6 кВ до 750 кВ належить передбачати переважно електричні схеми РУ, наведені в табл. 4.2.10-4.2.13.Наповнення цих схем комутаційними елементами та їх насичення додатковими елементами, які сприяють підвищенню надійності функціонування і безпечностіобслуговування ПС, належить виконувати відповідно до вимог СОУ-Н ЕЕ 20.178- 2008 «Схеми принципові електричні розподільчих установок напругою від 6 кВ до

750 кВ електричних підстанцій». Значну частину у вартості підстанції складає вартість вимикачів. Тому слід розглянути можливості відмови від застосування великої кількості вимикачів на стороні вищої напруги підстанції.

#### <span id="page-29-0"></span>**5.1 Вибір схеми прохідних підстанцій**

Через те, що на підстанціях 701, 702, 703 та 704 встановлюється по 2 трансформатори, а кількість ліній, що підходять до підстанції дорівнює двом, то для цих вузлів пропонується схема – місток з вимикачами в колах трансформаторів і ремонтною перемичкою з боку трансформаторів (рис 5.1).

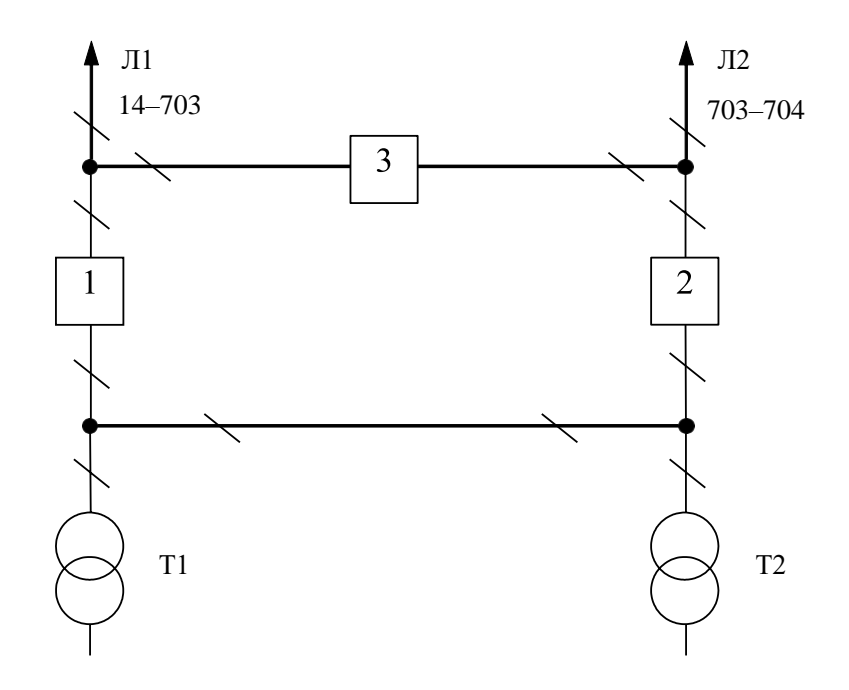

Рисунок 5.1 – Схема розподільчого пристрою вузлів 701, 702, 703 та 704

Така схема може забезпечувати транзит електроенергії у разі виходу з ладу одного з елементів РП на стороні вищої напруги.

#### <span id="page-29-1"></span>**5.2 Вибір схеми відгалуджувальних підстанцій Турбів та Сосонка-Тяга**

Для розподільчого пристрою 110 кВ відгалужувальної підстанції Турбів (вузол 16) пропонується здійснити реконструкцію наявної схеми: розширити схему місток та замінити наявні короткозамикачі на вакуумні вимикачі. Варіант схеми – розширений місток з вимикачами в колах трансформаторів і ремонтною перемичкою

з боку трансформаторів подано на рис 5.2.

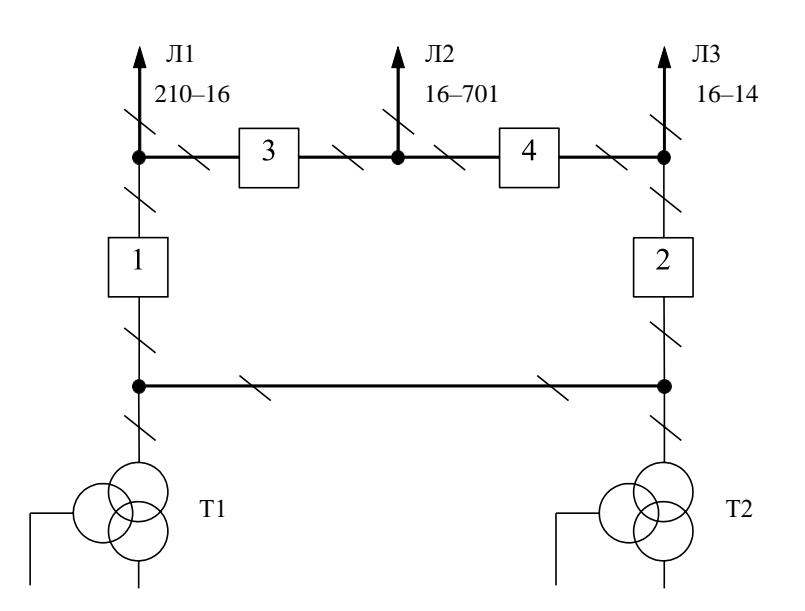

Рисунок 5.2– Схема відгалужувальної підстанції Турбів (вузол 16) – розширений місток з вимикачами в колах трансформаторів і ремонтною перемичкою з боку трансформаторів

Для розподільчого пристрою ВН підстанції Сосонка-тяга (вузол 14) необхідно здійснити підключення одноланцюгової ЛЕП до одної з секцій робочої системи шин та встановивши один додатковий вимикач.

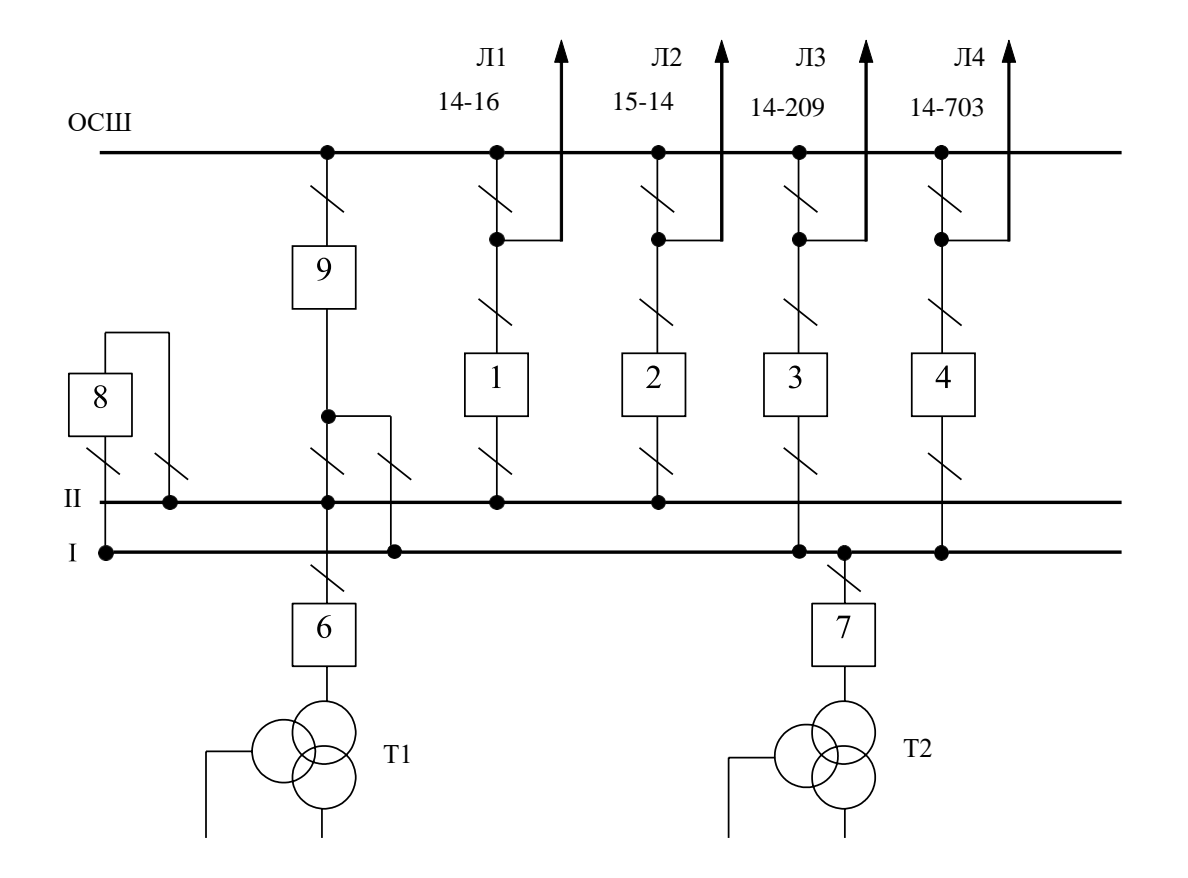

Рисунок 5.3– Схема відгалуджувальної підстанції Сосонка-тяга (вузол 14) – одна секціонована робоча та обхідна системи шин

## <span id="page-31-0"></span>**5.3 Вибір схеми відгалужувальної підстанції Сигнал**

Так як до підстанції Сигнал (вузол 13) підходить двобічна магістраль з приєднанням тупікової підстанції, то для цього вузла пропонується два варіанта схеми: І варіант – розширеного містка з вимикачами в колах трансформаторів (рис 5.4); ІІ варіант – одна робоча секціонована вимикачем, і обхідна системи шин(рис 5.5).

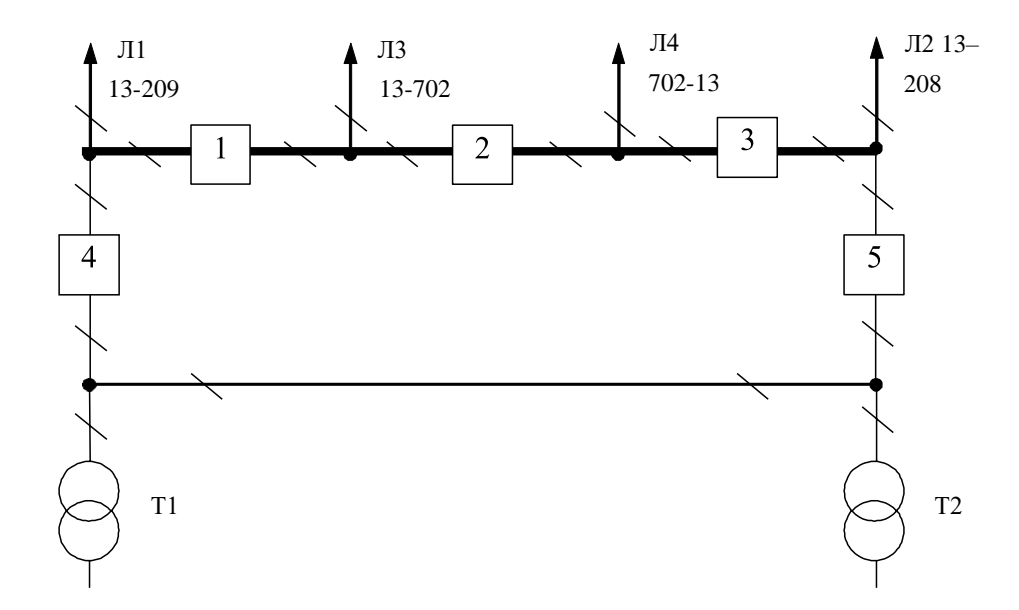

Рисунок 5.4 – Варіант І схеми вузлової підстанції Сигнал (вузол 13) – розширений місток з вимикачами в колах трансформаторів і ремонтною перемичкою з боку трансформаторів

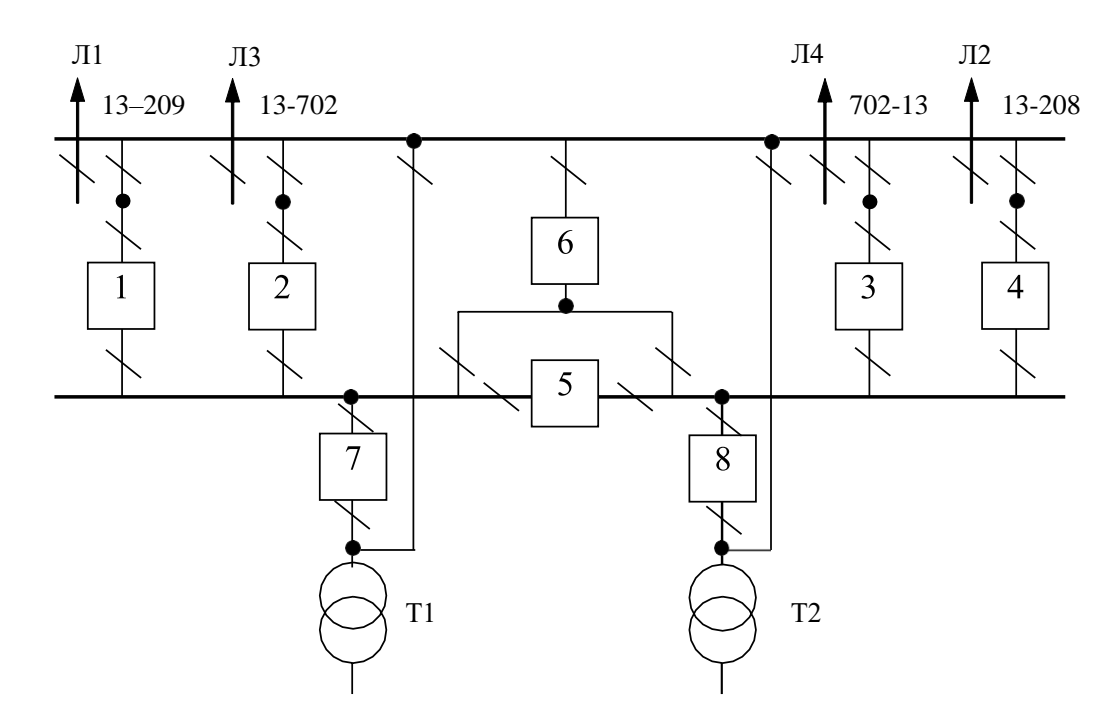

Рисунок 5.5 – Варіант ІІ схеми вузлової підстанції Сигнал (вузол 13) – одна робоча секціонована вимикачем і обхідна системи шин

Кращий варіант схеми визначається за мінімальними приведеними витратами:

$$
3 = E_H \cdot K + B_{APO} + 3_6 \tag{5.1}
$$

де К – капіталовкладення на спорудження підстанції; В – щорічні витрати на амортизацію та обслуговування;  $3<sub>6</sub> - 36$ иток від перерв електропостачання.

Укрупнені капітальні витрати визначаються за формулою:

$$
K = \Sigma n_B \cdot C_0,\tag{5.2}
$$

де n<sub>B</sub> – кількість вузлів у схемі підстанції; С<sub>0</sub> – вартість одного вузла зі встановленням.

Для схеми вузлової підстанції розширений місток необхідно встановити та приєднати такі типові вузли:

- приєднання 110кВ силового трансформатора з вимикачем 2шт;
- приєднання лінії  $110$ к $B$  з вимикачем  $3$ шт;
- приєднання лінії  $110$ кВ з роз'єднувачем 1шт;
- приєднання ремонтної перемички 1шт.

Для схеми вузлової підстанції одна робоча секціонована вимикачем, і обхідна системи шин необхідно встановити та приєднати такі типові вузли:

- приєднання 110кВ силового трансформатора з вимикачем 2шт;
- приєднання лінії  $110$ кВ з вимикачем 4шт;
- приєднання секційного вимикача  $110$ к $B 2$ шт.

У відповідності з (5.2) для варіантів підстанції (вузол 13) (рис.5.4 – 5.5) маємо:

 $K_I = 2763,455.2+2565,607.3+372,645+378,001 = 13974,377$  (тис.грн.);

 $K_{II}$  =2763,455·2+2565,607·4+2382,626·2 = 20554,590 (тис.грн.).

Щорічні витрати на амортизацію і обслуговування визначаються за формулою:

$$
B_{APO} = \frac{P_a + P_o}{100} K,
$$
\n(5.3)

де Ра, Р<sup>о</sup> – відрахування на амортизацію і обслуговування (для силового електрообладнання і розподільчих пристроїв до 150 кВ:  $P_a = 18\%$ ,  $P_o = 3\%$ ).

У відповідності з (5.3) для варіантів схеми вузлової підстанції (пункт 9) маємо:

$$
B_{APOI} = \frac{18 + 3}{100} \cdot 13974,377 = 2934,619 \text{ (THE.PPH.)};
$$
  
\n
$$
B = \frac{18 + 3}{100} \cdot 20554,590 = 4316,464 \text{ (THC.PPH.)}.
$$
  
\n<sup>APOI</sup> 100

У відповідності з (5.1) щорічні приведені витрати без врахування недовідпуску для варіантів схеми підстанції вузла 502:

$$
3_{\text{I}} = 0.12 \cdot 13974,377+2934,619 = 4611,544 \text{ (тис.грн.)};
$$

$$
3_{\text{II}} = 0.12 \cdot 20554,590+4316,590 = 6783,015 \text{ (тис.грн.)}.
$$

#### <span id="page-34-0"></span>**5.4 Оцінювання надійності схем відгалужувальної підстанції Сигнал**

Розрахунок надійності схем розподільчих пристроїв (РП) полягає у визначенні математичних очікувань кількості відключень елементів (ліній, трансформаторів, генераторів), що комутуються в РП, та розділення РП на електрично непов'язані частини, а також тривалості вимушеного простою елементів, що відключились або роботи з розділенням РП внаслідок відмов як вимикачів РП, так і самих комутуючих елементів в нормальному та ремонтному режимах РП.

Показники надійності визначаються формалізованим методом, що має назву табличного методу В.Д. Тарівердієва. Вихідними даними для розрахунку є параметри потоку раптових відмов вимикачів РП та елементів, що комутуються в РП,  $\omega_i$  (1/рік), час поновлення вимикачів Т<sub>в</sub> (год.), періодичність m (1/рік), та тривалість планових ремонтів Т<sub>п</sub> (год.), а також час, необхідний для виявленнявимикача, що відмовив, Т<sub>0</sub> (год.), та час для відключення (включення) роз'єднувача Т<sub>Р</sub> (год.).

В даному випадку розрахунок надійності виконується для двох варіантів схеми вузлової підстанції (пункт 13) (рис.5.4 – 5.5).

Розрахунок ведеться по формі табл.5.1, де в лівому стовпці виписані елементи і наслідки відмов, які розглядаються і відповідні параметри потоку відмов, а у верхньому рядку – вимикачі, що ремонтуються та відповідні коефіцієнти режимів роботи РП – К<sub>і</sub>, які в даному випадку знаходяться як К<sub>і</sub> = К<sub>П</sub> = 17,1·10<sup>-3</sup> (відн.од.).

Нормальному режиму роботи РП приписується номер 0; коефіцієнт нормального режиму дорівнює:

$$
K_0 = 1 - n \cdot K_j,\tag{5.4}
$$

де n – кількість вимикачів в РП.

У відповідності з (5.4) для варіантів схеми вузлової підстанції маємо: Для І варіанту:

$$
K^I_0 = 1 - 5.17, 1.10^{-3} = 0.9143.
$$

Для ІІ варіанту:

$$
K_{0}^{II} = 1 - 8.17, 1.10^{-3} = 0.8630.
$$

Для кожного сполучення i, j оцінюється наслідки відмов i-го елементу у j-му режимі, а саме, знаходяться елементи, що відключаються. Далі розраховується математичне сподівання такої відмови:  $\omega_{i,j} = \omega_i K_i$ . Наприклад:  $\omega_{1,2} = 0.0248 \cdot 17,1 \cdot 10^{-3}$  $= 4.2 \cdot 10^{-4}$  1/рік.

Час планового простою вимикача, що відмовив, та вимикача, який знаходиться в плановому ремонті визначається за формулою:

$$
T_{B2;II1} = T_{B2} - ((T_{B2})^2/2 \cdot T_{II1}),
$$
де Т $_{\text{II}}$  = 500 год.

Тоді Т $_{\rm B2III}$  = 250 – (250)<sup>2</sup>/2·500 = 187,5 год.

Збиток від перерв електропостачання розраховується за наступною формулою:

$$
3_6 = \Sigma T_{\text{H}6} \cdot y_0 \cdot P \cdot K_B,\tag{5.5}
$$

де  $y_0$  – питомий збиток, пов'язаний з недовідпуском електроенергії споживачем ( $y_0$ = 170 грн./кВт·год.);  $T_{H,6.}$  – час максимальних навантажень ( $T_{H,6.}$  = 6000 год).

Відповідно до (5.5) збитки від перерви електропостачання для варіантів схем вузлової підстанції будуть мати такі значення:

 $36<sub>I</sub> = (0,000168+0,0074+0,0037+0,0074+0,0037+0,003+0,003+$  $+0,003+0,003+1,3931+1,1148) \cdot 170 = 432,18$ (тис.грн.);  $36_{\text{II}} = 0.159$  (тис.грн.)

|                 |                     | Пара-          | Елементи, що відключаються, математичне сподівання кількості відмов та тривалість відновлення<br>при ремонті елементу та коефіцієнті режиму К |                                                                        |                                                                   |                                           |                                       |                                                          |  |  |  |  |  |  |
|-----------------|---------------------|----------------|----------------------------------------------------------------------------------------------------|------------------------------------------------------------------------|-------------------------------------------------------------------|-------------------------------------------|---------------------------------------|----------------------------------------------------------|--|--|--|--|--|--|
| $N_2$<br>відмов | Елемент,<br>що від- | метр<br>потоку | $K_0 = 0.9143$                                                                                                    | $B_1$<br>0,0171                                                        | B <sub>2</sub><br>0,0171                                          | $B_3$<br>0,0171                           | B <sub>4</sub><br>0,0171              | $B_5$<br>0,0171                                          |  |  |  |  |  |  |
| елемнтів        | <b>МОВИВ</b>        | відмов         |                                                                                                    | Для порядкового номеру режиму $K_i$                                    |                                                                   |                                           |                                       |                                                          |  |  |  |  |  |  |
|                 |                     | $\omega j,$    | $\overline{0}$                                                                                                    |                                                                        |                                                                   | 3                                         | 4                                     | 5                                                        |  |  |  |  |  |  |
|                 | $B_1$               | 0,0248         | $\overline{J1},\overline{J12},\overline{T1}$<br>0,0227                                                                                        |                                                                        | $\overline{J}1,\overline{1}1;\overline{J}12$<br>0,0004<br>1:187,5 | Л1, Т1; Л2, Л3<br>0,0004<br>1;187,5       | $\pi$ 1, Т1; Л2<br>0,004<br>1; 187, 5 | JI, JI2, T1; T2<br>0,0004<br>1;187,5                     |  |  |  |  |  |  |
| $\overline{2}$  | B <sub>2</sub>      | 0,0248         | $\overline{J}12,\overline{J}13$<br>0,0227                                                                                                    | $\overline{\text{J12}}$ ; $\overline{\text{J13}}$<br>0,0004<br>187,5;1 |                                                                   | $\Pi$ 2; Л3<br>0,0004<br>1;187,5          | Л1, Л2, Л3; Т1<br>0,0004<br>1;187,5   | Л2,Л3,Л4; Т2<br>0,0004<br>1;187,5                        |  |  |  |  |  |  |
| 3               | $B_3$               | 0,0248         | ЛЗ, Л4, Т2<br>0.0227                                                                                                    | Л2,Л3; Т2,Л4<br>0.0004<br>187,5;1                                      | Л4, Т2; Л3<br>0.0004<br>1;187,5                                   |                                           | ЛЗ, Л4, Т2; Т1<br>0,0004<br>1;187,5   | Л3; Л4,Т2<br>0,0004<br>1; 187, 5                         |  |  |  |  |  |  |
| $\overline{4}$  | $B_4$               | 0,024          | $\overline{J1}$ ; T1<br>0.0219<br>1; 187, 5                                                                                                   | $\text{J1}, \text{T1}$<br>0.0004<br>187,5                              | Л1, Л2; Т1<br>0.0004<br>1; 187, 5                                 | $\overline{J}1$ ; T1<br>0,0004<br>1;187,5 |                                       | $\text{J1}; \text{T1}, \text{T2}$<br>0,0004<br>1; 187, 5 |  |  |  |  |  |  |
| 5               | $B_5$               | 0,024          | Л4; Т2<br>0,0219<br>1;187,5                                                                                                    | Л4; Т2<br>0.0004<br>1;187,5                                            | ЛЗ, Л4; Т2<br>0.0004<br>1;187,5                                   | Л4,Т2<br>0,0004<br>187,5                  | Л4; Т1,Т2<br>0,0004<br>1;187,5        |                                                          |  |  |  |  |  |  |

Таблиця 5.1 – Показники надійності елементів схеми РП відгалужувальної підстанції (варіант І)

### Таблиця 5.2 – Показники надійності елементів схеми РП (варіант ІІ)

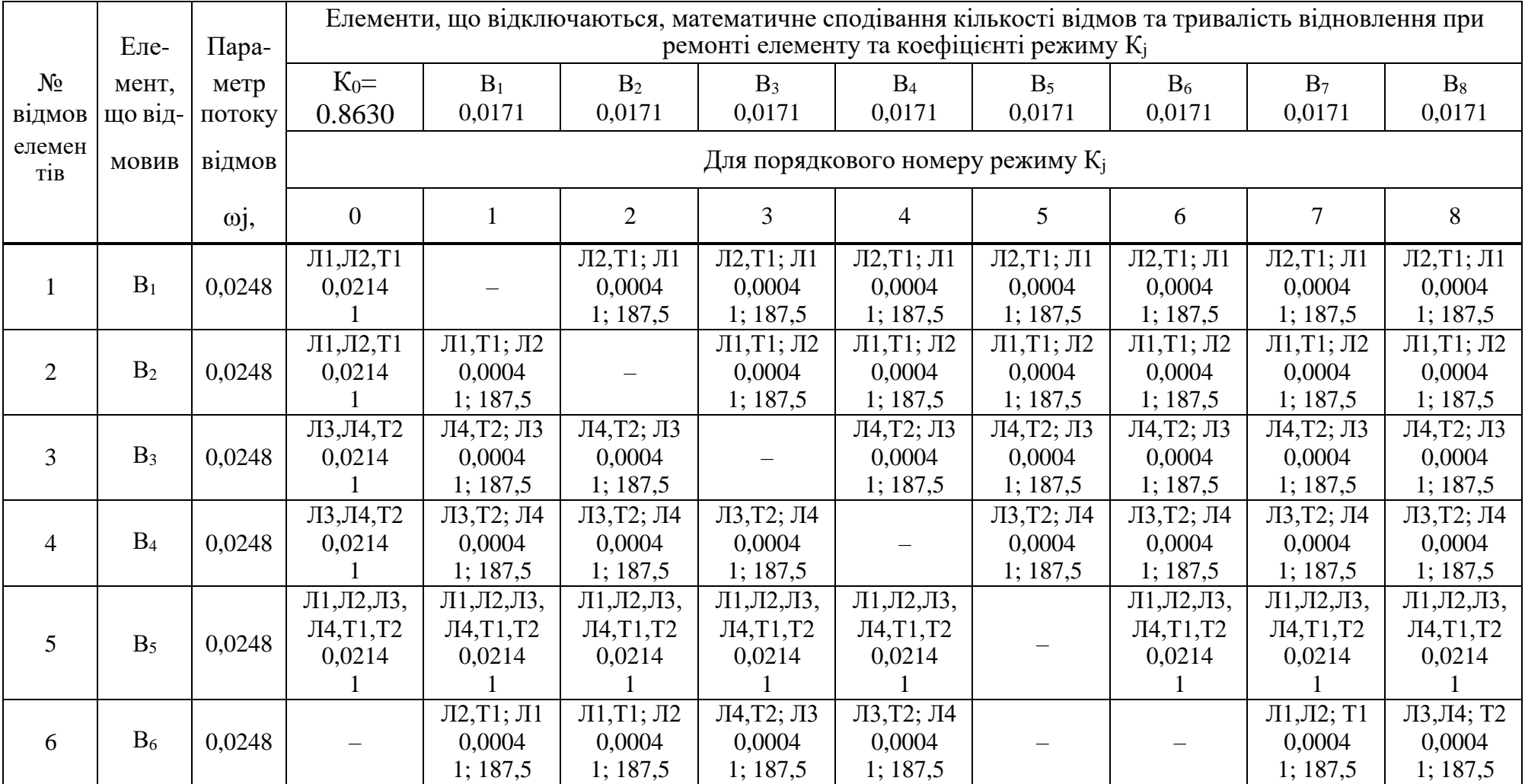

Продовження таблиці 5.2

|                |       | $\overline{J11, J12, T1}$ | Л1, Л2; Т1                      | $\overline{J11, J12}$ ; T1     | Л1, Л2; Т1                      | $\text{J11}, \text{J12}; \text{T1}$ | $\text{J1}, \text{J12}; \text{T1}$ | Л1, Л2; Т1                     |                                                                    | $\text{J1}, \text{J12}; \text{T1}$ |
|----------------|-------|---------------------------|---------------------------------|--------------------------------|---------------------------------|-------------------------------------|------------------------------------|--------------------------------|--------------------------------------------------------------------|------------------------------------|
| B <sub>7</sub> | 0.024 | 0,0207                    | 0,0004                          | 0,0004                         | 0,0004                          | 0,0004                              | 0,0004                             | 0,0004                         |                                                                    | 0,0004                             |
|                |       |                           | 1:187,5                         | 1:187,5                        | 1:187,5                         | 1; 187,5                            | 1:187,5                            | 1:187,5                        |                                                                    | 1;187,5                            |
| $B_8$          | 0.024 | ЛЗ, Л4, Т2<br>0,0207      | ЛЗ, Л4; Т2<br>0,0004<br>1:187,5 | ЛЗ,Л4; Т2<br>0,0004<br>1:187,5 | ЛЗ, Л4; Т2<br>0,0004<br>1:187,5 | ЛЗ,Л4; Т2<br>0,0004<br>1:187,5      | ЛЗ,Л4; Т2<br>0,0004<br>1;187,5     | ЛЗ,Л4; Т2<br>0,0004<br>1:187,5 | $\overline{J}13,\overline{J}14;\overline{T}2$<br>0,0004<br>1:187,5 |                                    |

Таблиця 5.3 – Вибірка характеристик надійності варіанту І схеми відгалужувальної підстанції

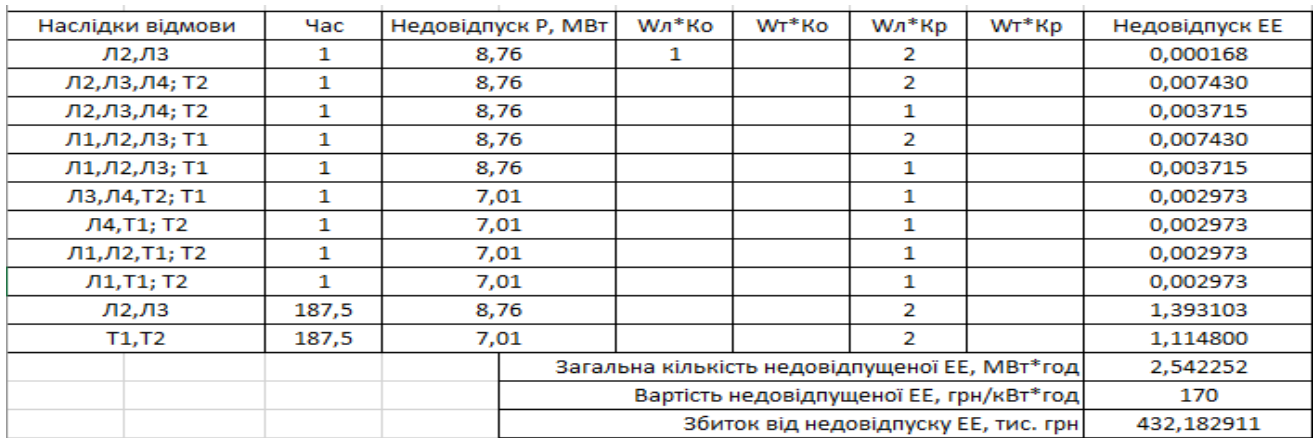

Таблиця 5.4 – Вибірка характеристик надійності варіанту ІІ схеми відгалужувальної підстанції

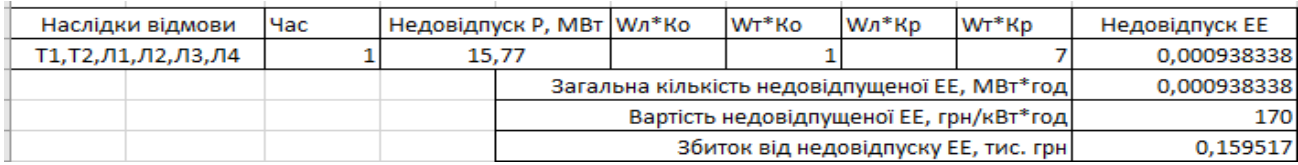

Щорічні витрати на спорудження схем вузлової підстанції згідно запропонованих варіантів визначаються за формулою (5.1):

> $3_H^{\Sigma} = 0.12 \cdot 20554590 + 4316464 + 0.159 = 6783174$  (тис.грн.).  $3I^2 = 0,12 \cdot 13974,377+2934,619+432.18 = 5043,72$  (тис.грн.);

Як видно з результатів розрахунку, вплив складової збитків від перерв електропостачання споживачів для двох варіантів є незначним. Таким чином виходячи з розрахованих приведених витрат для підстанції Сигнал (вузол 13) обираємо варіант І схеми (рис. 5.4) – розширений місток з вимикачами в колах трансформаторів і ремонтною перемичкою з боку трансформатора.

## **6 ОЦІНЮВАННЯ БАЛАНСУ ПОТУЖНОСТЕЙ. КОМПЕНСАЦІЯ РЕАКТИВНОЇ ПОТУЖНОСТІ**

Розподільні ЕМ є динамічною системою, в якій має місце жорсткий зв'язок між спожитою та виробленою електроенергією. В ЕЕС практично відсутні накопичувачі активної потужності. Тому джерело активної потужності в будь-який момент часу усталеного режиму повинно віддавати в систему стільки електроенергії, скільки в даний момент потребують всі споживачі з урахуванням втрат при передачі, тобто баланс активних потужностей при незмінній частоті f=f<sub>ном</sub> для вузлів 701,703,704 записуємо так:

$$
P_{\Gamma} = K \times \sum_{i=1}^{k} P_{\text{ni}} + \Delta P_{\text{M}};
$$
\n
$$
P_{\Gamma} = 0.9 \cdot 26.5 + 0.05 \cdot 26.5 = 25,175 \text{ (MBT)},
$$
\n(6.1)

де P<sub>Г</sub> – активна потужність на шинах постачальної підстанції;  $\sum P_{\text{H}i}$  - сумарна активна потужність навантажень;  $\Delta P_M$ = 0.05 $\cdot \sum P_{H}$ і - втрати активної потужності в лініях і трансформаторах приймається, що вони складають 5 % від  $\sum {\rm P}_{\rm H\,i}$  ; K = 0.9 – коефіцієнт одночасності максимуму навантаження

Повна потужність генерування:

$$
S_{\Gamma} = \frac{P_{\Gamma}}{\cos \varphi_{\Gamma}}; \tag{6.2}
$$

де cos  $\varphi_{\Gamma} = 0.95 - 6$ ажаний коефіцієнт потужності на шинах живлячої підстанції виходячи з економічності експлуатації.

$$
S_{\Gamma} = \frac{25,175}{0,95} = 26,5 \, (MBA).
$$

Реактивна потужність генерування:

$$
Q_{r} = \sqrt{S_{r}^{2} - P_{r}^{2}};
$$
\n
$$
Q_{r} = \sqrt{26.5^{2} - 25,175^{2}} = 8,27 \text{ (MBAp)}.
$$
\n(6.3)

Реактивна потужність, яка споживається по району в цілому визначається по сумі відповідних навантажень в окремих пунктах з урахуванням коефіцієнта одночасності для реактивних навантажень орієнтовно рівного 0.95.

$$
Q_{\text{CII}} = 0.95 \cdot \sum_{i=1}^{k} Q_{\text{H}i} ; \qquad (6.4)
$$

$$
Q_{\text{CII}} = 0.95 \cdot 12,97 = 12,32 \text{ (MBAp)};
$$

Втрати реактивної потужності в трансформаторах.

$$
\Delta Q_{JIEII,TP} = 0,1 \cdot Q_{CI} ; \qquad (6.5)
$$

$$
\Delta Q_{JIEII,TP} = 0,1 \cdot 12,32 = 1,2 \text{ (MBAp)};
$$

Генерація реактивної потужності лініяли ЛЕП:

$$
Q_{JIEII} = \sum_{i=1}^{k} U^2 \cdot (b_0 \cdot l_{JIEII}); \qquad (6.6)
$$

Розрахунок генерації реактивної потужності відрізка ЛЕП 14–703.

$$
Q_{\text{JIEII}14-703} = 112,43^2 \cdot (2,69 \cdot 10^{-6} \cdot 11) = 0,37 \text{(MBAp)}.
$$

Для інших відрізків розраховано аналогічно. Сумарна генерація ділянки:

$$
\sum_{i=1}^{k} Q_{J\!E\!I\!I} = 0,37+0,25+0,19+0,19=1 \text{ (MBAp)}.
$$

Розрахункова потужність компенсуючого пристрою:

$$
\sum_{i=1}^{k} Q_{K\Pi i} = Q_{C\Pi} + \Delta Q_{JIE\Pi,TP} - Q_{\Gamma} - Q_{JIE\Pi};
$$
\n
$$
\sum_{i=1}^{k} Q_{K\Pi} = 12,32 + 1,2 - 8,27 - 1,9 = 4,25 \text{ (MBAp)}.
$$
\n(6.7)

Зіставивши сумарну потужності споживачів 8,27 МВАр із потужністю, що поступає від джерел постачання 12,32 МВАр, дозволяє зробити висновок про доцільність встановлення компенсуючих пристроїв УКРЛ56-10,5-4500-450 У3 на 4,5 МВАр в вузлі з найменшою напругою, а саме у вузлі 703.

Також розрахуємо необхідність встановлення компенсуючого пристрою у вузлі 702 відповідно за формулами (6.1–6.7):

$$
P_{\Gamma} = 0.9 \cdot 8,76 + 0,05 \cdot 8,76 = 8,32 \text{ (MBT)};
$$
  
\n
$$
S_{\Gamma} = \frac{8,32}{0,95} = 8,76 \text{ . (MBA)};
$$
  
\n
$$
Q_{r} = \sqrt{8,76^{2} - 8,32^{2}} = 2,74 \text{ (MBAp)};
$$
  
\nk  
\n
$$
Q_{\text{CII}} = 0.95 \cdot \sum_{i=1}^{5} Q_{\text{H}} = 0.95 \cdot 3,99 = 3,79 \text{ (MBAp)};
$$

$$
\Delta Q_{\text{JIEII,TP}} = 0,1 \cdot 3,79 = 0,379 \text{ (MBAp)};
$$
  
Q<sub>JIEII2-501</sub> = 114,37<sup>2</sup>·(2·(2,69·10<sup>-6</sup>)·7,5)=0,53(MBAp);

Розрахункова потужність компенсуючого пристрою:

$$
\sum_{i=1}^{k} Q_{KII} = 3,79 + 0,379 - 2,74 - 0,53 = 0,9 \text{ (MBAp)}.
$$

Зіставивши сумарну потужності споживача 3,79 МВАр із потужністю, що поступає від джерел постачання 2,74 МВАр, можна зробити висновок про доцільність встановлення компенсуючих пристроїв УКРЛ56-10,5-900-450 У3 на 0,9 МВАр на низькій стороні підстанції 702..

### **7 РОЗРАХУНОК І АНАЛІЗ УСТАЛЕНИХ РЕЖИМІВ ЕЛЕКТРИЧНОЇ МЕРЕЖІ**

### **7.1 Формування розрахункової схеми електричної мережі**

Для введення або редагування інформації про вузли електричної мережі, необхідно в головному вікні програми вибрати секцію "Інформація про вузли" і натиснути кнопку "Змінити інформацію про вузли".

У відповідних полях необхідно увести "N вузла", "Назва вузла", "Uн, кВ", "Рн, МВт", "Qн, МВАр".

Після закінчення редагування інформації про вузли необхідно натиснути кнопку "Закінчити зміну інформації". Якщо у початкові дані вносились зміни, то здійснюється перевірка введених значень і за відсутності помилок здійснюєтьсявихід з режиму редагування. Після введення за зазначеним вище алгоритмом інформації для всіх вузлів електричної мережі був отриманий файл вхідних даних. Інформація про вузли з файла вхідних даних представлена в додатку Б.

Для введення або редагування інформації про вітки електричної мережі, необхідно в головному вікні програми вибрати секцію "Інформація про вітки" і натиснути кнопку "Змінити інформацію про вітки".

У поля "Nпочат" та "Nкінця" вводяться відповідно номери вузлів початку та кінця вітки (цілі числа). У полі "Тип" задається тип вітки. Якщо задано тип вітки "Одноланцюгова ЛЕП" або "Дволанцюгова ЛЕП", то у полі "Uн/Марка" необхідно натиснути клавішу "Enter" і вибрати марку проводу із доступного переліку, а у полі "L, км" ввести довжину лінії. Якщо задана трансформаторна вітка, то у полі "Тип трансформатора" необхідно натиснути клавішу "Enter" і вибрати тип трансформатора із доступного переліку. Для закінчення введення чи редагування інформації про вітки необхідно натиснути кнопку "Закінчити зміну інформації".

Якщо значення параметрів змінювались, то виконується перевірка правильності введення даних і за наявності помилок, видається відповідне повідомлення.

### **7.2 Виконання розрахунків та аналіз результатів**

Після введення всіх необхідних вхідних даних необхідно перевірити їх коректність. Для цього передбачено модуль тестування схеми на наявність помилок.

Для виклику модуля тестування даних необхідно натиснути на кнопку "Аналіз схеми" головного вікна програми. При цьому на екран виводиться вікно модуля тестування, вигляд якого залежить від наявності чи відсутності помилок у схемі

мережі. Якщо в результаті тестування помилок не було виявлено, то можна переходити до розрахунків. Натискання кнопки "Завершити" забезпечує активізацію розрахункових функцій програми.

У разі знаходження помилок у схемі у вікно тестування додаються поля у яких виводяться помилки схеми та найімовірніші методи їх виправлення.

При натисненні на кнопку "Розрахунок" виконується перевірка вхідних даних. Якщо помилок не виявлено, запускається модуль розрахунку. У даному вікні відображається проходження процесу розрахунку режиму мережі.

Якщо розрахунок виконаний коректно то у нижній частині вікна засвічується поле "Виконано". У даному випадку зачинення вікна "Розрахунок режиму" шляхом натискання кнопки "Готово" призводить до відкриття вікна результатів розрахунків.

Основними результатами розрахунків за допомогою даної програми є втрати потужності та електроенергії в заданій електричній мережі. Але одночасно програма рахує і усталений режим електричної мережі – видається інформація про значення напруг у вузлах електричної мережі та струмів у її вітках.

Отримані результати розрахунків усталеного режиму вхідної електричної мережі 110/35/10 кВ представлені в додатку А у вигляді трьох таблиць – загальних результатів розрахунків втрат електричної енергії, результатів розрахунків по вітках та по вузлах .

Файл вхідних даних з врахуванням розвитку представлений у додатку В.

Отримані результати розрахунків усталеного режиму електричної мережі 110/35/10 кВ після розвитку представлені в додатку В.

Аналізуючи отриману інформацію, ми впевнились, що напруга у всіх вузлах є допустимою.

Вхідна електрична мережа характеризується малими втратами потужності 3,460 МВт або 2,5% від потужності генерації.

Вхідні дані та результати розрахунку мінімального та післяаварійного режимів електричної мережі після розвитку відповідно представлені в додатках В та Г.

### **7.3 Регулювання напруги на шинах споживальних підстанцій**

Споживачі можуть ефективно працювати тільки при нормованому значенні частоти і напруги, які є показниками якості електроенергії. Основна задача підтримки напруги в живлячих мережах полягає в забезпеченні потрібних показників якості енергії. В розподільчих мережах 10 кВ регулювання напруги здійснюється безпосередньо в центрах живлення трансформаторами з РПН.

Даний підрозділ містить вибір дійсних робочих розгалужень трансформаторів. Регулювання напруги виконується з метою забезпечення нормативних відхилень напруги на шинах вторинної напруги на підстанціях.

Значення напруг у вузлах на високій і низькій сторонах без регулювання РПН (табл. 7.1):

| Номер вузла | Напруга вузла навантаження, кВ |                   |                |  |  |  |  |
|-------------|--------------------------------|-------------------|----------------|--|--|--|--|
| за схемою   | Максимальний режим             | Мінімальний режим | Післяаварійний |  |  |  |  |
|             |                                |                   | режим          |  |  |  |  |
| 701         | 112,43                         | 102,09            | 118,6          |  |  |  |  |
| 702         | 114,28                         | 104,19            | 120,32         |  |  |  |  |
| 703         | 112,21                         | 101,83            | 118,39         |  |  |  |  |
| 704         | 112,34                         | 101,09            | 118,52         |  |  |  |  |

Таблиця 7.1 – Значення напруги у нових вузлах на стороні 110кВ

| Номер вузла | Напруга вузла навантаження, кВ |                   |                |  |  |  |  |  |
|-------------|--------------------------------|-------------------|----------------|--|--|--|--|--|
| за схемою   | Максимальний режим             | Мінімальний режим | Післяаварійний |  |  |  |  |  |
|             |                                |                   | режим          |  |  |  |  |  |
| 701         | 10,3                           | 9,25              | 10,91          |  |  |  |  |  |
| 702         | 10,65                          | 9,66              | 11,25          |  |  |  |  |  |
| 703         | 10,45                          | 9,42              | 11,06          |  |  |  |  |  |
| 704         | 11,27                          | 10,23             | 11,88          |  |  |  |  |  |

Таблиця 7.2 – Значення напруги у нових вузлах на стороні 10 кВ

Напруги на шинах низької напруги споживачів повинні бути

$$
(0.95 \div 1.05) U_{\text{HOM}} = 9.5 \div 10.5 \text{ kB}
$$

На шинах високої напруги рівні напруги обумовлені параметрами існуючої мережі і визначаються в результаті розрахунку режиму максимальних навантажень (додаток Б).

Дійсний рівень напруги у вузлі:

$$
U_{HH} = \frac{U_{BH} - \Delta U_{T}}{K_{T}} = \frac{\Delta U_{T}}{K_{T}}
$$
(7.1)

де  $\Delta \text{U}_\text{r}$ – втрати напруги в трансформаторах, приведені до сторони ВН.

$$
\Delta U'_{T} = \frac{P_{H} \cdot R_{T} + (Q_{H} - Q_{KY}) \cdot X_{T}}{U_{BH}}
$$
(7.2)

де  $U_{BH}$  – розрахункова величина робочого рівня напруги у вузлі;  $P_{H}$ ,  $Q_{H}$  – активна і реактивна складові потужності навантаження у вузлі.

Бажаний коефіцієнт трансформації знаходять з умови забезпечення на стороні НН трансформаторної підстанції бажаної напруги U<sub>ННб</sub> (приймаємо U<sub>ННб</sub> рівним 10.5 кВ, з метою компенсації спаду напруги у мережах 10 кВ).

$$
K = U_{BH}
$$
  

$$
T_6 = U_{HH6}
$$
 (7.3)

Далі визначаємо дійсний коефіцієнт трансформації трансформатора та номер відпайки, виходячи з меж регулювання і номінального коефіцієнта трансформації вибраних трансформаторів.

Всі трансформатори, які використовуються в мережі, мають напругу високої сторони 115 кВ, а низької – 11 кВ, і межі регулювання  $\pm 9$  х 1.78 %. Розрахунок дійсного коефіцієнта трансформації виконується за формулою:

$$
K_{T_A} = \frac{U_{BH}}{U_{HH}} = \frac{115}{11} = 10.45
$$
 (7.4)

З врахуванням меж регулювання кожний наступний дійсний коефіцієнт трансформації, який відповідає наступному номеру відпайки, буде дорівнювати добутку розрахованого коефіцієнта трансформації  $K_{\text{tr}}$  за формулою (7.4) на відносну кількість робочих витків, що відповідає номеру відпайки.

Таблиця 7.3 – Дійсні коефіцієнти трансформації трансформаторів.

| $N_2$    |                               |                                   | ⌒                             |                                                      | ر ـ                                                  | O                                          | ᠆                                      | ດ                                          | Q                                          | $\mathcal{C}_{0}$                          |                                            | ▃                     | $\sqrt{2}$<br>$\overline{\phantom{0}}$ | $\overline{4}$                         |                                                   | Q                                 | . 7    |
|----------|-------------------------------|-----------------------------------|-------------------------------|------------------------------------------------------|------------------------------------------------------|--------------------------------------------|----------------------------------------|--------------------------------------------|--------------------------------------------|--------------------------------------------|--------------------------------------------|-----------------------|----------------------------------------|----------------------------------------|---------------------------------------------------|-----------------------------------|--------|
| ВІДП     |                               |                                   |                               |                                                      |                                                      |                                            |                                        |                                            |                                            |                                            |                                            |                       |                                        |                                        |                                                   |                                   |        |
|          |                               |                                   |                               |                                                      |                                                      |                                            |                                        |                                            |                                            |                                            |                                            |                       |                                        |                                        |                                                   |                                   |        |
| $K_{T6}$ |                               | $\sim$                            | n                             | ○                                                    | $\mathbf{\sim}$                                      | $\Omega$                                   | $\infty$                               | $\overline{\phantom{0}}$                   | $\Omega$                                   | $\infty$                                   | $\overline{\phantom{0}}$                   | ₹                     | ↽                                      | 0                                      | ↴                                                 | $\overline{\phantom{0}}$          |        |
|          | 709<br>$\bullet$              | $\Omega$<br>$\Omega$<br>$\bullet$ | ⌒<br>$\omega$<br>$\bullet$    | $\infty$<br>$\mathbf{\Omega}$<br>$\bullet$           | $\infty$<br>$\circ$<br>$\bullet$                     | $\mathbf{\Omega}$<br>$\sigma$<br>$\bullet$ | $\circ$<br>$\overline{ }$<br>$\bullet$ | $\overline{\phantom{0}}$<br>৩<br>$\bullet$ | n<br>$\overline{\mathcal{A}}$<br>$\bullet$ | $\sigma$<br>$\mathbf{\Omega}$<br>$\bullet$ | 4<br>$\overline{\phantom{0}}$<br>$\bullet$ | $\infty$<br>$\bullet$ | $\mathcal{C}$<br>$\infty$<br>$\bullet$ | $\overline{ }$<br>$\circ$<br>$\bullet$ | $\overline{\phantom{0}}$<br>$\Omega$<br>$\bullet$ | $\Omega$<br>$\infty$<br>$\bullet$ | $\sim$ |
|          | —<br>$\overline{\phantom{0}}$ | $\overline{\phantom{0}}$          | −<br>$\overline{\phantom{0}}$ | $\overline{\phantom{0}}$<br>$\overline{\phantom{0}}$ | $\overline{\phantom{0}}$<br>$\overline{\phantom{0}}$ | ⊂<br>$\overline{\phantom{0}}$              | ⊂<br>$\overline{\phantom{0}}$          | ⊂<br>$\overline{\phantom{0}}$              | 0<br>$\overline{\phantom{0}}$              | 0<br>$\overline{\phantom{0}}$              | ⊂<br>$\overline{\phantom{0}}$              | ○                     | ○                                      | ○                                      | ○                                                 | $\circ$                           | ⌒      |

За формулою (7.2) розрахуємо втрати напруги в трансформаторах, приведені до сторони ВН для підстанції 701.

$$
\Delta U_{T701} = \frac{5, 5 \cdot 7, 95 + 3, 74 \cdot 139}{112, 43} = 5.01
$$
 kB.

За (7.3) знаходимо бажаний коефіцієнт трансформації:

$$
K_{T7016} = \frac{112,43 - 5.01}{10,5} = 10,23
$$

Ближчий за табл. 7.3 дійсний коефіцієнт трансформації  $K_{\text{r701}\text{n}} = 10,298$ , що відповідає десятій відпайці.

Дійсний рівень напруги в першому вузлі розраховуємо за формулою (7.1).

$$
U_{HH701a} = \frac{112,43-5.01}{10,298} = 10,43
$$
 kB.

Аналогічні розрахунки виконуємо для решти нових вузлів споживання схеми і заносимо їх в табл. 7.4.

Номер підстанції на схемі Втрати напруги в трансформаторах, кВ Бажаний коефіцієнт трансформації Дійсна напруга на шинах НН, кВ Номер відпайки Дійсний коефіцієнт трансформації Обернений коефіцієнт трансформації 701 5 10,23 10,43 10 10,298 0,097 702 3,04 10,59 10,54 9 10,455 0,096 703 3,07 10,39 10,44 9 10,455 0,096 704 0,24 10,68 10,57 8 10,611 0,094

Таблиця 7.4 – Результати розрахунків з регулювання напруги

Після розробки заходів з регулювання напруги на споживальних підстанціях було виконано розрахунок режиму максимальних навантажень ЕМ після запровадження бажаних коефіцієнтів трансформації на підстанціях 701, 702, 703, 704 (додаток Е). Результати показали, що наявні засоби регулювання на підстанціях забезпечують можливість експлуатації з якісною напругою на стороні 10 кВ.

### **8 ЕКОНОМІЧНА ЧАСТИНА. ВИЗНАЧЕННЯ ОПТИМАЛЬНОГО ВАРІАНТУ РОЗВИТКУ ЕЛЕКТРИЧНОЇ МЕРЕЖІ**

У попередніх розділах було виконано розрахунки з вибору оптимального варіанту розвитку електричної мережі 110 кВ, вибору головних схем вузлової та споживальних підстанцій, вибору основного обладнання підстанцій та електричних мереж, аналізу режиму максимальних навантажень та розробки заходів щодо забезпечення якості напруги в ЕМ. За рахунок вказаних дій було накопичено достатньо інформації для аналізу економічної ефективності проекту розвитку електричної мережі в цілому.

На сьогодні для оцінки економічної ефективності проекту в енергетичній галузі застосовують показник рентабельності капіталовкладень, який з урахуванням того, що проект передбачає будівництво енергооб'єктів протягом трьох років набуває вигляду:

$$
E'_{a} = \frac{\Delta \Pi_{1}}{K_{1}},\tag{8.1}
$$

де К<sub>t</sub> – капіталовкладення в t-ий рік, тис.грн; Е = Е<sub>ан</sub> = 0.16 – банківський відсоток по вкладах (у відносних одиницях);  $\Delta \Pi_t = \Pi_{t+1} - \Pi_t - 3m$ іна прибутку в наступному  $t+1$  році порівняно з роком t, тис.грн.

Значення  $\Pi_t$  для кожного року визначаються за формулою:

$$
\Pi_t = L_t \gamma W_t - B_t, \qquad (8.2)
$$

де Ц $_T$  – середньозважений тариф на електроенергію в даній енергосистемі (без прибутку з обороту),  $L = 1.65$  грн/к $B$ т $\times$ год;  $\gamma$  – частка вартості реалізації

електроенергії, що припадає на електричну мережу (для ЕМ 110 кВ  $\gamma = 0.12$  [2]); W<sub>t</sub> – додаткове надходження електроенергії в мережу, зумовлене спорудженням електромережевого об'єкта, МВт×год; В - додаткові щорічні витрати на експлуатацію мережі (собівартість передавання електроенергії), тис.грн.

Щорічні експлуатаційні витрати визначаються таким чином:

$$
B_t = 0.033 \cdot K_t + \Delta W_t \cdot c \tag{8.3}
$$

де  $K_t$  – капітальні вкладення, тис.грн.; с – вартість 1 кВт $\cdot$ год. втраченої потужності;  $\Delta W_t$  – втрати електроенергії в мережі, кВт $\cdot$ год:

$$
\Delta W_{t} = \sum_{i=1}^{n} \left( \frac{P}{U_{H} \cdot \cos \varphi} \right)^{2} \cdot r_{0_{i}} \cdot \Delta L_{i} \cdot \tau;
$$
 (8.4)

де  $P_i$  – активна потужність, що передається по і-ій лінії, МВт;  $U_H$  – номінальна напруга мережі, кВ (приймаємо рівною напрузі попередньо існуючої мережі, тобто  $U_H = 110$ кВ);  $r_{0i}$  – питомий опір проводу і-ої ЛЕП, Ом/км;  $\tau$  – час максимальних втрат (6000 год);  $\Delta L_i$  – довжина і-ої лінії, км.

Одноразові капітальні витрати складаються з двох складових:

$$
K = K_{\Pi/CT} + K_{\Pi E\Pi};\tag{8.5}
$$

де  $K_{\Pi/CT}$  – одночасні капітальні вкладення на спорудження підстанцій, тис.грн.;  $K_{\Pi E\Pi}$ – одноразові капітальні витрати на спорудження ліній електропередач, тис.грн.

Збільшення навантаження, що було визначено в результаті проведення розрахунку по прогнозу навантаження на наступний період не призвів до необхідності збільшення потужності трансформаторів.

У відповідності з варіантом розвитку електричної мережі протягом одного року планується будівництво наступних енергетичних об'єктів:

– будівництво ліній електропередач: 13-702, 14-703, 703-704, 704-701, 16-701;

– спорудження споживальних підстанцій 110/10 кВ у пунктах 701, 702, 703, 704;

– розвиток відгалуджувальних підстанцій пунктів 13, 14, 16.

У відповідності з цим укрупнені капітальні витрати на розвиток електричної мережі складають 267726,609 тис. грн. розрахунок показаний у табл. 8.1–8.7:

| Ч.ч.<br>згідно<br>з таб-<br>лицею<br>6.1 | Вузол ПС                                                                                            |                | Кіль-Будівель-<br>кість ні роботи | Облад-<br>нання                  | Інші<br>витрати | Hi             | Проект-Експер-<br>тиза<br>роботи проекту | Загальна<br>кошторис-<br>на вартість | Орієн-<br>товна<br>площа,<br>зайнята<br>облад-<br>нанням,<br>$M^2$ |
|------------------------------------------|----------------------------------------------------------------------------------------------------|----------------|-----------------------------------|----------------------------------|-----------------|----------------|------------------------------------------|--------------------------------------|--------------------------------------------------------------------|
| $\mathbf{1}$                             | $\overline{2}$                                                                                      | $\overline{3}$ | $\overline{4}$                    | $\overline{5}$                   | 6               | $\overline{7}$ | $\overline{8}$                           | 9                                    | 10                                                                 |
|                                          | Установлення                                                                                        |                |                                   |                                  |                 |                |                                          |                                      |                                                                    |
|                                          | силових                                                                                             |                |                                   |                                  |                 |                |                                          |                                      |                                                                    |
| $\mathbf{1}$                             | трансформаторів                                                                                     |                |                                   |                                  |                 |                |                                          |                                      |                                                                    |
|                                          | напругою,                                                                                           |                |                                   |                                  |                 |                |                                          |                                      |                                                                    |
|                                          | потужністю:                                                                                         |                |                                   |                                  |                 |                |                                          |                                      |                                                                    |
| 1.7                                      | $110/10$ KB,<br>$10 B \times A$                                                                     | 2 од.          |                                   | 602,532 17350,130573,722 473,808 |                 |                | 4,028                                    | 19004,222                            | 190                                                                |
| $\overline{2}$                           | <b>Вузли ВРУ 110 кВ:</b>                                                                            |                |                                   |                                  |                 |                |                                          |                                      |                                                                    |
| 2.1                                      | Приєднання 110 кВ<br>силового трансформа-<br>тора без вимикача                                      | 2 од.          | 87,512                            | 2613,394 110,570 72,410          |                 |                | 2,138                                    | 2886,024                             | 260,0                                                              |
| 2.5                                      | Приєднання лінії 110<br>$\kappa$ B<br>з вимикачем із<br>вбудованими<br>трансфор-<br>маторами струму | 2 од.          | 373,308                           | 5490,524 229,936 159,800         |                 |                | 2,482                                    | 6256,048                             | 410,0                                                              |
| 2.8                                      | Приєднання<br>секційного<br>вимикача 110 кВ із<br>вбудованими<br>трансфор-<br>маторами струму       | 1 од.          | 74,910                            | 2709,418 111,311 74,287          |                 |                | 1,216                                    | 2971,142                             | 125,0                                                              |
| 2.9                                      | Приєднання<br>трансформа-<br>тора напруги 110 кВ                                                    | 2 од.          | 76,148                            | 2044, 102 117, 386 58, 220       |                 |                | 2,088                                    | 2297,948                             | 144,0                                                              |

Таблиця 8.1 – Вартість будівництва підстанції Нова 1 (701)

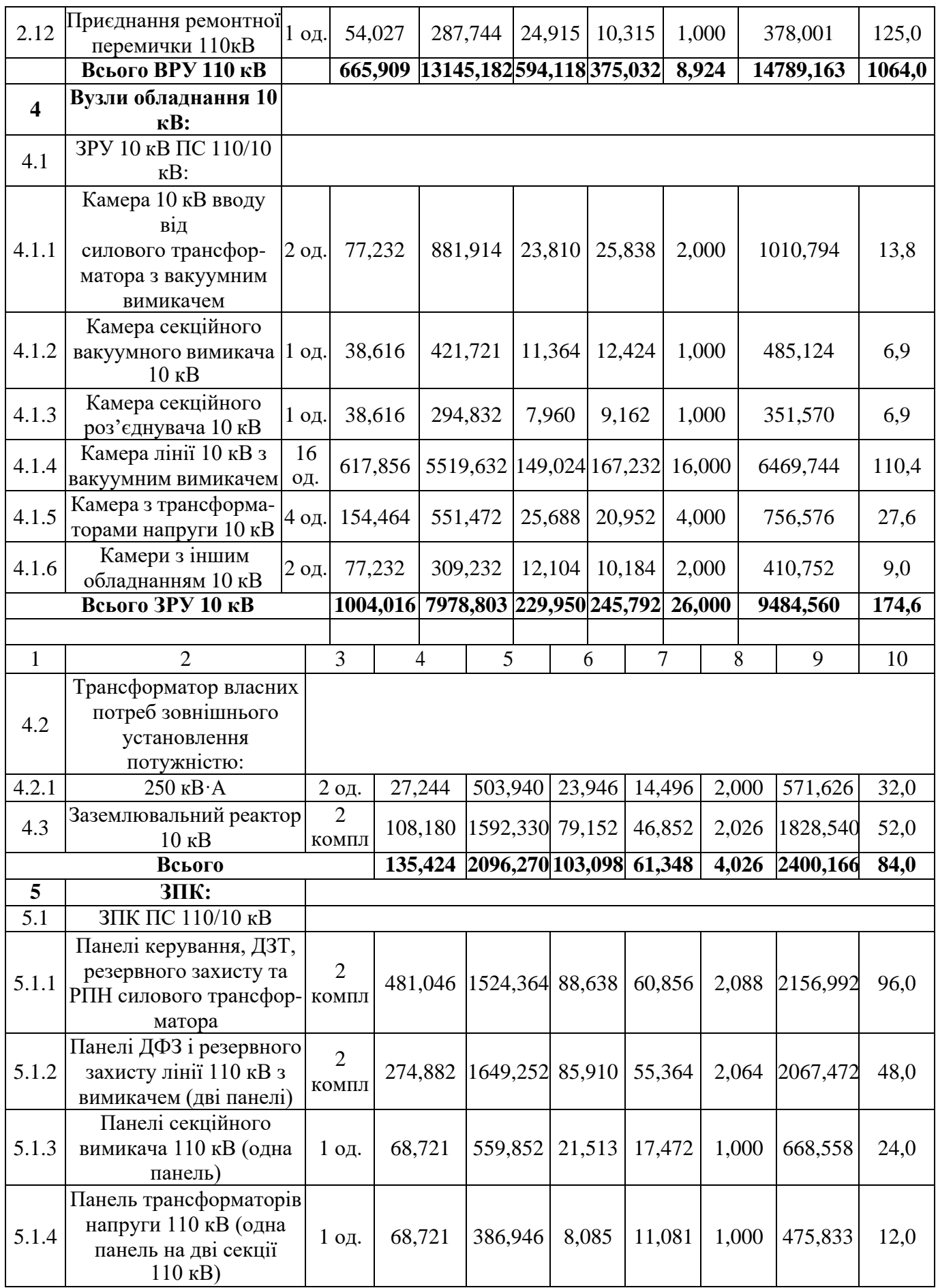

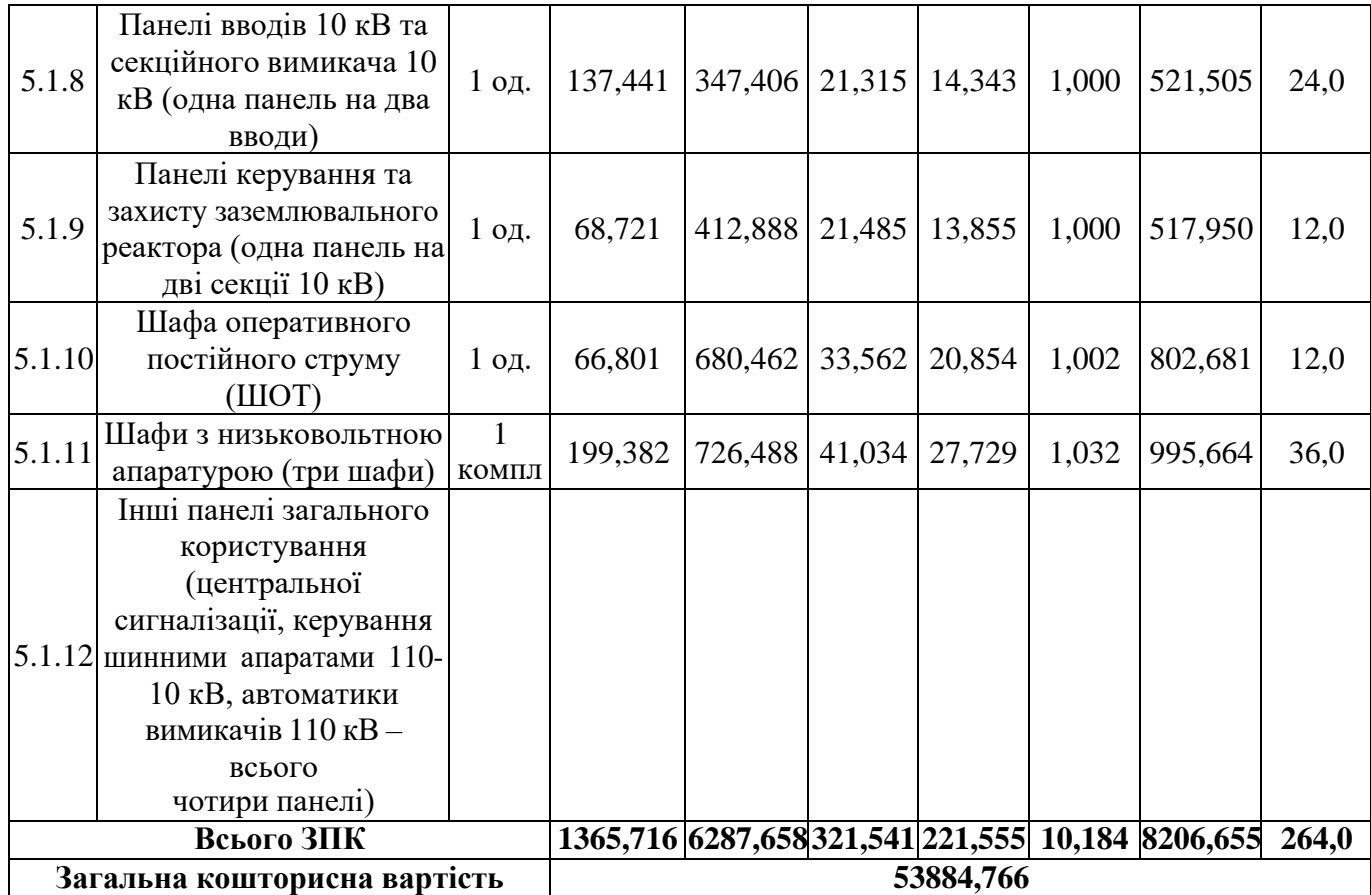

## Таблиця 8.2 – Вартість реконструкції підстанції Турбів (вузол 16)

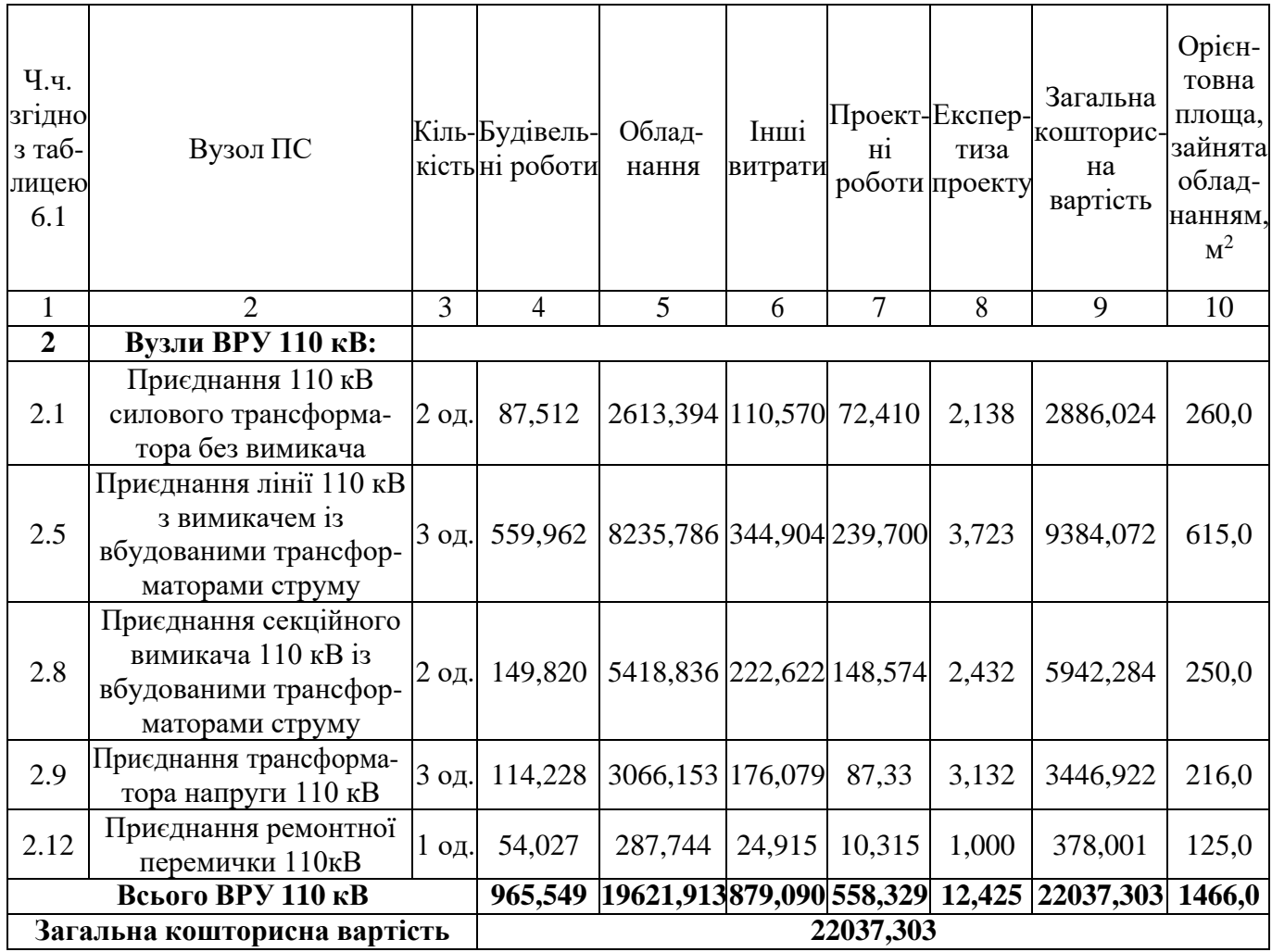

## Таблиця 8.3 – Вартість будівництва підстанції Нова 2 (702)

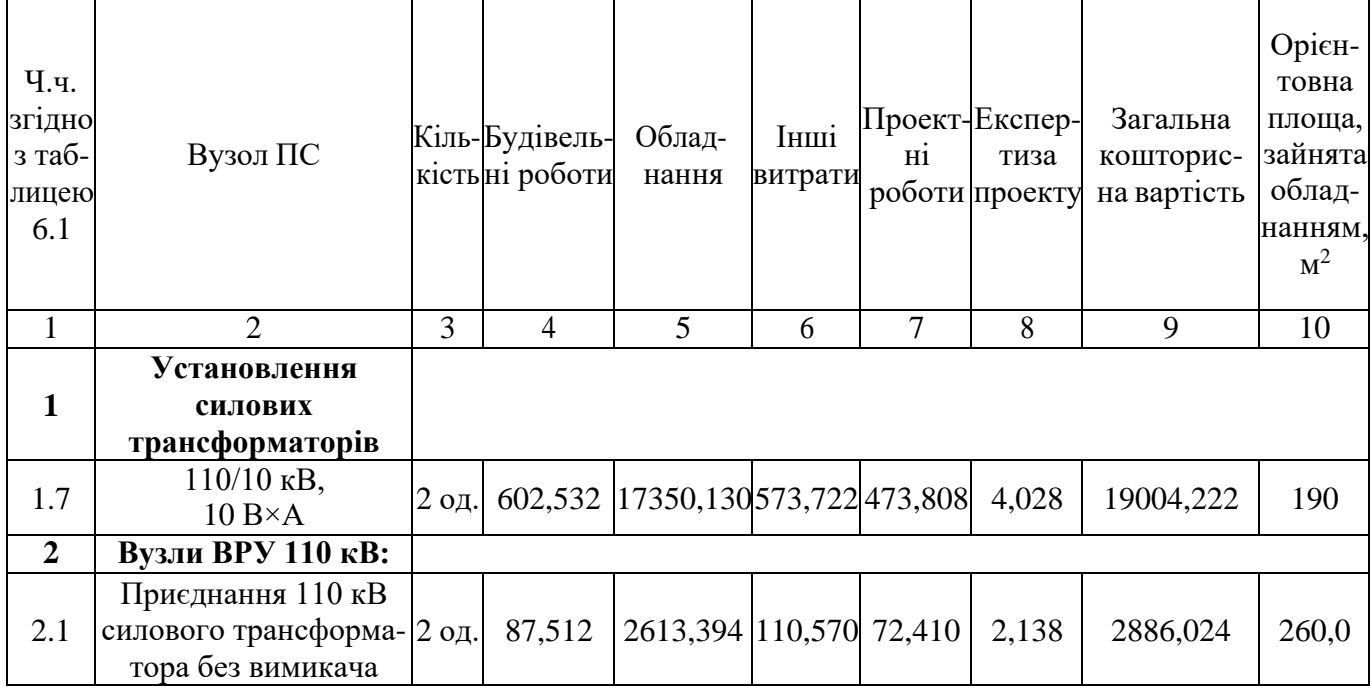

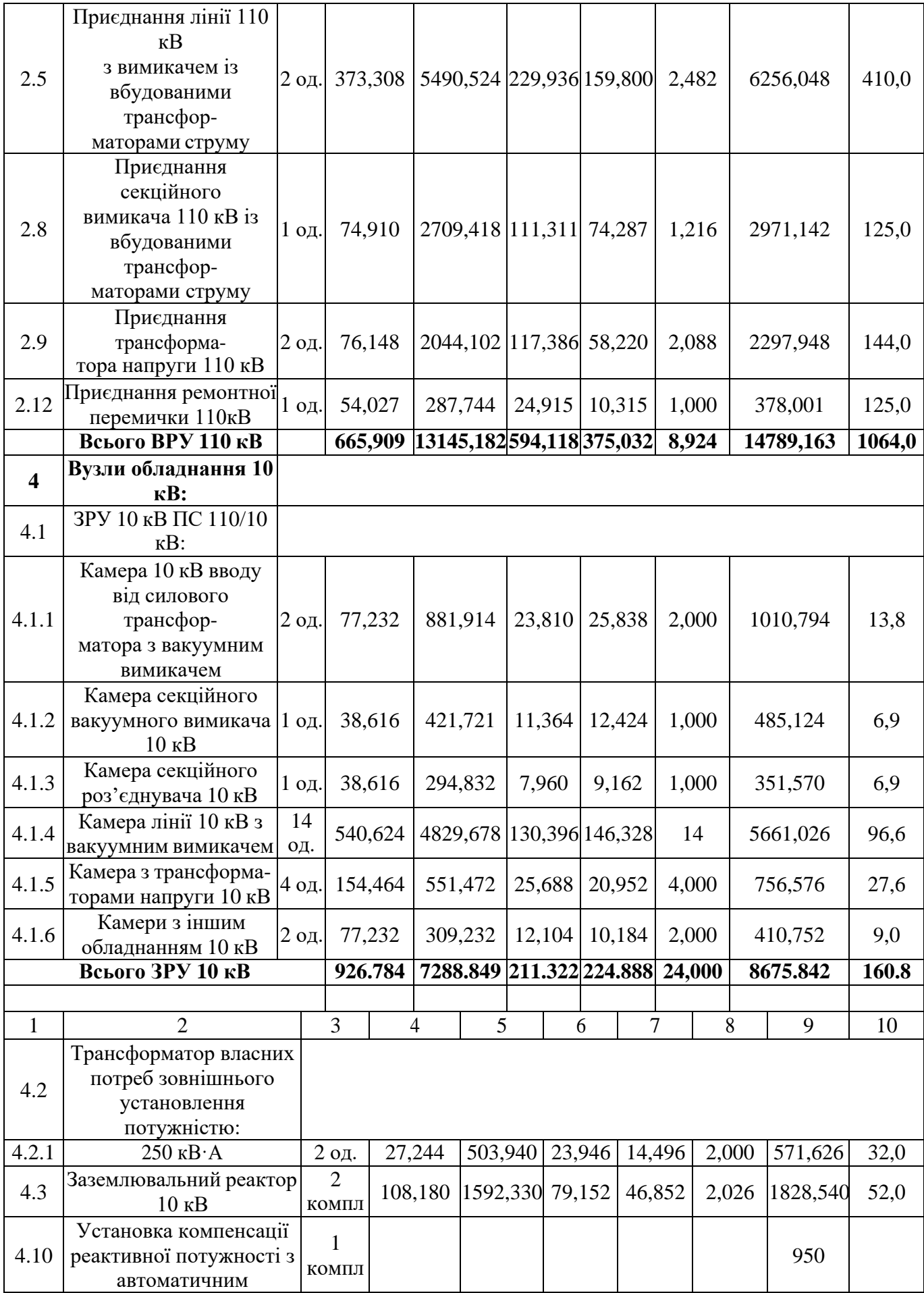

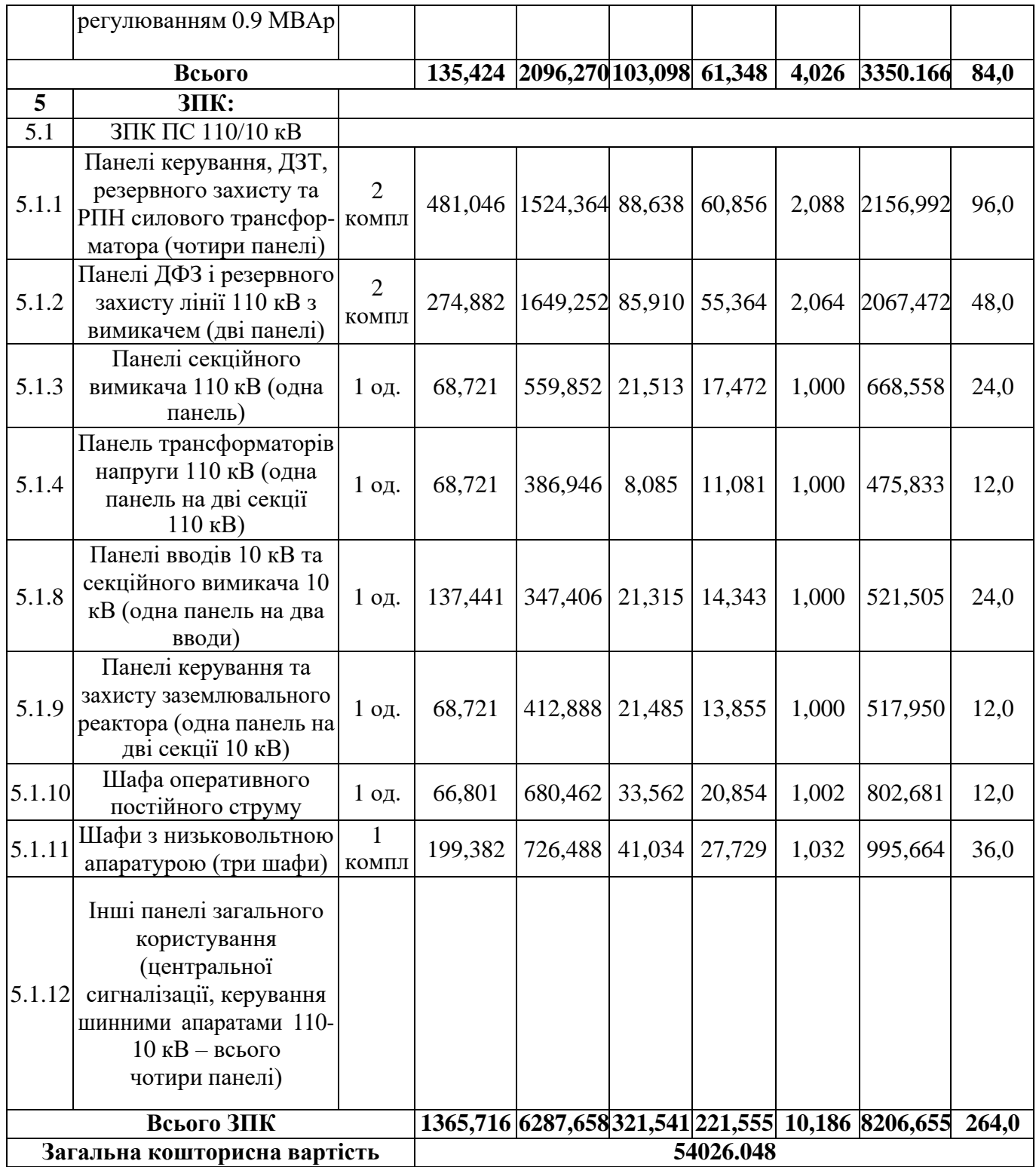

| Ч.ч.<br>згідно<br>з таб-<br>лицею<br>6.1 | Вузол ПС                                                                                    |         | Кіль-Будівель- Облад-<br>кість ні роботи | нання                    | Інші<br>витрати | H1     | Проект-Експер-<br>тиза<br>роботи проекту | Загальна<br>кошторис-<br>на<br>вартість | Орієн-<br>товна<br>площа,<br>зайнята<br>облад-<br>нанням,<br>$M^2$ |  |
|------------------------------------------|---------------------------------------------------------------------------------------------|---------|------------------------------------------|--------------------------|-----------------|--------|------------------------------------------|-----------------------------------------|--------------------------------------------------------------------|--|
| $\mathbf{1}$                             | 2                                                                                           | 3       | 4                                        | 5                        | 6               | 7      | 8                                        | 9                                       | 10                                                                 |  |
| 2.1                                      | Приєднання лінії 110<br>кB<br>з вимикачем із<br>вбудованими<br>трансфор-<br>маторами струму | $1$ од. |                                          | 186.654 2745,262 114,968 |                 | 79,9   | 1,241                                    | 3128,024                                | 205                                                                |  |
| 2.2                                      | Приєднання<br>трансформа-<br>тора напруги 110 кВ                                            | $1$ од. | 38,076                                   | 1022,051                 | 58,693          | 29,11  | 1,044                                    | 1148,974                                | 72                                                                 |  |
| Всього ВРУ 110 кВ                        |                                                                                             |         |                                          | 224.743 3767.313 173.661 |                 | 109.01 | 2.285                                    | 4276.998                                | 270                                                                |  |
| Загальна кошторисна вартість             |                                                                                             |         | 4276.998                                 |                          |                 |        |                                          |                                         |                                                                    |  |

Таблиця 8.4 – Вартість реконструкції підстанції Сосонка-тяга (вузол 14)

Таблиця 8.5 – Вартість будівництва підстанції Нова 3 (703)

| Ч.ч.<br>згідно<br>з таб-<br>лицею<br>6.1 | Вузол ПС                                                                                      |         | Кіль- Будівель-<br>кість ні роботи | Облад-<br>нання                   | Інші<br>витрати | Hi      | Проект-Експер-<br>тиза<br>роботи проекту | Загальна<br>кошторис-<br>на<br>вартість | Орієн-<br>товна<br>площа,<br>зайнята<br>облад-<br>нанням,<br>M <sup>2</sup> |
|------------------------------------------|-----------------------------------------------------------------------------------------------|---------|------------------------------------|-----------------------------------|-----------------|---------|------------------------------------------|-----------------------------------------|-----------------------------------------------------------------------------|
| $\mathbf{1}$                             | $\overline{2}$                                                                                | 3       | 4                                  | 5                                 | 6               | 7       | 8                                        | 9                                       | 10                                                                          |
|                                          | Установлення                                                                                  |         |                                    |                                   |                 |         |                                          |                                         |                                                                             |
| $\mathbf{1}$                             | силових                                                                                       |         |                                    |                                   |                 |         |                                          |                                         |                                                                             |
|                                          | трансформаторів                                                                               |         |                                    |                                   |                 |         |                                          |                                         |                                                                             |
| 1.7                                      | $110/10$ KB,<br>$16 B \times A$                                                               | 2 од.   |                                    | 601,882 22566,376                 | 734,56          | 601,984 | 4,916                                    | 24509,718                               | 210                                                                         |
| $\overline{2}$                           | Вузли ВРУ 110 кВ:                                                                             |         |                                    |                                   |                 |         |                                          |                                         |                                                                             |
|                                          | Приєднання 110 кВ                                                                             |         |                                    |                                   |                 |         |                                          |                                         |                                                                             |
| 2.1                                      | силового<br>трансформа-<br>тора без вимикача                                                  | 2 од.   | 87,512                             | 2613,394   110,570                |                 | 72,410  | 2,138                                    | 2886,024                                | 260,0                                                                       |
|                                          | Приєднання лінії 110                                                                          |         |                                    |                                   |                 |         |                                          |                                         |                                                                             |
|                                          | $\kappa$ B                                                                                    |         |                                    |                                   |                 |         |                                          |                                         |                                                                             |
| 2.5                                      | з вимикачем із<br>вбудованими<br>трансфор-                                                    | 2 од.   | 373,308                            | 5490,524 229,936                  |                 | 159,8   | 2,482                                    | 6256,048                                | 410                                                                         |
|                                          | маторами струму                                                                               |         |                                    |                                   |                 |         |                                          |                                         |                                                                             |
| 2.8                                      | Приєднання<br>секційного<br>вимикача 110 кВ із<br>вбудованими<br>трансфор-<br>маторами струму | 1 од.   | 74,91                              | 2709,418 111,311                  |                 | 74,287  | 1,216                                    | 2971,142                                | 125                                                                         |
| 2.9                                      | Приєднання<br>трансформа-                                                                     | 2 од.   | 76,152                             | 2044,102                          | 117,386         | 58,22   | 2,088                                    | 2297,948                                | 144                                                                         |
|                                          | тора напруги 110 кВ                                                                           |         |                                    |                                   |                 |         |                                          |                                         |                                                                             |
| 2.10                                     | Приєднання<br>ремонтної<br>перемички 110кВ                                                    | $1$ од. | 54,027                             | 287,744                           | 24,915          | 10,315  | 1,000                                    | 378,001                                 | 125,0                                                                       |
|                                          | Всього ВРУ 110 кВ                                                                             |         |                                    | 665,909 13145,182 594,118 375,032 |                 |         | 8,924                                    | 14789,163                               | 1064                                                                        |
|                                          | Вузли обладнання                                                                              |         |                                    |                                   |                 |         |                                          |                                         |                                                                             |
| $\overline{\mathbf{4}}$                  | 10 кВ:                                                                                        |         |                                    |                                   |                 |         |                                          |                                         |                                                                             |
| 4.1                                      | ЗРУ 10 кВ ПС 110/10<br>$KB$ :                                                                 |         |                                    |                                   |                 |         |                                          |                                         |                                                                             |
|                                          | Камера 10 кВ вводу                                                                            |         |                                    |                                   |                 |         |                                          |                                         |                                                                             |
|                                          | від силового                                                                                  |         |                                    |                                   |                 |         |                                          |                                         |                                                                             |
| 4.1.1                                    | трансфор-                                                                                     | 2 од.   | 77,232                             | 881,914                           | 23,810          | 25,838  | 2,000                                    | 1010,794                                | 13,8                                                                        |
|                                          | матора з вакуумним                                                                            |         |                                    |                                   |                 |         |                                          |                                         |                                                                             |
|                                          | вимикачем                                                                                     |         |                                    |                                   |                 |         |                                          |                                         |                                                                             |
| 4.1.2                                    | Камера секційного<br>вакуумного                                                               | $1$ од. | 38,616                             | 421,721                           | 11,364          | 12,424  | 1,000                                    | 485,124                                 | 6,9                                                                         |

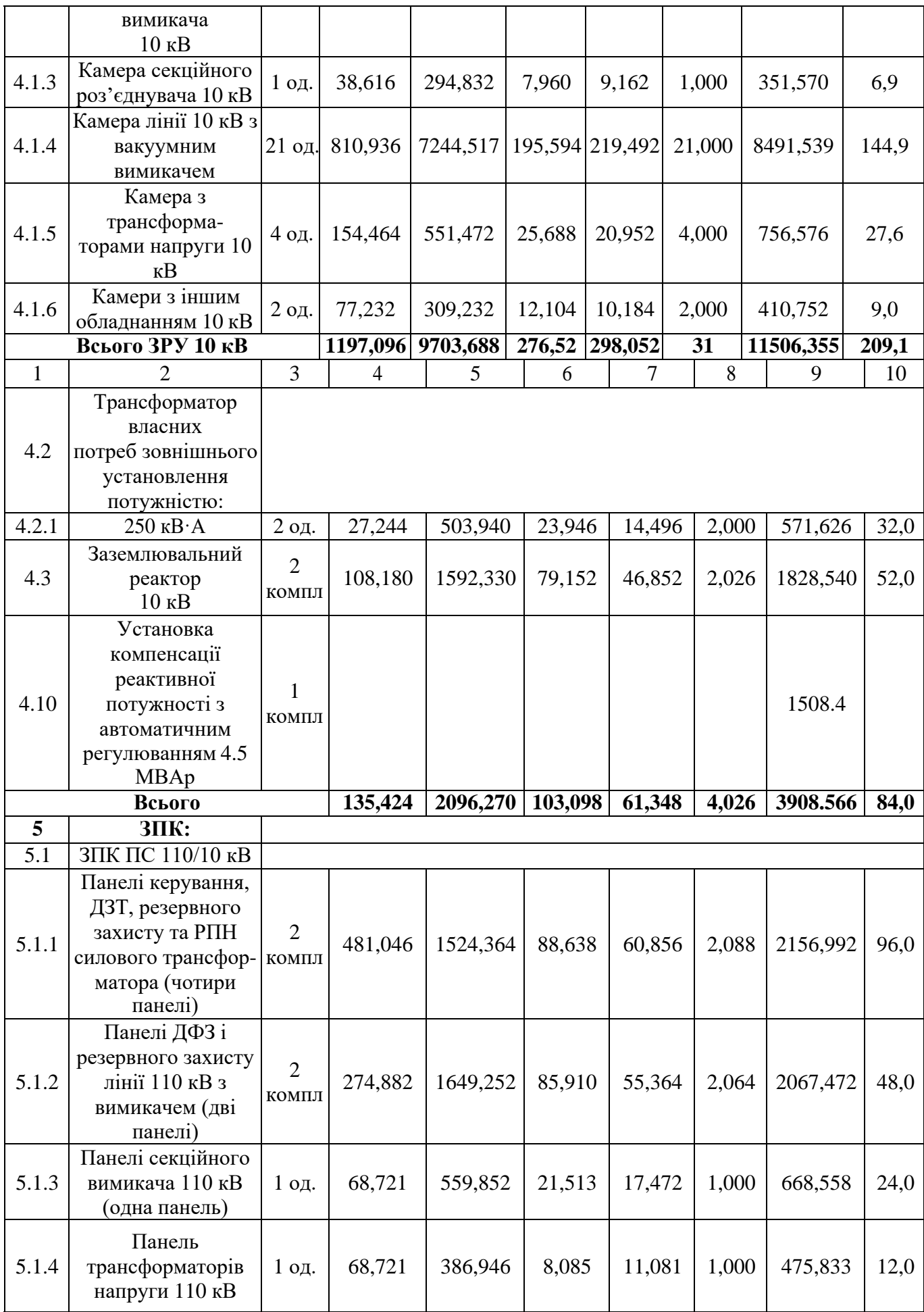

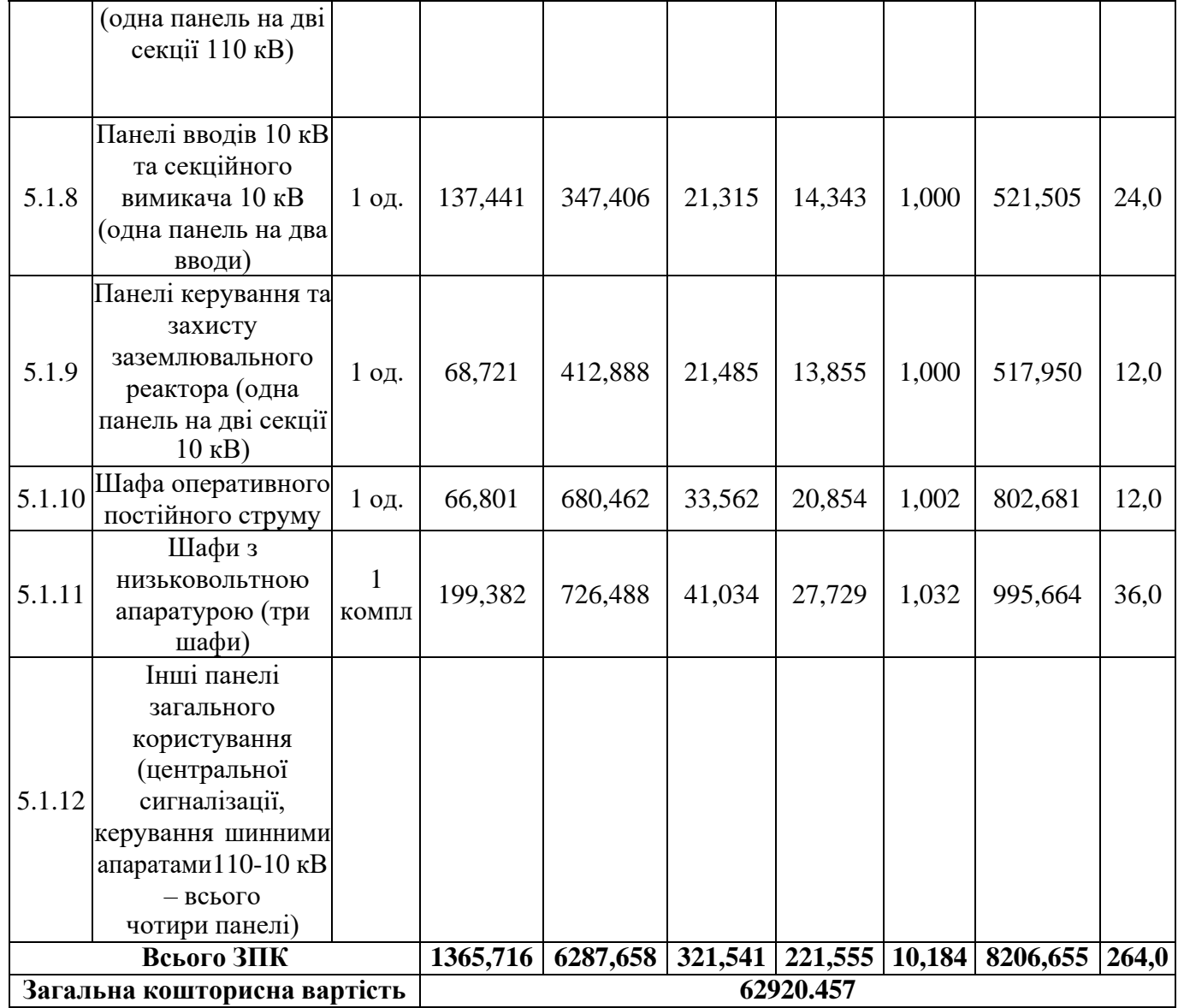

## Таблиця 8.6 – Вартість реконструкції підстанції Сигнал (вузол 13)

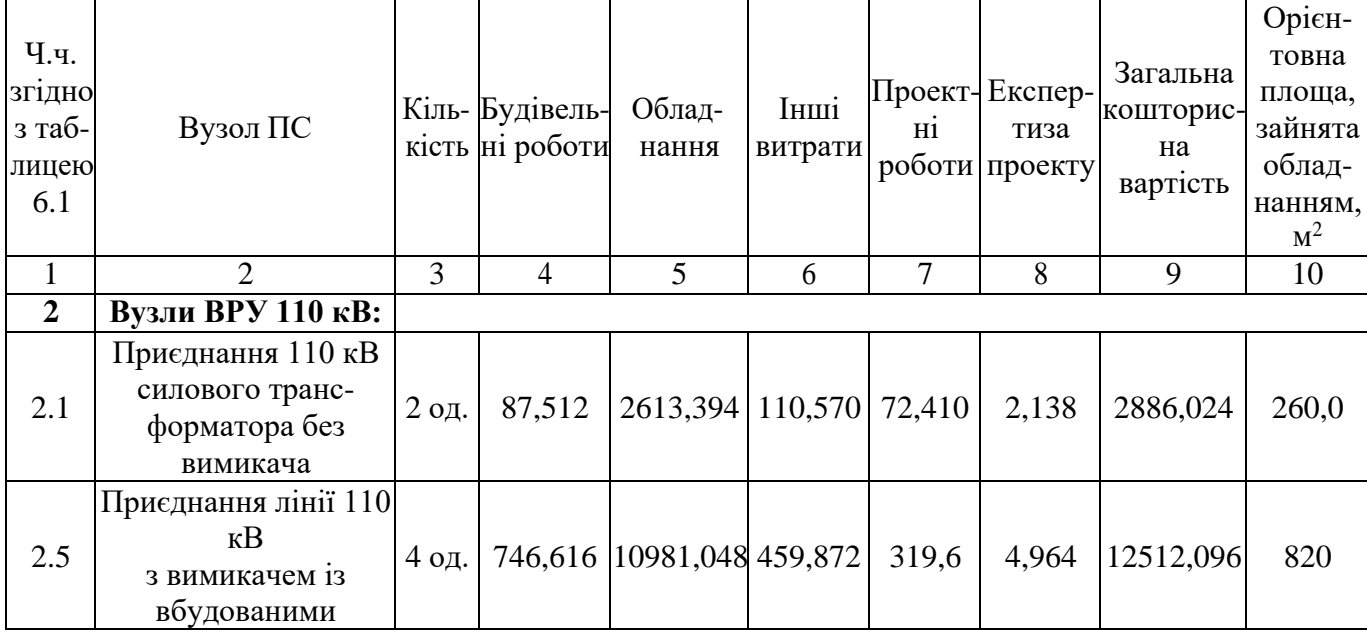

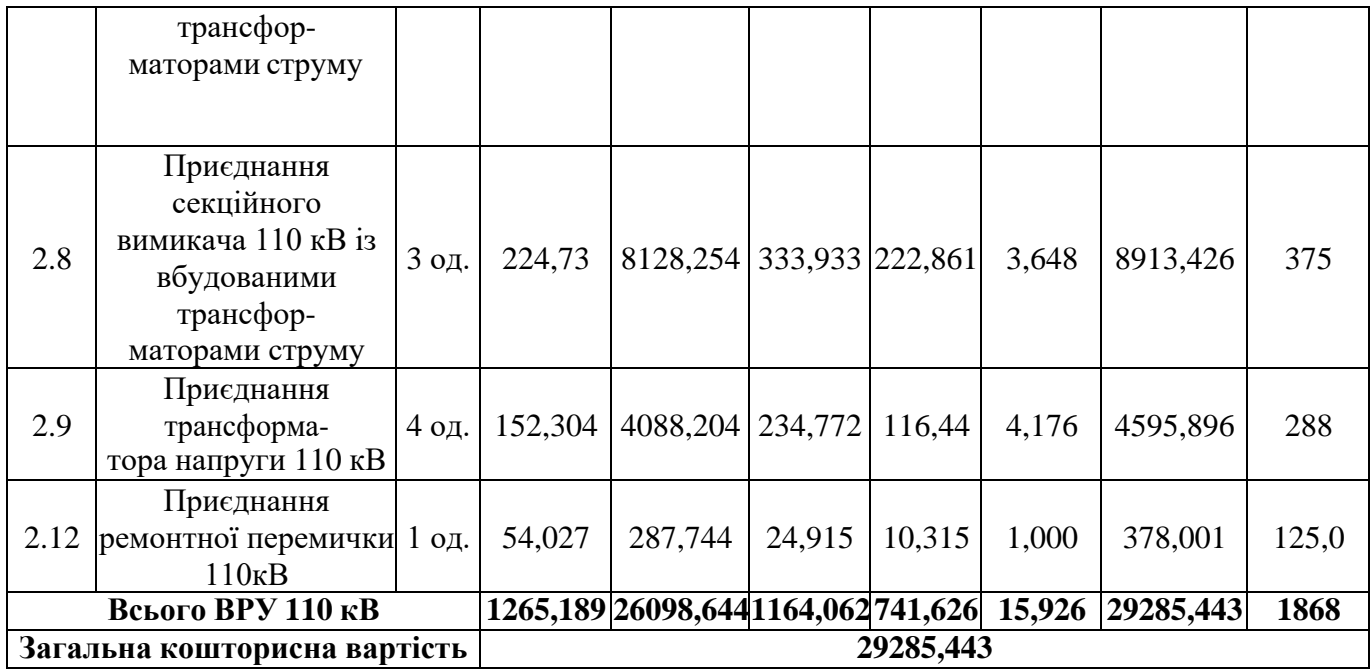

## Таблиця 8.7 – Вартість будівництва підстанції Нова 4 (704)

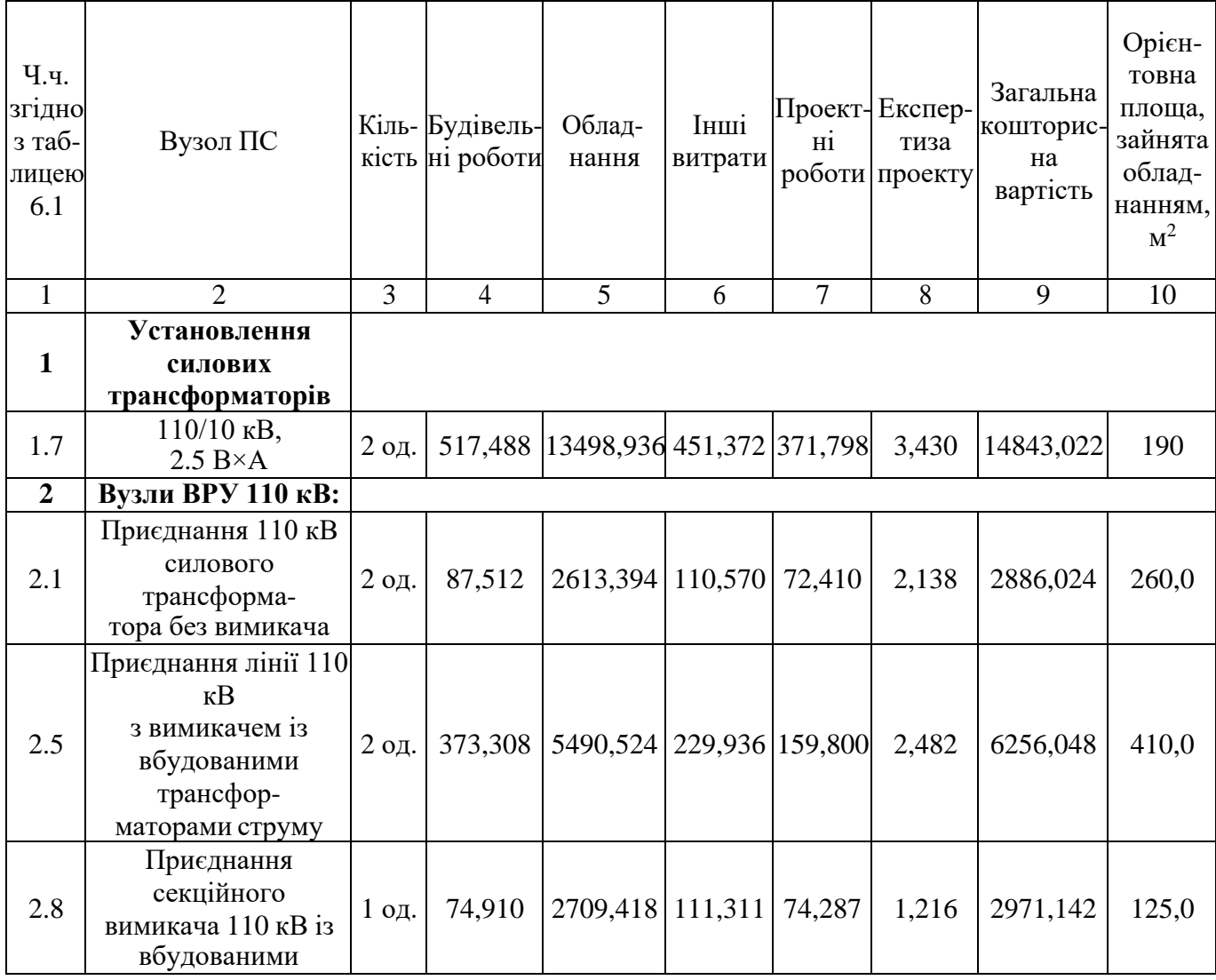

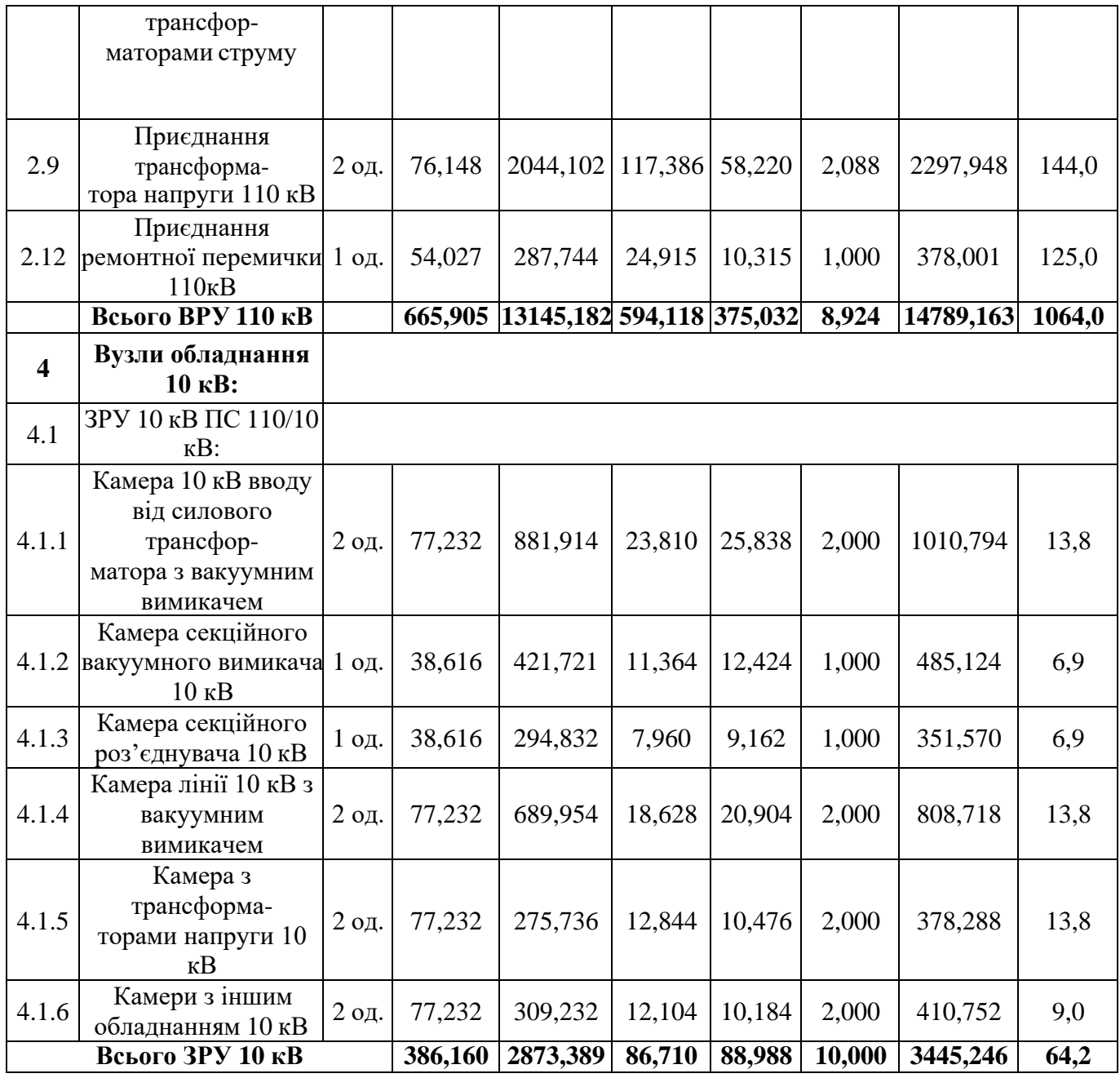

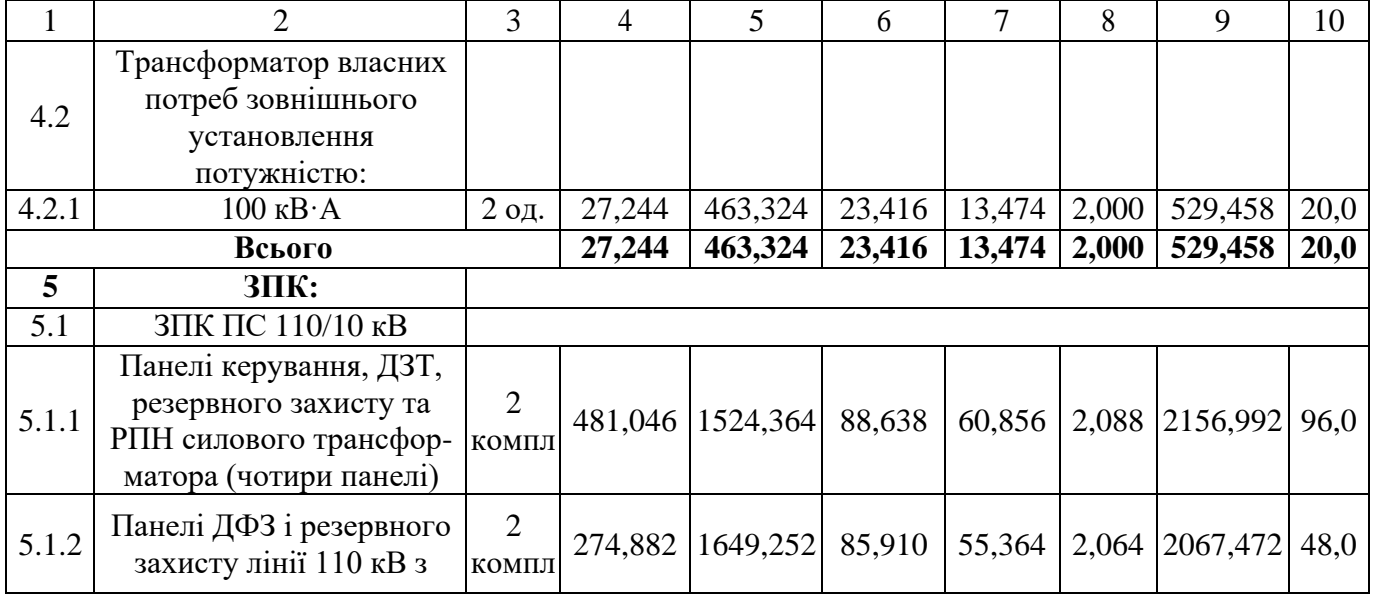

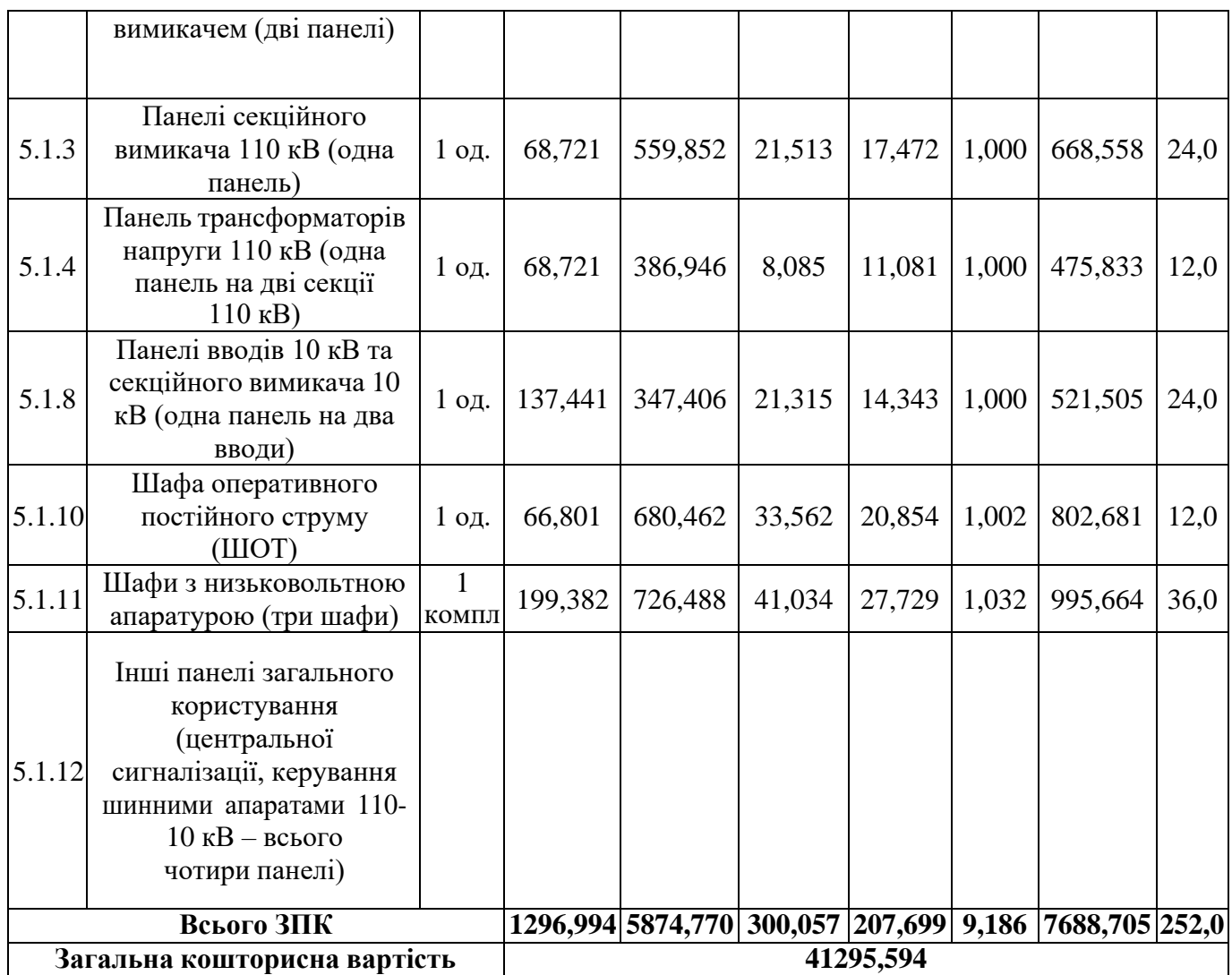

Капітальні витрати на спорудження ліній електропередач визначаються за наступною формулою:

$$
K_{JIEII} = C_T \cdot 1,\tag{8.6}
$$

де Ст-вартість 1 км ЛЕП, тис.грн.

 $K<sub>JEII</sub> = 1431,052 \cdot 29,5 + 2072,336 \cdot 7,5 = 57758,554$ (тис.грн.).

Одночасні капітальні витрати К:

$$
K = 267726,609 + 57758,554 = 325485,163
$$
 (тис.грн.).

Щорічні витрати на експлуатацію мережі обчислюються за формулою:

$$
B = B_{\Pi} + B_{\Pi} + \Delta W_t, \qquad (8.7)
$$

де Вл - відрахування від капітальних витрат на обслуговування та ремонт ліній, тис.грн;  $B_{II}$  – відрахування від капітальних витрат на обслуговування та ремонт підстанцій, тис.грн;  $\Delta W_t$  – зміна втрат електроенергії в електричній мережі внаслідок її розвитку, кВт·год:

$$
\Delta W_t = \Delta W_{tI} + \Delta W_{tII};
$$
\n(8.8)

де  $\Delta W_{tJ}$ ,  $\Delta W_{tJ}$  – зміна втрат електроенергії, відповідно, в ЛЕП та трансформаторах підстанцій, кВт×год.

Відрахування від капітальних витрат на обслуговування та ремонт ліній:

$$
B_{\text{J}} = (K_{\text{JIEII}} \cdot P_{\text{J}}\%)/100; \tag{8.9}
$$

де РЛ% – норма щорічних відрахувань на ремонт та обслуговування повітряних ліній (0,3%).

Відрахування від капітальних витрат на обслуговування та ремонт підстанцій:

$$
B_{\Pi} = (K_{\Pi/CT} \cdot P_{\Pi}\%) / 100; \tag{8.10}
$$

де РП% – норма щорічних відрахувань на ремонт та обслуговування електротехнічного устаткування підстанцій (3,0%).

Таким чином у відповідності з формулами (8.9-8.10) маємо:

$$
B_{\Pi} = (57758,554 \cdot 0,3)/100 = 173,3 \text{~THC}.\text{rph.});
$$
  
\n
$$
B_{\Pi} = (267726,609 \cdot 3)/100 = 8031,8 \text{ (THC}.\text{rph.});
$$

Спираючись на результати розрахунку режиму максимальних навантаженьЕМ після виконання її поетапного розвитку (додаток Ж), зміна втрат електроенергії по роках подана в табл 8.8:

Таблиця 8.8 – Зміна втрат потужності та електроенергії в нових приєднаннях

| $P_{1K}$<br>будів-<br>ництва | Побудовані та<br>реконструйовані об'єкти                                           | Втрати<br>в ЛЕП,<br>$\kappa$ BT | Втрати в<br>трансформаторах,<br>KBT | Сумарні<br>втрати<br>електроенергії,  <br>тис.кВт год |
|------------------------------|------------------------------------------------------------------------------------|---------------------------------|-------------------------------------|-------------------------------------------------------|
|                              | ЛЕП:13-702,14-703,703-<br>704,704-701,16-701<br>$\Pi$ /cr:13,14,16,701,702,703,704 | 10,28                           | 8,53                                | 1881                                                  |

Річні видатки було розраховано за виразом(8.7).

$$
B = 173.3 + 8031.8 + 1881 \cdot 1.65 \cdot 10^{-3} = 8208.2 \text{ (THC.FPH.)};
$$

Додаткові надходження електроенергії в електричну мережу за рахунок її розвитку визначається як сумарне річне електроспоживання додатково приєднаних споживачів. Звідки:

$$
W = 33,07.6000 = 198420 \text{ MB} \text{TX} \text{roj};
$$

$$
W_{(CEC)} = 2,19.1200 = 2628 \text{ MB} \text{TX} \text{roj}.
$$

У відповідності з (8.2) зміна прибутку по роках визначається наступним чином:

$$
\Pi_1 = 1,65 \cdot 0,12 \cdot 198420 - 8208,3 = 31078,9 \text{ тис.грн.};
$$

$$
\Pi_{\text{CEC}} = 5,2 \cdot 0,12 \cdot 2628 = 1639,9 \text{ тис.грн.}
$$

За результатами попередніх розрахунків, рентабельність проекту розвитку в цілому визначається наступним чином (8.1):

$$
E'_{a} = \frac{32718,8}{325485,2} = 0,101
$$

З результатів розрахунків можна зробити висновок, про достатню ефективність розробленого проекту розвитку ЕМ, що підтверджується достатньо високою рентабельністю капітальних затрат.

Термін окупності проекту може бути визначений наступним чином:

$$
T_{ox} = 1 / E_a = 1 / 0,101 = 9,9
$$
 pokiB.

# **9 УМОВИ ЕКСПЛУАТАЦІЇ ТА РЕМОНТУ ВИСОКОВОЛЬТНОГО ЕЛЕКТРООБЛАДНАННЯ**

Технічна експлуатація (ТЕ) електрообладнання - процес забезпечення і підтримки необхідного стану обладнання під час його використання або зберіганні. ТЕ здійснюють фахівці електротехнічної служби підприємства. Результат ТЕ експлуатаційна надійність електрообладнання. Іншими словами, технічна експлуатація обладнання починається з моменту його виходу з території заводувиробника і закінчується здачею його в переробку на підприємстві з утилізації промислових відходів. Під експлуатацією розуміється стадія життєвого циклу виробу, на якій реалізується, підтримується або відновлюється його якість.

Таким чином, технічна експлуатація включає в себе наступні етапи [1, 2, 5]:

- транспортування;
- зберігання;
- монтаж;
- введення в експлуатацію;
- технічне обслуговування під час експлуатації;
- ремонт та утилізацію при наставанні граничного стану.

Після чергового ремонту обладнання знову поступає на монтаж або на склад для наступної заміни обладнання, яке виводиться в ремонт.

Оскільки все електротехнічне обладнання має безпосередній вплив на якість електроенергії і надійність електропостачання в цілому, то основна мета технічного обслуговування (ТО) полягає в забезпеченні потрібного рівня надійності роботи обладнання протягом встановленого терміну служби з найкращими технікоекономічними показниками, найбільш важливими з яких є зменшення втрат енергії та збільшення ККД.

### **9.1 Види технічного обслуговування**

Обслуговування електричного обладнання під час експлуатації містить в собі регулярні огляди електричних машин і трансформаторів та технічні заходи у відповідності з рекомендаціями заводу-виробника, які проводяться за спеціальним графіком та програмою. В склад ТО входять також ремонти, які розрізняються за своїм об'ємом. Оскільки ТО за виключенням зовнішніх оглядів проводяться на непрацюючому обладнанні при знятій напрузі, то графіки проведення ТО повинні бути узгодженні з графіком роботи основного технологічного обладнання.

Електричне та електромеханічне обладнання за своїм функціональним призначенням поділяється на основне та допоміжне.

До основного належить обладнання, без якого не можливо проведення нормального технологічного процесу з випуску продукції. До допоміжного належить обладнання, яке служить для покращення умов праці та підвищення його продуктивності, а також для дотримання екологічних та інших нормативів виробництва. Його відмова не призводить до перерв в основному технологічному процесі.

Основна мета ТО перебуває в забезпеченні надійної роботи, яка включає вихід з ладу та відмови обладнання. Однак аварії можуть виникати не тільки через погану експлуатацію, але і з причини порушення стандартів якості електричної енергії (ГОСТ 13109-97). Аварії та відмови призводять до матеріального і економічного збитку на виробництві. Тому виявлення причин відмов і аварій також є задачею експлуатації. Для цього необхідно проводити моніторинг якості електроенергії, щоб електропостачальні компанії несли свою частку відповідальності за порушення умов договору енергопостачання.

Оскільки вартість ТО входить у собівартість готової продукції, то питання про необхідні об'єми ТО є в більшості випадків чисто економічним. Єтри види ТО [3, 6, 10]:

а) перший – практично без обслуговування (за принципом «не чіпай, поки не зламається»);

б) другий – планово-попереджувальна система обслуговування і ремонту  $(IIIIP);$ 

в) третій – обслуговування з ремонтом по мірі необхідності.

Перший вид ТО є характерним для допоміжного електрообладнання – освітлення, вентиляції та електронагрівальних пристроїв. Вартість такого обладнання, як правило, невелика, що дозволяє мати на підприємстві його необхідний резерв та проводити у випадку необхідності швидку заміну.

Другий вид ТО є основним і використовується для основного і більшої частини допоміжного обладнання. ППР передбачає планові (за графіком) огляди і ремонт електричного та електромеханічного обладнання. При цьому контроль за поточним навантаженням, якістю і електроенергії та іншими режимними параметрами не передбачається. Функції контролю за відхиленням режимних параметрів від розрахункових покладається на системи захисту обладнання.

Основним недоліком системи ППР є можливість відправлення в ремонт роботоздатного обладнання, оскільки оцінка його зносу здійснюється непрямим шляхом за кількісними показниками. Так, для комутаційнихапаратів критерієм зносу служить кількість вимикань (увімкнень) без врахування струмів вимикання, які і визначають їх знос. Для електричнихмашин і трансформаторів основним критерієм є час роботи без врахування реального навантаження тощо. А оскільки вартість ТО входить в собівартість продукції, то прагнення до зменшення витрат виробництва призводить до бажання зменшити вартість ТО за рахунок раціоналізації ремонту.

В зв'язку з цим в світову практику почав впроваджуватися третій вид ТО, який забезпечує необхідний рівень надійності роботи обладнання при мінімальній вартості обслуговування. Використання цього виду ТО потребує
контролю режимів роботи обладнання і умов навколишнього середовища. Контроль здійснюється за допомогою датчиків, які мають зв'язок з інформаційно-вимірювальною системою підприємства або з системою діагностики роботи обладнання. Ці системи за допомогою математичних моделей надійності обробляють отриману інформацію та видають даніза рівнем надійності та необхідності ремонту обладнання.

До переваг цього виду ТО належить виведення з експлуатації тільки того обладнання, ремонт якого об'єктивно необхідний. В першу чергу цей вид ТО розповсюджується на найбільш відповідальне та дороговартісне обладнання [23, 24].

## **9.2 Класифікація ремонту**

Важливою умовою правильної експлуатації електрообладнання є своєчасне проведення планово-попереджувальних ремонтів (ППР) та періодичних профілактичних випробувань.

Поряд з повсякденним наглядом та оглядом обладнання у відповідностями з правилами експлуатації електроустановок споживачів (ПЕЕС) через визначені проміжки часу проводять планові міжремонтні випробування та вимірювання (профілактичні випробування, які не зв'язані з виведенням в ремонт) і різні види ремонту. За допомогою системи ППР обладнання підтримується в роботоздатному стані, який забезпечує виконання ним своїх технічних функцій, і частково запобігаються випадки відмов обладнання. В ході планового ремонту обладнання в результаті модернізації покращають його технічні параметри.

При плануванні і організації ремонту потрібно мати на увазі, що електричні машини та трансформатори можуть мати ремонтнопридатну і не ремонтнопридатну конструкцію. В останньому випадку замість ремонту обладнання здійснюють його заміну.

За призначенням ремонт поділяється на відновлювальний, реконструкцію і модернізацію. Відновлювальний ремонт здійснюється без зміни конструкції

окремих вузлів та всього пристрою в цілому. Технічні характеристики обладнання залишаються незмінними. В ході реконструкції можуть змінюватись конструкції окремих вузлів і замінюватись окремі матеріали, в яких вони виготовлені, при практично незмінних технічних характеристиках. Модернізація передбачає замінута удосконалення існуючих вузлів та матеріалів, які використовуються, щоб суттєво покращати технічні характеристики, наближаючи їх до характеристик нового сучасного обладнання.

За формою організації ремонт поділяється на централізований, децентралізований і змішаний. При централізованому ремонті роботи здійснюють спеціалізовані ремонтно-налагоджувальні підприємства без використання місцевих ремонтно-експлуатаційних служб. До цієї форми ремонту належить і фірмове технічне обслуговування (ТО) відповідального імпортного обладнання. Удосконалення цієї форми ремонту передбачає створення центрального обмінного фонду обладнання та розширення його номенклатури, а також розповсюдження сфери послуг ремонтних підприємств на проведення поточного ремонту і профілактичного обслуговування. Централізована форма ремонту забезпечує найбільш високу якість робіт.

При децентралізованому ремонті роботи здійснюють ремонтні служби підприємства, на якому встановлено це обладнання.

При змішаному ремонті частину робіт виконується централізовано (сторонніми організаціями), а частина – децентралізовано (власними ремонтними службами). Ступінь централізації залежить від характеру підприємства, типу і потужності обладнання.

За об'ємом ремонт підрозділяють на поточний, середній та капітальний. Поточний ремонт проводять під час експлуатації обладнання для гарантованого забезпечення його роботоздатності, він полягає в заміні і відновленні його окремих частин та в їх регулюванні. Поточний ремонт проводиться на місці установки обладнання з його зупинкою та відключенням. Середній ремонт передбачає повне або часткове розбирання обладнання, ремонт і заміну зношених деталей та вузлів, відновлення якості ізоляції. При цьому досягається відновлення основних технічних

показників роботи обладнання. Капітальний ремонт передбачає повне розбирання обладнання з заміною або відновленням будь-яких його частин, включаючи обмотки. При цьому досягається повне (або близьке до нього) відновлення ресурсу. Зараз в основному проводять поточний та капітальний ремонт, хоча в деяких випадках передбачають і середній ремонт.

Технічні умови ремонту. Відремонтована машина забезпечується усіма необхідними деталями, включаючи при необхідності з'єднувальні і установчі, а камери підшипників качіння заповнюються мастилом. Поверхні корпусу і підшипникових щитів покривають фарбою, а кінці валів – консерваційним мастилом.

Після проведення післяремонтних випробувань ремонтне підприємство повинно гарантувати безвідмовну роботу машини на протязі одного року при дотриманні умов транспортування, збереження та експлуатації.

Вихідні кінці обмоток маркірують у відповідності зі стандартом, а на корпус машини встановлюють новий щиток, де вказують підприємство, яке проводило ремонт, дату випуску з ремонту та технічні дані машини у відповідності зі стандартами.

На ремонтних підприємствах існують технологічні карти ремонту електричних машин, які складаються у вигляді таблиць, в яких наведені номера і вміст усіх технологічних операцій, технічних умов і вказівок з проведення ремонту. В них також приводяться дані про пристосування і обладнання, які необхідні для ремонту, та норми часу на проведення окремих операцій.

Поточний ремонт. Цей вид ремонту використовується для машин, які знаходяться в експлуатації або в резерві, в терміни, встановлені графіком ППР. Поточний ремонт проводиться на місці установки електричної машини з її зупинкою і відключенням силами обслуговуючого електротехнічного персоналу. Якщо для проведення поточного ремонту виникає потреба в спеціальних складних пристосуваннях та значному часі, то він проводиться силами персоналу електроремонтного або спеціалізованого підприємства.

В процесі ремонту виконуються такі роботи:

- чищення зовнішніх поверхонь машини;

- перевірка стану підшипників качіння, їх промивання та заміна (у випадку збільшених радіальних ущільнень);

- перевірка роботи змащувальних кілець та системи примусового змащування в підшипниках ковзання;

- огляд та чищення вентиляційних каналів, обмоток статора і ротора, колекторів і контактних кілець;

- перевірка стану кріплення лобових частин обмоток та бандажів;

- усунення місцевих пошкоджень ізоляції та виявлених при огляді дефектів;

- сушіння обмоток та покриття їх при необхідності емалями;

- шліфування контактних кілець і колекторів (при необхідності їх продорожування);

- перевірка і регулювання щіточного механізму та систем захисту;

- збирання машини, перевірка її роботи на холостому ходу та під навантаженням;

- проведення приймально-здавальних випробувань та здавання в експлуатацію з відповідною відміткою в технічній документації.

Капітальний ремонт. Цей вид ремонту використовується для машин, які знаходяться в експлуатації, в терміни, встановлені графіком ППР або за результатами профілактичних (після оглядових) випробувань. Капітальний ремонт проводиться для відновлення робото здатності та повного відновлення ресурсу електричної машини з відновленням або заміною усіх зношених або пошкоджених вузлів та заміною обмоток. Ремонт машини недоцільний, якщо є значні пошкодження механічних вузлів, які не можливо усунути силами ремонтного підприємства [5].

Типовий об'єм капітального ремонту включає в себе:

- операції поточного ремонту;

- перевірку повітряного зазору між статором і ротором (якщо конструкція машини дозволяє це здійснити);

- перевірку вісьового розбігу ротора і зазорів між шийкою валу та вкладишем підшипника ковзання (при необхідності проводиться пере заливання вкладиша);

- повне розбирання машини і мийку усіх механічних вузлів та деталей, продування та чищення колектора, контактних кілець, щіточного механізму і не пошкоджених ізоляційних деталей, дефектацію вузлів і деталей;

- ремонт корпусу, підшипникових щитів, магнітопроводів (заварювання тріщин, відновлення різьбових отворів, відновлення замикань між окремимилистами осердя статора і ротора, усунення розпушіння листів, відновлення пресування, ремонт вигорілих ділянок з встановленням протезів);

- ремонт вала (виправлення торцових отворів, усунення прогинів, відновлення посадочних отворів та шпон очних канавок);

- витягнення статорних обмоток, виготовлення та укладка нових обмоток з круглого проводу, ремонт або виготовлення нових обмоток з прямокутного проводу та їх укладка, збирання і паяння (зварювання) електричних схем, пропітка та сушіння обмоток, нанесення на лобові частини покривних емалей;

- збирання та оздоблення машини, проведення приймально-здавальних випробувань.

При капітальному ремонті здійснюють заміну підшипників качіння, які відпрацювали свій ресурс (поза залежності від їх стану). Рішення про використанні підшипників, які відпрацювали свій ресурс, приймається після їх дефектації. При цьому потрібно пам'ятати, що збиток від можливої відмови підшипника та пов'язаної з цим відмови (зупинки) двигуна суттєво більше вартості самого підшипника [5, 6].

Обмотки з круглого проводу та низьковольтної обмотки з прямокутного проводу при ремонті, як правило, повторно не використовують, оскільки витягнути такій провід без пошкодження практично не можливо. Після видалення вони передаються на переплавку. Високовольтні обмотки з прямокутного проводу можуть використовуватись повторно після заміни виткової і корпусної ізоляції

### **10 КОНТРОЛЬ СТАНУ ТРАНСФОРМАТОРА ПІД ЧАС ЕКСПЛУАТАЦІ**

### **10.1 Контроль режиму роботи**

Під час нормальної експлуатації не залежно від потужності кожен трансформатор і автотрансформатор потребує нагляду. Нагляд передбачає в собі проведення оглядів, дотримання режиму навантаження напруги та теплового режиму. Це дозволяє зберегти ресурс і зпобігти поломок трансформаторів.

Контроль режиму роботи трансформаторів забезпечується роботою захисту і контрольно-вимірювальної апаратури, встановленної на трансформаторі. У загальному випадку режим роботи трансформатора визначається за значеннями струму, активної і реактивної потужності кожної з обмоток, а також за рівнем напруги на виводах автотрансформатора або не пов'язаних з цими виводами шинах. Тепловий режим трансформатора контролюється роботою термосигналізаторів.

Навантажувальний режим трансформатора в залежності характеру навантаження змінюється протягом доби. Допускаються систематичні перевантаження, що визначаються характером добового графіка навантаження, температурою охолоджуючого середовища і недовантаженням в літню пору. Особливо уважно контролюється режим навантаження в автотрансформаторах, що мають електричний зв'язок обмоток ВН, СН. У автотрансформаторах в режимі компенсованого навантаження потужність передається від двох обмоток до однієї. При такому режимі потужність обмотки НН може передаватися в напрямку обмотки СН. Це станеться, якщо до обмотки НН приєднати генератори або синхронні компенсатори. В цьому режимі може виникнути перевантаження обмоток СН. У таких випадках-режим навантаження автотрансформаторів слід контролювати по амперметрі, включеному на суму лінійних струмів сторін ВН і СН. Подібний контроль у однофазних автотрансформаторів можна здійснювати по амперметрі, включеному (через трансформатор струму) в нейтраль однієї з фаз. В інструкціях по експлуатації автотрансформатора вказані допустимий розподіл навантажень в

різних режимах або граничні значення струмів для кожної з обмоток (включаючи струм лінійного виводу СН). У триобмоткових трансформаторів розподіл тривалих навантажень по обмоткам в будь-яких режимах повинно відповідати умові, що жодна з обмоток не буде навантажена струмом, який перевищує номінальний.

Тепловий режим трансформатора контролюється за температурою верхніх шарів масла і по навантаженню. Нормується температура верхніх шарів масла, а знос паперової ізоляції залежить від температури найбільш нагрітої точки, допустиме значення якої приймається в залежності від виду охолодження трансформатора. При оцінці теплового стану трансформатора необхідно враховувати, що усталений тепловий стан обмотки настає через 30 - 40 хв після встановлення значення струму навантаження.

Температура верхніх шарів масла досягає нового значення у трансформаторах з природньою циркуляцією масла через 10 - 16 год. Тому при короткочасних перевантаженнях судити за температурою верхніх шарів масла про дійснийтепловий режим трансформатора не можна [8].

Експлуатаційний персонал, що вивчив роботу трансформатора, по температурі масла визначає також відхилення в роботі системи охолодження. При неполадках в системі охолодження порушується відповідність між температурою верхніх шарів масла і навантаженням. В електроустановках з постійним черговим персоналом ведеться контроль навантаження із записом показань амперметра в відомість з періодичністю, встановленою місцевими інструкціями. При роботі трансформатора з перевантаженням вимір навантаження необхідно проводити частіше, і при досягненні до допустимих меж тривалості перевантаження необхідно вжити заходів з розвантаження трансформатора. В електроустановках без постійного чергування персоналу контроль навантаження проводиться з періодічностью, яка визначається місцевими інструкціями, але не рідше 1 - 2 разів на рік під час максимального навантаження.

Контроль напруги необхідний, так як первинна напруга постійно змінюється в процесі експлуатації в залежності від навантаження, режиму роботи електричної мережі або напруги генератора (при роботі трансформатора в блоці з генератором).

Зниження напруги небажано, оскільки призводить до різних порушень у споживачів електроенергії, хоча і безпечно для трансформатора. Підвищення напруги вище нормованих значень, таке небажано як для споживачів електроенергії, так і для самого трансформатора, так як призводить до збільшення індукції в магнітопроводі , отже і до неприпустимого перегріву активної сталі. Крім того, при неприпустимому перевищенні напруга стає небезпечною для ізоляції обмоток. Чим вища підводиться напруга, тим більше число витків повинно бути включено в роботу. Тому, виходячи з режиму роботи електроустановок, автоматично або дистанційно змінюється число витків первинної обмотки.

### **10.2 Періодичні огляди**

В електроустановках з постійним черговим персоналом огляди і контроль стану головних трансформаторів (електростанцій і підстанцій), а також трансформаторів власних потреб проводяться не рідше 1 разу на добу; інші трансформатори повинні оглядатися не рідше разу на тиждень на установках з постійним чергуванням. Не рідше ніж раз на місяць на установках без постійного чергування і не менше разу на 6 місяць на трансформаторних пунктах. Залежно від місцевих умов (забрудненість атмосфери; висока температура навколишнього повітря і інших кліматичних чинниках), а також при наявності недоліків у конструкції трансформатора огляди можуть проводитися частіше.

На енергопідприємствах щорічно складають графіки проведення оглядів, при цьому періодичні огляди трансформаторів пристосовуються до оглядыв іншого обладнання електростанцій. Якщо виникли проблеми трансформатори піддаються частішим позачергових оглядам. При плановому періодичному огляді перевіряють :

- Стан зовнішньої ізоляції;
- Ступінь забрудненості;
- Цілісність фарфорових покришок і опорної ізоляції,
- Водів і розрядників (при їх наявності);

- Перевіряють відсутність сторонніх предметів, що скорочують ізоляційні відстані.

Крім зовнішнього візуального огляду в денний час періодично в нічний час ведеться перевірка відсутності коронування на верхній частині вводів, причому на особливо відповідальних підстанціях цю перевірку виконують із застосуванням засобів телевізійної техніки, виявляючи місця перегріву зовнішніх елементів конструкції трансформатора (вузли приєднання вводів).

За мастиловказівниками різної конструкції визначається допустимий рівень масла в розширювачі і вводах трансформатора. Невідповідність рівня масла може бути викликано різними причинами. У кожному разі слід уважним оглядом виявити місця витоку масла. За манометром герметичних вводів перевіряєтьсямаслощільність вводів і наявність внутрішніх дефектів [3].

При огляді перевіряється наявність масла в газовому реле (через оглядове вікно), а також стан відсічного клапана на маслопроводі між газовим реле і розширювачем. Повинно бути перевірено стан запобіжного клапана на відсутність течі через нього. Перевіряють цілісність і справність манометрів і термосигналізаторів, елементи системи охолодження; визначають (використовуючи вібрографи) маслонасоси з пошкодженими підшипниками і своєчасно замінюють їх. Підвищена вібрація може привести до пошкодження крильчаток вентиляторів обдування системи охолодження. Обломана частина крильчатки пошкоджує охолоджувач, викликає текти масла. При огляді перевіряється також стансиликагеля в повітреосушувачі

По шуму, що видає трансформатор, можна фіксувати наявність в трансформаторі внутрішніх дефектов. Прослуховування трансформатора доцільно вести при короткочасному відключенні вентиляторів системи охолодження. Можливо виявлення внутрішніх дефектів по характерному потріскуванні (клацані) в баку трансформатора при наявності неприпустимих розрядів в окремих елементах конструкції активної частини. Незадовільне закріплення елементів на баку трансформатора викликає характерний звук. За показами манометра системи

азотного захисту трансформатора визначається необхідність підживлення або ремонту дихальних гумових ємностей.

Періодично, відповідно до інструкції по експлуатації, проводиться відбір проби масла на хімічний та хроматографічний аналіз. За вмістом повітря в маслі визначають нормальний стан плівковою захисту трансформатора, а по зростанню вмісту вологи якість герметизації (ущільнень). За аналізом газів визначають наявність внутрішніх ушкоджень. Перевіряється цілісність мембрани вихлопноїтруби. У трансформатора з порушеною мембраною з часом відбудеться неприпустиме зволоження масла, а потім і твердої ізоляції. Під час огляду, як правило, ніякі роботи не виконуються. При виявленні значного пошкодження подальший огляд переривається, дефект усувається. Тільки після цього огляд відновлюється і завершується. Його слід виконувати при строгому дотриманні правил техніки безпеки, витримуючи безпечні відстані при наближенні до струмоведучих частин, що знаходяться під напругою (особливо при роботі на висотізі сходів, на приклад при огляді газового реле).

Крім планових оглядів у екстремальних випадках (значне зниження температури навколишнього повітря, ураган, сильний снігопад, ожеледь) або після землетрусу виконують позачергові огляди. Ці огляди слід виконувати також після близьких КЗ, появи сигналу газового реле, а також при роботі трансформатора в режимі аварійної перевантаження. При тривалому перевантаженні ретельно стежать за рівнем масла в розширювачі. В експлуатації відзначені випадки спрацьовування в режимі перевантаження запобіжних клапанів в трансформаторах з плівковим захистом масла. Щоб попередити спрацьовування запобіжних клапанів при такому режимі, можливо, буде потрібно слив деякого об'єму масла з бака трансформатора. Після землетрусу слід особливо уважно обстежити фундамент і фланцеві з'єднання трансформатора з виносною системою охолодження, а пакунку ущільнення вводів 110 кВ і вище і провести зняття кругової діаграми пристроїв РПН. Контроль за станом трансформатора забезпечує його безаварійну роботу протягом всього терміну служби. Номенклатура, періодичність проведення випробувань і вимірювань визначені нормами. Більшість випробувань і вимірювань проводять на

відключеному трансформаторі. В останні 10 - 15 років велика увага приділяється як удосконаленню якості контролю стану трансформаторів шляхом застосування нових засобів і методів діагностики, так і здешевлення контролю шляхом відмови на основі техніко-економічного обґрунтування від деяких неефективних видів перевірок. Наприклад, проведений у ВНІІЕ аналіз показав, що витрати на регулярні аналізи проби масла трансформаторів 1 і 2 габаритів значно перевищують збитки віддеякого підвищення пошкоджуваності цих трансформаторів.

#### **10.3 Контроль масла при експлуатації**

Для виявлення можливих змін якості масла необхідно проводити його періодичний контроль. Важко установити єдині правила контролю. Це залежить від потужності і напруги трансформатора, режиму його роботи, часу находження в відключеному стані і т. д.

Важливо відзначити, що часто більше значення мають зміни виміряних показників в часі, ніж відхилення їх абсолютних значень від заводських (або виміряних при введенні в експлуатацію). Такі зміни вимагають прояснення ситуації розширенням обсягу випробувань або збільшенням частоти їх проведення.

Інформація, яка може бути отримана в результаті контролю масла, може свідчити не тільки про стан масла, але і інших частин трансформатора і його працездатності в цілому.

Періодичність випробування масла при зберіганні трансформаторів.

У трансформаторів напругою до 35 кВ включно проба масла випробовується відповідно до вимог не рідше 1 разу на 6 місяців. У трансформаторів 110 кВ і вище масло випробовується не рідше 1 разу на 4 місяці.

У трансформаторів всіх напруг масло з бака контактора, пристрою РПН випробовується у відповідності з інструкцією заводу-виробника.

Періодичність випробування масла під час експлуатації трансформаторів Для трансформаторів напругою до 35 кВ включно масло випробовується протягом першого місяця експлуатації - 3 рази в першій половині місяця і 2 рази - у другій

половині. Далі масло випробовується не рідше одного разу на 4 роки, а також при комплексних випробуваннях трансформатора.

Нижче наводяться деякі дані і зауваження з випробувань проб масла, доповняючи сказане в попередніх розділах.

Відбір масла з трансформатора (для випробувань).

Необхідно бути впевненим, що масло для випробувань відібрано з достатньою ретельно і відповідає за якістю маслу в трансформаторі. Бажано відбір проби зробити протягом трьох годин після відключення трансформатора, коли масло в ньому добре перемішано завдяки циркуляціі і теплу.

Необхідно уникнути перемішування струменя масла в повітрі, щоб звести до мінімуму контакт з повітрям і виникнення бульбашок.

Дуже важлива чистота посуду і патрубка на баку для відбору проби, який буває забруднений, в тому числі внаслідок легкого підтікання масла. Щоб промити патрубок, рекомендується до набору проби злити масло в обсязі не менше десятикратного, необхідного для випробувань.

Рекомендується заповнювати посудину для проби через трубку. Попередньо необхідно промити посудину, заливши його повністю і зливши це масло. Необхідно, щоб всі матеріали (посудина, трубка і ін.) Не могли взаємодіяти з маслом. Кращим матеріалом є скло.

При відборі проби необхідно також дотримуватись рекомендацій ГОСТ-2255- 71 і стандарту МЕК 60475 «Методи відбору проби рідких діелектриків».

Електрична міцність (пробивна напруга)

Зниження пробивної напруги може вказувати на зволоження масла і забруднення твердими частинками. Після заливки нового трансформатора в масло потрапляють такі тверді частинки, як волокна целюлозної ізоляції та інші, частинки залишаються на активній частині трансформатора після складання. Тому рекомендується масло після заливки трансформаторів напругою 220 кВ і вище піддати додатковій фільтраціі.

Під час експлуатації завдяки циркуляції масла додаткова кількість частинок потрапляє в масло, відриваючись головним чином від країв ізоляції. Фрезерування

країв картонних прокладок, листів картону головною ізоляції та інших деталей може значно зменшувати кількість волокон в маслі [9].

Випробування зразка масла для визначення електричної міцності - найбільш часто проводжуване випробування.

Метод вимірювання стандартизований ГОСТ-6581-75 та IEC 60156. Для випробування застосовується спеціальна камера, до якої прикладається змінна напруга між двома сферичними електродами діаметром 12,5 мм. Відстань між електродами 2,5 мм. Напруга піднімається до пробою. Випробування повторюється шість разів. Пробивна напруга визначається як середнє з 6 дослідів. Стандартами пропонується проводити перемішування масла між електродами спеціальною ,чистою ,скляною паличкою кожен раз між дослідами.

Тангенс кута діелектричних втрат (tgδ)

Вимірювання проводять за допомогою посудини, що містить конденсатор, до якого прикладається змінна напруга 50 Гц. Вимірюється струм витоку  $I_B$  і ємнісний струм  $I_c$ . Їх відношення  $I_b / I_c = t g \delta$ . Так як значення tg $\delta$  залежить від температури, вимірювання проводять при двонх значеннях температури: 70 і 90 °С. Граничні значення дані в таблицях 10.1 і 10.2

Як зазначалося раніше, підвищені значення можуть tgδ бути викликані різними причинами. Сушка і фільтрація масла часто дають хороший ефект. Однак в тих випадках, коли масло сильно забруднене продуктами старіння, відновити масло до прийнятних значень tgδ простими засобами не вдається. В цих випадках наебхідна регенерація масла фізико-хімичними методами.

Таблиця 10.1 Граничні значення діелектричних характеристик трансформаторного масла

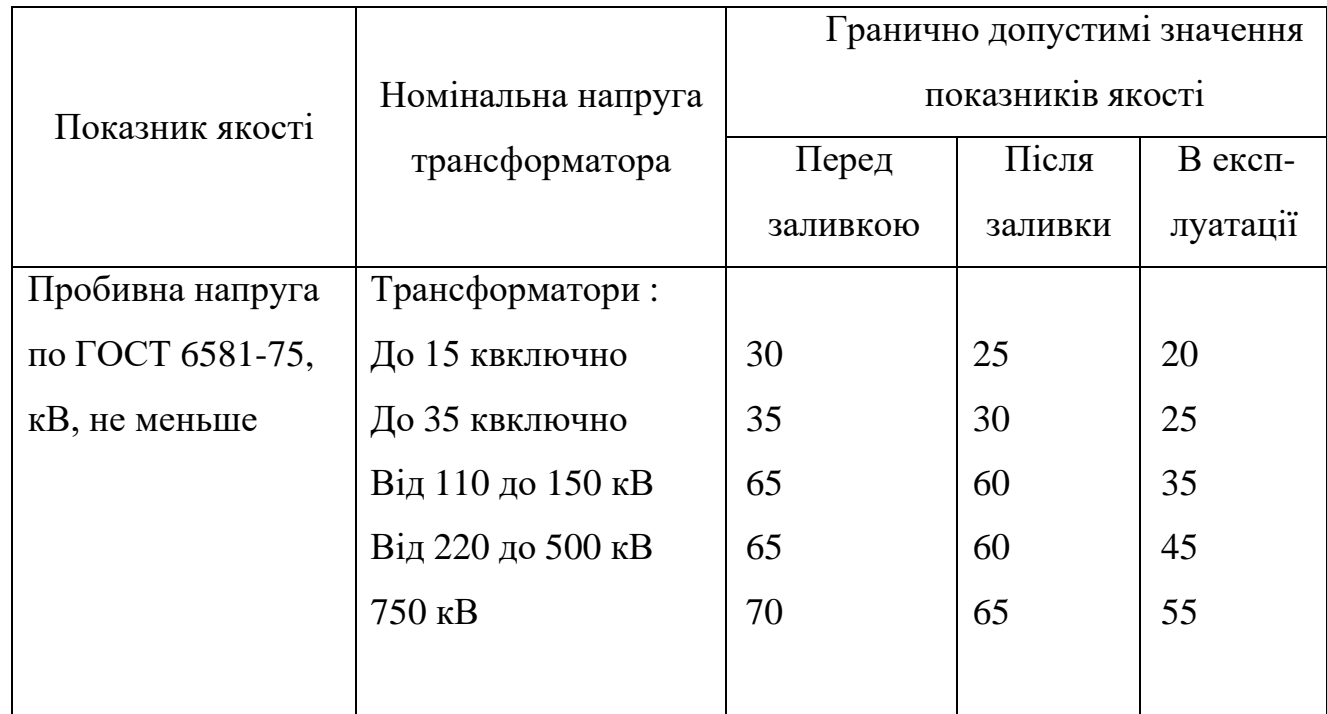

# Продовження таблиці 10.1

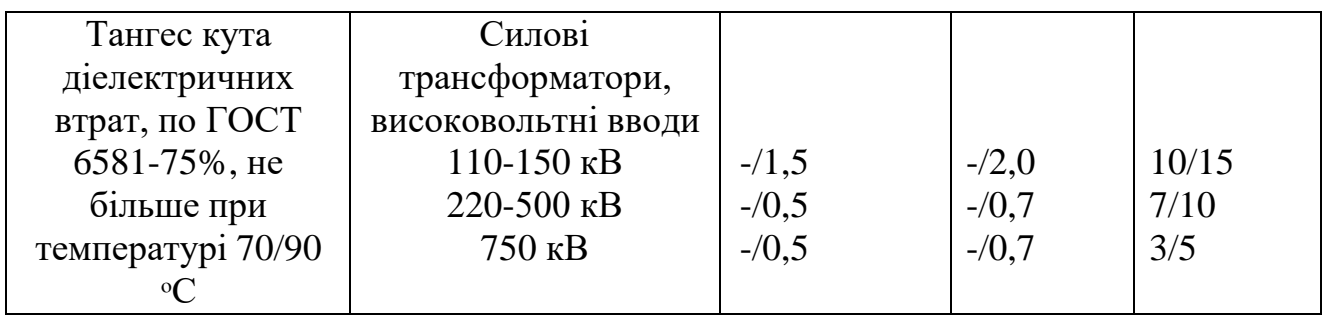

# Таблиця 10.2 Граничні значення вмісту вологи

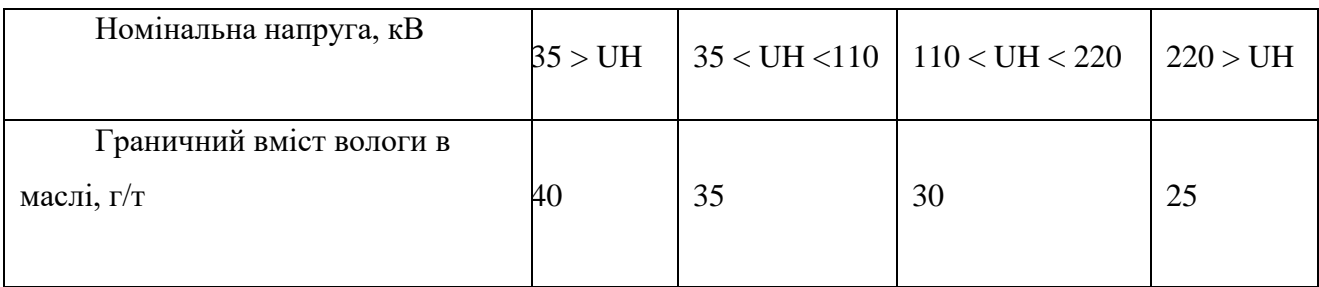

# Вміст вологи

Метод вимірювання по ГОСТ 7822-75 або методом Карла Фішера по ІСО 1700.

Сушка масла до вмісту менше 20 г/т вимагає досить ефективного обгрунтування. Після першої заливки масло в трансформаторі повинно мати вміст вологи приблизно 10 г/т .Чутливість методу Фішера - 2 г/т, що вище, ніж дозволяє отримати гідрокальцевий метод по ГОСТ-7822-75. Недоліком методу Фішера є те, що він не застосуємо для окислилися масел, тобто як реактив взаємодіє з продуктами окислення (органічними кислотами, спиртами, фенолами). У той же час гідрокальціевий метод може давати помилки при визначенні вмісту вологи в дегазованих маслах після їх насичення повітрям. Під час визначення вмісту вологи відбувається розчинення утворюється вільного водню в маслі, що спотворює результати.

Кислотне число

Метод визначення стандартизований в ГОСТ-5985-75 та IEC 60296. Кислотне число виражено в мг КОН, необхідних для того, щоб нейтралізувати загальну кислотність в 1 г масла.

Граничне максимальне значення для трансформаторів в експлуатації встановлено рівним 0,25 мг КОН на 1 г масла. Зазвичай зустрічаються невисокі значення кислотності не роблять вплив на інші характеристики масла, але є показником, що характеризує старіння масла. Чим більше постаріло масло, тимвище кислотне число. При кислотному числі вище 0,5 мг КОН на 1 г масла можливі різкі зміни.

Коли кислотне число досягає такого значення, при якому подальша експлуатація пов'язана з ризиком, рекомендується замінити масло. У маслі також міститися водорозчинні кислоти. Їх визначення може проводитися за методикою, рекомендованою РД 34.43.105-89. Гранична концентрація водорозчинних кислот в олії становить 0,014 мг КОН/г масла. На практиці значення кислотного числа і кількості водорозчинних кислот дуже рідко перевищують вказані значення. Багато в чому це має місце завдяки тому, що вітчизняні трансформатори часто забезпечуються, так званими, термосіфольними фільтрами, що містять адсорбент (зазвичай силікагель), через які циркулює масло.

Поверхневий натяг.

Метод визначення викладено в ISO 6295, ГОСТ 5985-79. Визначення полягає в оцінці сили (в мН/м), необхідної для прориву масловодяної поверхні розділу в металевому кільці в запропонованих умовах. Ця сила, пов'язана з властивостями капілярності, змінюється в залежності від складу масла і під впливом продуктів розкладання масла.

Поверхневий натяг залежить від ступеня старіння і значення кислотного числа і свідчить про що відбуваються в маслі зміни.

У таблиці 10.3 наведені рекомендовані мінімальні значення для масла в експлуатації.

Зменшення поверхневого натягу нижче запропонованих мінімальних значень свідчить про глибокі зміни фізичних і хімічних властивостей масла внаслідок його старіння. У цих випадках краще замінити масло, ніж його регенерувати.

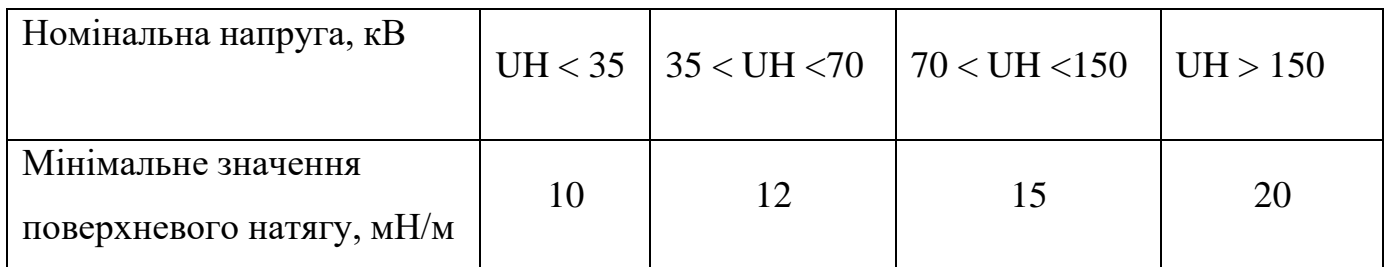

Таблиця 10.3 Мінімальне значення поверхневого натягу для масла в експлуатації

#### Механічні домішки

Наявність механічних домішок в олії, особливо при одночасному його зволоженні, може різко знизити електричну міцність масла. Детальніше про це див. Главу 19 «Стан ізоляції в експлуатації». Згідно ГОСТ 6370-83 і РТМ 34.70.653 проводиться фільтрування масла і опре¬деленіе процентного вагового вмісту твердих частинок в маслі. Їх кількість не повинна перевищувати  $30 \text{ r} / \text{ r}$  (для трансформаторів напруги 220 кВ і вище).

## **11 ТЕПЛОВІЗІЙНЕ ОБСТЕЖЕННЯ СИЛОВИХ ТРАНСФОРМАТОРІВ**

Метод тепловізійного контролю за допомогою засобів інфрачервоної діагностики може також принести багато корисної інформації для оцінки стану зовнішніх елементів силових трансформаторів (високовольтних вводів, розрядників і РПН, системи охолодження і т д.), але є значною мірою непрямим інструментом, що не дає повної картини стану активної частини, що ховається під товщею стінок бака трансформатора і великого обсягу трансформаторного масла.

В даний час ідентифікація дефектів трансформаторного устаткування за результатами тепловізійного контролю стає усе більш і більш актуальною.

Розглянемо підхід до визначення причин несправності найбільш розповсюджених видів систем охолодження трансформаторного устаткування.

Джерела тепловиділень у баці трансформатора є наступні вузлитрансформатора:

1. магнітопровод;

2. обмотки;

3. масивні металеві частини трансформатора, у яких тепло виділяється за рахунок додаткових утрат від вихрових струмів, що наводяться потоками розсіювання (бак, що пресують кільця, ємнісні кільця, екрани, шпильки);

4. струмоведучі частини вводів і їхні контакти;

5. відводи і їхні з'єднання з обмоткою і вводом;

6. контакти перемикачів РПН.

Надмірно нагріті контакти дуже небезпечні, вони можуть викликати необоротні пошкодження електроустаткування з вибухами і пожежами, нанести

значний фінансовий збиток від перерви в електропостачанні і витрат на відбудовний ремонт устаткування, не говорячи вже про можливі при цьому

випадках электротравматизму (іноді, на жаль, важких). Усього цього можна уникнути шляхом своєчасної діагностики контактних з'єднань.

Передова інфрачервона технологія обстеження і діагностики контактних з'єднань електроустановок, широко застосовувану на Заході, що дозволяє в найкоротший термін і з мінімальними незручностями провести обстеження і діагностику електроустановок і електроустаткування.

При обстеженнях застосовується тепловізор і пакет програмного забезпечення до нього, адаптований для діагностики електроустаткування.

При проведенні досліджень, аналізу термограмм, створенні бази даних використовувався портативний комп'ютерний термограф "ІРТІС-200" і нове програмне забезпечення "NEWIRTIS". Високі технічні характеристики приладу , вірогідність інформації в будь-якій точці термограмми, повна компенсація температурного дрейфу в кожнім кадрі, відсутність оптики на вході, дозволило проводити точні виміри при будь-яких температурах і їхніх змінах (наприклад переміщення з приміщення на вулицю або навпаки), а це особливо важливо при контролі складного електротехнічного устаткування: вводів; розрядників; трансформаторів і зокрема систем охолодження трансформаторів.

Система охолодження трансформатора є важливим функціональним вузлом,що значно впливає на роботу всього трансформатора.

В даний час вироблені два підходи, що дозволяють оцінити роботу системи охолодження, що застосовні до систем охолодження будь-яких видів і довели свою ефективність на практиці:

1. Оцінка середньої температури однотипного устаткування, що працює при одному навантаженні, в однакових умовах навколишнього середовища.

Досвід показує, що різниця середніх по баці температур більш ніж на 2 <sup>о</sup>С між однаковими трансформаторами, що працюють при одному навантаженні й в однакових умовах може бути ознакою порушення нормальної роботи системи охолодження.

2. Контроль температури патрубків входу і виходу масла із системи охолодження, і порівняння з даними типових заводських випробувань. Аналіз

результатів типових теплових випробувань і численний досвід тепловізійних обстежень дозволяє установити середню різницю температур входу-виходу масла, характерну для кожного виду системи охолодження. Відхилення від цього значення більш ніж на 1 - 1,5°С уже служить ознакою несправної роботи охолоджувача. Так, у залежності від системи охолодження — різниця температури патрубків входи і виходу масла охолоджувачів складає; "М" — від8 до 11 ° с, "Д" — від 14 до 15 ° с, "ДЦ" — від 1,5 до 2<sup>°</sup>°.

Порівняння графіків розподілу температури по висоті охолоджувачів і стінці бака, аналіз термограмм дозволили припустити неефективну роботу вентиляторів. При більш уважному огляді було виявлено неправильне, зворотне обертання вентиляторів. Зміна напрямку обертання нормалізувало температуру.

У даний час розробляється методика інтерпретації результатів тепловізійного контролю, побудована на моделюванні теплових процесів за допомогою методів теорії ланцюгів. Використання цієї методики, детальне знання конструкції устаткування, а також володіння банком даних типових теплових досліджень і банком термограмм з образами дефектів дозволяє ефективно використовувати тепловізійний контроль при діагностиці стану трансформаторного устаткування.

За технологією проведення тепловізійного обстеження відзначимо наступне:

В процесі контролю умов проведення вимірів важливо фіксувати: дату,

погодні умови, температуру навколишнього повітря, а також рівень навантаження устаткування, робоче напруги, показання термосигналізаторів.

Обов'язково вказати, які з охолоджувачів задіяні на момент проведення вимірів.

Одночасно з термографувнням бажано проводити фотозйомкуконтрольованих вузлів для спрощення наступного аналізу термограмм, оскільки різні поверхні мають різні коефіцієнти випромінювання.

Застосування цифрової фотозйомки рекомендується також у випадку, якщо тепловізор не має гарний дозвіл і важко локалізувати місце підвищеної температури. Тут доречно помітити, що тепловізори ІРТІС-200, що

використовують для охолодження рідкий азот, дозволяють одержувати термограми більш високої якості.

При виявленні зон підвищеної температури рекомендується проводити сканування підозрілої ділянки під різними кутами, щоб уникнути впливу сонячних і теплових відблисків.

Сучасні тепловізійні комплекси апаратурно – програмні комплекси дозволяють:

1. візуально спостерігати на екрані монітора виділяти частини огороджень з аномальними тепловтратами;

2. оперативно проводити кількісну оцінку тепловтрат;

3. виявляти причини підвищених тепловтрат;

4. дистанційно проводити оцінку тепло-опорів елементів огородження;

5. зберігати теплові образи і використовувати них при порівнянні з даними, отриманими після ремонтних заходів, а також у процесі експлуатації.

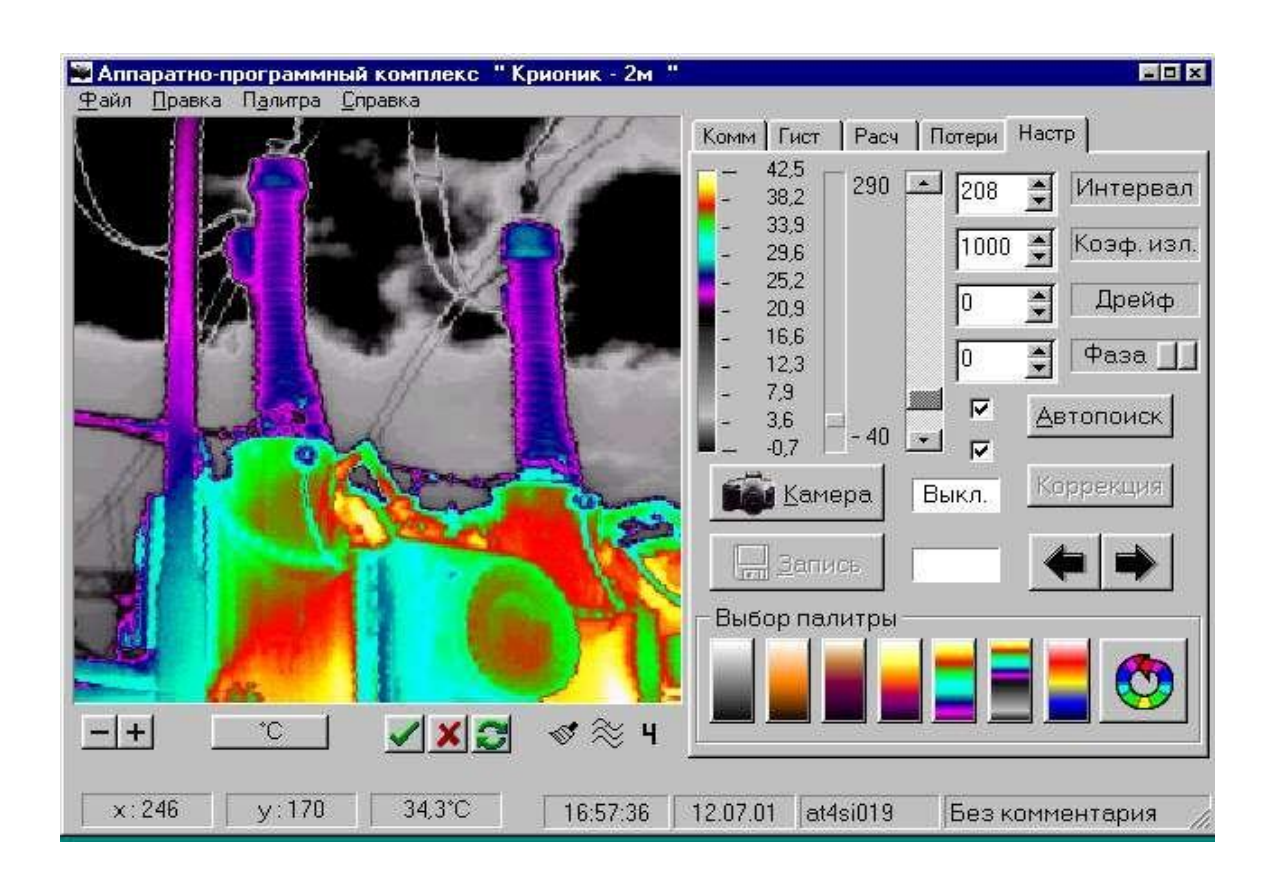

Рисунок 11.1 - Кольорове теплове зображення отримане програмним забезпеченням тепловізора

Програмне забезпечення тепловізора дозволяє отримати кольорове теплове зображення проекту, визначити температуру окремих його точок, зробити запис термограм для подальшої детальної обробки: термопрофілі, ізотерми, гістограми і таке інше для формування звітних документів та надання висновків про наявність або відсутність дефектів термічного характерові.

Передбачено копіювання термограм та результатів їх обробки у формат операційної системи Windows.

Конструктивні особливості дозволяють виконувати ТД ІЧТ наступних частин трансформаторів :

1. контактних з'єднань (зовнішніх і внутрішніх - обмоток НН і перемикачів відгалужень);

2. перемикачів відгалужень (перегріви РПН із виносними баками);

3. обмотки (місцеві перегріви окремих котушок, розбухання паперовомасляної ізоляції з утворенням застійних зон масла);

4. магнітопровода (місцеві перегріви окремих частин за рахунок порушення ізоляції окремих елементів магнітопровода (консолі, шпильки , що пресують кільця і т.п.));

5. системи заземлення (виявлення короткозамкнутих витків, виявлення додаткових точок заземлення магнітопроводу на бак - може виявлятися у виді нагрівів стяжних болтів );

6. зовнішньої частини вводів (дефекти обпресування, болтових з'єднань, нарізних сполучень зі струмоведучою трубою, повітря в адаптерах вводів, рівень масла і т.п.);

7. системи охолодження (прохідність труб радіаторів, несправності або відключений стан термосифонних фільтрів, перегріви електродвигунів вентиляторів системи обдува і маслонасосів);

8. рівня масла в баках РПН і розширниках;

9. магнітних шунтів і кожухів струмопроводів (короткозамкнуті витки).

При виконанні обстеження варто виконувати наступні вказівки :

1. Обстеження варто проводити, знімаючи термограми не менш, ніж з 4-х ракурсів - по однієї термограм з кожної сторони трансформатора і по однієї - з кожної з її бічних сторін. У наступному, при необхідності, можна здійснити сполучення знятих кадрів у єдину теплову картину.

2. При необхідності (наявність виносній системи охолодження, наявність протипожежних стінок (брандмауерів) між фазами, що заважають цілком зняти бічну поверхню бака в одному кадрі і т.п.), кількість ракурсів зйомки може бути збільшено.

3. Обстеженню піддається вся доступна по периметрі поверхня бака трансформатора і його допоміжні системи і вузли - мастилопроводи, масло насоси і т. і.

Обстеження краще виконувати вночі (перед сходом сонця), при відключеному штучному висвітленні трансформатора (щоб уникнути теплових відблисків від ламп висвітлення), у безвітряну, суху погоду.

Для одержання максимально можливої інформації про стан трансформатора, бажано виконати його обстеження як під навантаженням, так і на холостому ходу.

Крім того, при виконанні обстежень і аналізі їхніх результатів, варто враховувати наступне: оскільки оцінка внутрішнього теплового стану елементів і частин трансформатора при ТД ІЧТ здійснюється шляхом виміру й аналізу параметрів температурних полів поверхні його бака, необхідно вважатися з характером теплопередачі між цією поверхнею і внутрішніми джерелами тепла;виділення тепла від локальних дефектів значною мірою маскуються: у трансформаторах із природним охолодженням - природними конвекційними потоками від нагрітих обмоток і магнітопровода; у трансформаторах з дуттям і циркуляцією масла - роботою охолодних пристроїв і примусовою циркуляцією масла; у трансформаторах із системами охолодження М і Д, зони інтенсивного руху масла маються тільки в областях, що безпосередньо прилягають до внутрішньої поверхні бака трансформатора, інший обсяг масла знаходиться у відносному спокої, при цьому різниця між максимальною і мінімальною температурами по висоті

трансформатора не перевищує 20-35°С. Температура котушок у верхній частині обмоток істотно вище, ніж у нижній.

Найбільші припустимі температури нагрівання верхніх шарів масла трансформаторів при номінальному навантаженні, у залежності від системи охолодження приведені в таблиці 11.1:

Таблиця 11.1 - Найбільші припустимі температури нагрівання частин трансформаторів.

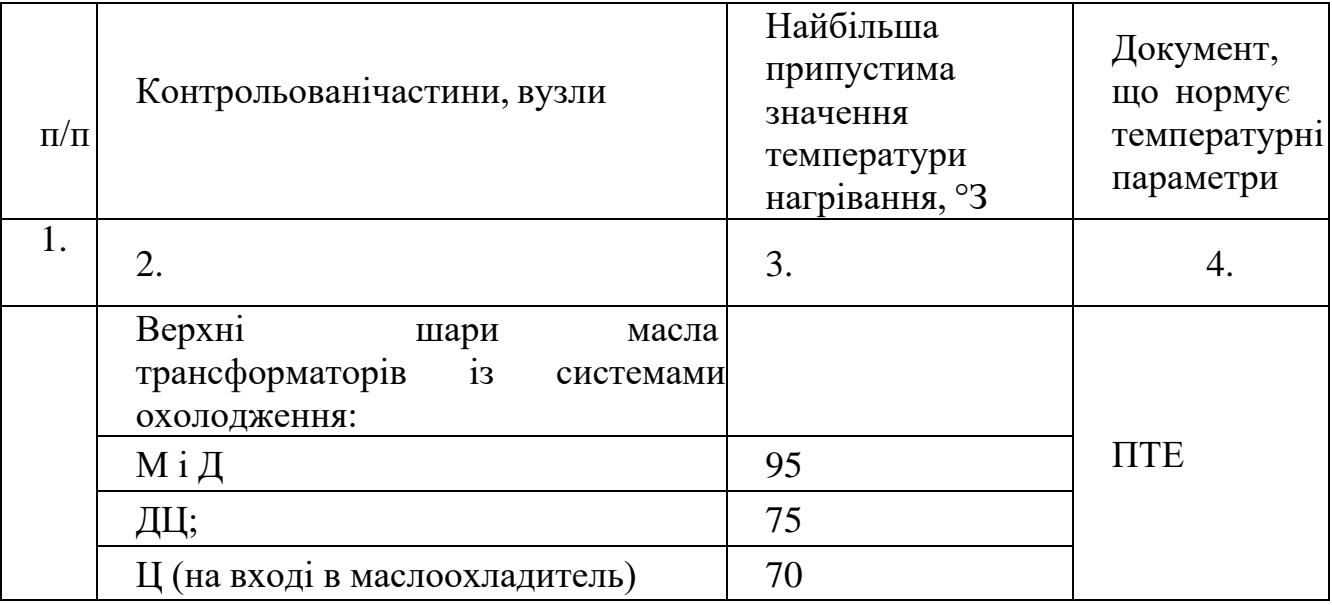

При аналізі результатів обстеження і виробленню рекомендацій, отримані при обстеженні аномальні теплові картини варто зіставити з технічною (конструкторською) документацією на трансформатор або його системи і частини з метою прив'язки виявлених теплових аномалій до конструкції конкретного трансформатора (розташування обмоток, відводів котушок і обмоток, зон циркуляції масла, інших елементів активної частини).

Для виведення остаточних рекомендацій, результати ТД ІЧТ в обов'язковому порядку зіставляються з результатами випробувань і вимірів, регламентованих ГКД 34.20.302-2002 "Норми випробувань електрообладнання", а також результатами вимірів, отриманими іншими методами (вимірами під робочою напругою, вимірами часткових розрядів і т. і.), а також з результатами, отриманими при обстеженні інших фаз цього ж трансформатора.

Термографічне обстеження трансформаторів напругою 110 кВ і вище проводиться при рішенні питання про необхідність їхнього капітального ремонту. Знімаються термограми поверхонь бака трансформатора в місцях розташування виводів обмоток, по висоті бака, периметрові трансформатора, верхньої його частини, у місцях болтового кріплення дна бака, системи охолодження і їхніх елементів і т.п. При обробці термограмм порівнюються між собою нагріви крайніх фаз, нагріви однотипних трансформаторів, динаміка зміни нагрівів у часі й у залежності від навантаження, визначаються локальні нагріви, місця їх розташування, зіставляються місця нагрівання з розташуванням елементів магнітопровода, обмоток, а також визначається ефективність роботи систем охолодження.

Характер передачі тепла від магнітопровода й обмоток до бака трансформатора

При оцінці внутрішнього теплового стану трансформаторів тепловізором необхідно зважати на характер теплопередачі магнітопровода й обмотокТемпература верхніх шарів масла при номінальному навантаженні трансформатора повинна бути не вище, температури зазначеної в табл.11.2, якщо заводами – виготовлювачами не обговорені інші температури

Таблиця 11.2 - Температура верхніх шарів масла при номінальному навантаженні трансформатора

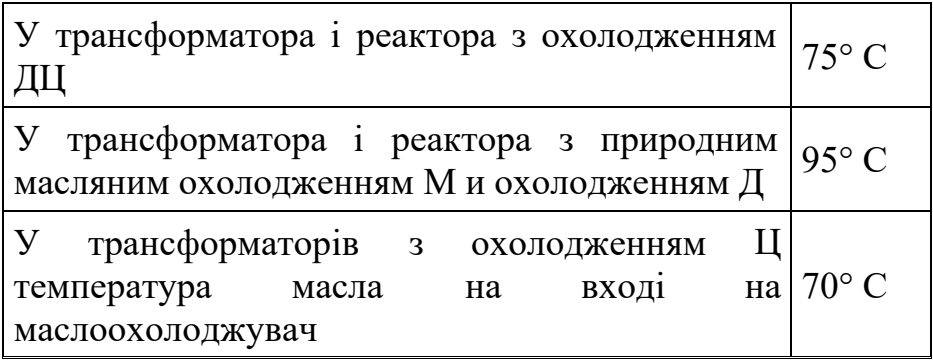

Температура верхніх шарів масла при номінальному навантаженні трансформатора

Різниця між максимальною і мінімальною температурами по висоті трансформатора може досягати 20 - 35° С.

Теплове поле бака трансформатора

Знімаються термограми поверхні бака трансформатора:

- 1. у місцях розташування відводів обмоток;
- 2. по висоті бака трансформатора;
- 3. щодо крайніх фаз;
- 4. у місцях кріплення дна бака.

За значеннями температурних градієнтів на поверхні бака і їхньому місці розташування за допомогою технологічної документації на трансформатор оцінюється можливий дефект в останньому.

У трансформаторів і автотрансформаторів 250 МВА і вище рекомендується при введенні в експлуатацію знімати картину теплового поля бака.

Експерименти, проведені на моделях, показали що при інфрачервоному контролі можуть виявлятися локальні нагріви в баці трансформатора, викликані місцевим нагріванням окремих котушок обмотки, перегрівами контактних з'єднань відводів обмоток або появою застійних зон масла, викликаних розбуханням паперової ізоляції витків, шлакоутворенням або конструктивними прорахунками.

Облік зносу ізоляції обмоток у зимовий період за допомогою картини теплового поля бака трансформатора

Термограма трансформатора 60 МВА з 30 % навантаженням показує, що циркуляція масла в зимовий період (t = 15° C) відбувається лише в зоні середньої фази. Температурні градієнти на поверхні бака в зоні крайніх фаз складають 2 - 3° С, у середній частині трансформатора - близько 13° С. Таким чином, знос ізоляції обмоток, а тим самим і термін служби для середньої і крайньої фаз є різним.

Дефекти системи заземлення магнітопровода.

ІЧТ, будучи допоміжним засобом контролю, допомагає при наявності газоутворення в трансформаторі оцінити зону утворення дефекту в магнітопроводі, а при наявності заводської документації звузити місце пошуку дефекту.

Термографічне обстеження фаз трансформатора виявило температурні аномалії на баках фаз трансформатора, нагрівши великої кількості болтів кріплення нижнього роз'єму дна бака.

Розкриття баків фаз трансформаторів виявило наступні дефекти: потемніння від перегріву пластин у місці з'єднання швелера до нижніх консолей магнітопровода; заземлення направляючого шипа днища бака на нижню консоль НН у районі регулювального стрижня трансформатора; потемніння від нагрівання і часткове оплавлення шайб, пластини і болта в місці торкання його нижньої консолі НН.

Перевірка схеми заземлення магнітопровода мегаомметром показала, що опір ізоляції на ділянці магнітопровод – бак дорівнює нулеві, а опір ізоляції між пакетами магнітопровода складає від 6 Ом до 5 кОм.

Оцінка теплового стану окремих вузлів трансформатора

При наявності локальних нагрівів поверхні корпуса контактора РПН контактор повинний піддаватися позачергової ревізії.

Термосифонні фільтри

У справному фільтрі має місце плавне підвищення температурних градієнтів по висоті фільтрів. Буде спостерігатися різка зміна температурних градієнтів по висоті фільтра у випадку, якщо циркуляція масла у фільтрі буде знижена або узагалі відсутня, наприклад, при використанні дрібнозернистого силікагелю або при утворенні шламу. Фільтр вважається справним, якщо спостерігається плавна зміна температури по висоті фільтра і різниця температур по висоті фільтра знаходиться в межах 5-15° С.

При невиконанні зазначених умов необхідно перевірити положення вентилів фільтра, а при необхідності замінити силікагель.

Система охолодження трансформаторів

У справно працюючого маслонасоса трансформатора температурні градієнти на поверхні корпуса маслонасоса і трубопроводів практично однакові (t=40-47° C). Температурний градієнт на поверхні корпуса маслонасоса різко зростає з появою наступних несправностей у маслонасосі: тертя крильчаток, виткового замикання в електродвигуні і т.п. ІЧ - контроль дозволяє оцінити правильність і рівномірність розподілу потоків масла по трубах, зокрема, відсутність шлакоутворення в трубах і ефективність роботи системи охолодження, а також дозволяє в ряді випадків відмовитися від застосування традиційних методів теплових випробувань трансформаторів.

Маслонасос вважається справним, якщо температура на поверхні корпуса не перевищує 80° С, а різниця температур на поверхні корпуса не перевищує 10° С.

Локальні нагріви ділянок труб радіаторів свідчать про їх зашлакування і порушення циркуляції масла. ІЧ - контроль проводиться для маслорасширювачі із трубчастими масловказівниками, показання яких викликають сумнів. Маслорозширювач вважається несправним, якщо рівень масла в ньому не відповідає нормованим значенням.

## **12 ОХОРОНА ПРАЦІ ТА БЕЗПЕКА У НАЗВИЧАЙНИХ СИТУАЦІЯХ**

### **12.1 Задачі розділу**

Згідно Конституції України всі громадяни України мають право на належні безпечні і здорові умови праці. Закон України «Про охорону праці» визначає основні положення щодо реалізації конституційного права зайнятих працівників на охорону їх життя і здоров'я у процесі трудової діяльності, на належні, безпечні умови праці. Також за цим законом регулюються відносини між роботодавцем і працівником з питань безпеки, гігієни праці та виробничого середовища.

Під час роботи в діючих електроустановках питання охорони життя та здоров'я працівників є надзвичайно важливим. До роботи в таких установках допускаються працівники, які пройшли спеціальне навчання з питань охорони праці, безпечної експлуатації електроустановок та надання першої медичної допомоги. Такі працівники обов'язково повинні мати при собі спеціальне посвідчення. Згідно зСОУ-НМПЕ 40.1.12.103:2005 «Навчання/перевірка знань працівників підприємств електроенергетики з питань охорони праці, пожежної безпеки і технічної експлуатації» організацію навчання і перевірку знань працівників з питань охорони праці, пожежної безпеки і технічної експлуатації, а також професійної підготовки, перепідготовки та підвищення кваліфікації здійснюють служби управління (підготовки) персоналу або окремі працівники, яким доручена ця робота [28].

Тому, згідно теми кваліфікаційної роботи «Розвиток фрагменту електричної мережі з дослідженням умов експлуатації та ремонту високовольтного обладнання», найголовнішим поняттям при експлуатації ліній електропередач та підстанцій є електробезпека.

Небезпека ураження електричним струмом залежить від напруги електричної мережі, виду дотику людини, що обслуговує обладнання чи проводить його налагодження до електромережі, режиму роботи електрообладнання, режиму нейтралі джерела живлення та наявності заземлення електроустановки.

Тому сформулюємо основні задачі щодо охорони праці за темою «Розвиток фрагменту електричної мережі 110/10 кВ із дослідженням особливостей експлуатації електрообладнання електричних підстанцій» для мінімізація ризику професійного захворювання чи ураження електричним струмом під час проведення монтажних чи налагоджувальних робіт та при обслуговуванні даного обладнання черговим персоналом на енергооб'єктах:

- − Провести аналіз умов праці при виконанні робіт на пункті управління (диспетчерському пункті) за міждержавним ГОСТ12.0.003-74 «Опасные и вредные производственные факторы. Классификация».
- − Запропонувати організаційні та технічні заходи з охорони праці при виконанні робіт на диспетчерському пункті. Провести розрахунок захисного заземлення.
- − Дослідити роботу фрагменту електричних мереж в умовах дії загрозливих чинників та розробити превентивнивні захододи по підвищенню стійкості роботи фрагменту електричних мереж.

# **12.2 Аналіз умов праці при виконанні робіт пов'язаних з монтажем, та обслуговуванням на диспетчерському пункті**

Досліджуючи питання конструкційних особливостей ліній електропередач згідно теми магістерської роботи «Розвиток фрагменту електричної мережі з дослідженням умов експлуатації та ремонту високовольтного обладнання» на основі викладеного в попередньому розділі матеріалу на персонал що виконує обслуговування ліній за ГОСТ 12.0.003-74 впливають наступні небезпечні та шкідливі виробничі фактори:

а) фізичні:

.

- − підвищена температура повітря робочої зони;
- − підвищена та знижена вологість повітря;
- − підвищена та знижена рухомість повітря;
- − підвищена запиленість і загазованість повітря робочої зони;
- − недостатність природного освітлення;
- − недостатня освітленість робочої зони;
- − підвищений рівень шуму на робочому місці;
- − небезпечний рівень напруги в електричному колі, замикання якого може відбутись через тіло людини;
- − підвищений рівень вібрації,
- в) психофізіологічні:
- − фізичні перевантаження (динамічні)
- − нервово-психічні перевантаження (монотонність праці, перенапруга аналізаторів).
- − підвищений рівень статичної електрики [19].

Джерелами (носіями) небезпеки є:

- − електрообладнання;
- − природнє середовище;
- − людина.

# **12.3 Організаційні та технічні заходи, якими досягається безпека виконання робіт з на диспетчерському пункті в діючих електроустановках.**

Для розробки рішень з охорони праці при роботі в діючих електроустановках було проаналізовано чинні норми:

- − Закон України "Про охорону праці";
- − ГКД 34.20.507-2003 "Правила Технічна експлуатація електричних станцій і мереж";
- − ГКД 341.004.001-94 Норми технологічного проектування підстанцій змінного струму з вищою напругою 6-750 кВ;
- − НПАОП 40.1-1.01-97 "Правила безпечної експлуатації електроустановок";
- − НПАОП 40.1-1.07-01 "Правила експлуатації електрозахисних засобів";
- − Правила улаштування електроустановок;
- − ГОСТ 12.1.030-81. ССБТ. Электробезопасность. Защитное заземление, зануление;

− ДСТУ ГОСТ 12.1.038:2008. Электробезопасность. Предельно допустимое значение напряжения прикосновения и токов;

Так як монтаж та налагодження пристроїв релейного захисту проводиться в діючих електроустановках, тому за «Правилами безпечної експлуатації електроустановок» для забезпечення безпечних умов праці слід виконати наступні організаційні заходи:

- − затвердження переліку робіт, які виконуються за нарядом, розпорядженням;
- − призначення відповідальних за безпечне проведення робіт;
- − оформлення робіт за нарядом чи розпорядженням;
- − підготовка робочих місць;
- − допуск до роботи;
- − нагляд під час виконання робіт;
- − переведення на інше робоче місце;
- − оформлення перерв у роботі та її закінчення.

Для підготовки робочого місця до роботи, яка вимагає зняття напруги слід виконати наступні технічні заходи:

- − здійснити необхідні відключення і вжити заходів, що унеможливлюють помилкове або самочинне ввімкнення комутаційної апаратури;
- − вивісити заборонні плакати на приводах ручного і на ключах дистанційного керування комутаційною апаратурою;
- − перевірити відсутність напруги на струмовідних частинах;
- − встановити заземлення (ввімкнути заземлювальні ножі, встановити переносні заземлення);

− обгородити, за необхідності, робочі місця або струмовідні частини, що залишилися під напругою, і вивісити на огородженнях плакати безпеки [28].

Врахування та виконання описаних організаційних та технічних заходів з охорони праці дозволяє мінімізувати ризик травматизму, ураження електричним струмом та професійного захворювання при виконанні робіт в діючих електроустановках.

# **12.4 Технічне рішення з гігієни праці і виробничої санітарії**

## **12.4.1 Мікроклімат**

Параметри мікроклімату, що нормуються: температура (1°С) і відносна вологість повітря (XV, %), швидкість його переміщення (м/с), потужність теплових випромінювань  $(B_T/m^2)$ .

Допустимі параметри мікроклімату для умов, що розглядаються (категорія робіт 1б та період року) в таблиці 12.1

| Період року | Категорія<br>робіт | Температура, °С<br>Допустима |               | Відносна<br>вологість | Швидкість руху, |  |  |
|-------------|--------------------|------------------------------|---------------|-----------------------|-----------------|--|--|
|             |                    | Верхня<br>межа               | Нижня<br>межа | Допустима             | Допустима       |  |  |
| Холодний    | Iб                 | $20 - 24$                    | $17 - 25$     | 75                    | не більше $0.2$ |  |  |
| Теплий      |                    | $21 - 28$                    | 19-30         | 55 при 27 °С          | $0,1-0,3$       |  |  |

Таблиця 12.1 – Допустимі норми параметрів мікроклімату

## **12.4.2 Склад повітря робочої зони**

Склад повітря робочої зони залежить від складу атмосферного повітря і впливу на нього ряду шкідливих виробничих факторів, утворених в процесі трудової діяльності людини. Склад повітря залишається постійним. Забруднення повітря робочої зони регламентується граничнодопустимими концентраціями  $(T\mu K)$  в мг/м<sup>3</sup>.

Таблиця 12.2 – Можливі забруднювачі повітря та їх ГДК

|                          | $\Gamma\mu K$ , мг/м <sup>3</sup> |                |                       |  |
|--------------------------|-----------------------------------|----------------|-----------------------|--|
| Найменування<br>речовини | Максимально<br>разова             | Середньодобова | Клас<br>небезпечності |  |
| Пил нетоксичний          | U.J                               | 0.15           |                       |  |

Для нормалізації складу повітря робочої зони потрібно здійснювати щоденне прибирання робочого місця. Нагромадження пилу глибиною в 1/8" у будь-якій області вказує на необхідність у вживанні заходів по очищенню області [22].

### **12.4.3 Виробниче освітлення. Природне освітлення**

Природне освітлення – освітленість приміщень світлом неба (прямого або відображеного), яке проникає через світлові пройоми в зовнішніх огороджених конструкціях. По своєму спектральному складу воно є найбільш сприятливим. Природне освітлення характеризується коефіцієнтом природної освітленості КПО.

Відповідно до ДБН В.2.5-28-2006, нормоване значення коефіцієнта природного освітлення слід визначати за формулою [23]:

$$
e_N = e_H \cdot m_N, \qquad (12.1)
$$

де е<sub>н</sub> – табличне значення КПО (природне – 1,5; суміщене – 0,9);

 $m_N$  – коефіцієнт світлового клімату ( $m_N = 0.9$  при орієнтації вікон на північ);

N – номер групи забезпеченості природним світлом.

Таким чином:

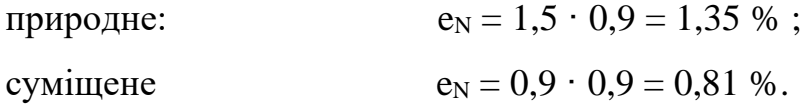

### **12.4.4 Штучне освітлення**

Штучне освітлення використовується двох систем: загальне та комбіноване. Загальне освітлення – освітлення, при якому світильники розміщуються у верхній зоні приміщення рівномірно або пристосувальне до розташування обладнання. Комбіноване освітлення – додаткове освітлення, при якому до загального освітлення додається ще й місцеве. Місцеве освітлення – освітлення, яке створюється світильниками, концентруючи світловий потік безпосередньо на робочих місцях.

Нормується величина освітленості Е в люксах [23]. Для умов, що розглядаються в роботі (розряд робіт IV*,* підрозряд робіт в, система освітлення – загальне) тип джерела освітлення – люмінесцентні лампи, нормативне значення комбінованої освітленості 400 лк, а загальне – 200 лк.

Для забезпечення нормативного значення е<sub>мін</sub> передбачено: штучне освітлення в приміщенні ДП забезпечується люмінесцентними лампами ЛБ-40.

Для забезпечення евакуації працюючих в темний час доби при аварійному відключенні електроенергії в цеху передбачається аварійне освітлення, яке забезпечує освітленість не менше 5% нормальної освітленості. Очищення вікон і світильників має проводитись на менше 4 разів на рік.

## **12.4.5 Виробничий шум**

Вплив шуму на людину може визвати різні подразнення, патологічні зміни, функціональні розлади і механічні пошкодження.

Шум порушує нормальну роботу шлунку, особливо впливає на центральну нервову систему. А також погіршує точність виконання робочих операцій, ускладнює сприйняття інформації, знижує продуктивність праці, збільшує брак в роботі [24].

Таблиця 12.3 – Допустимі рівні звукового тиску і рівні звуку для постійного (непостійного) широкополосного (тонального) шуму

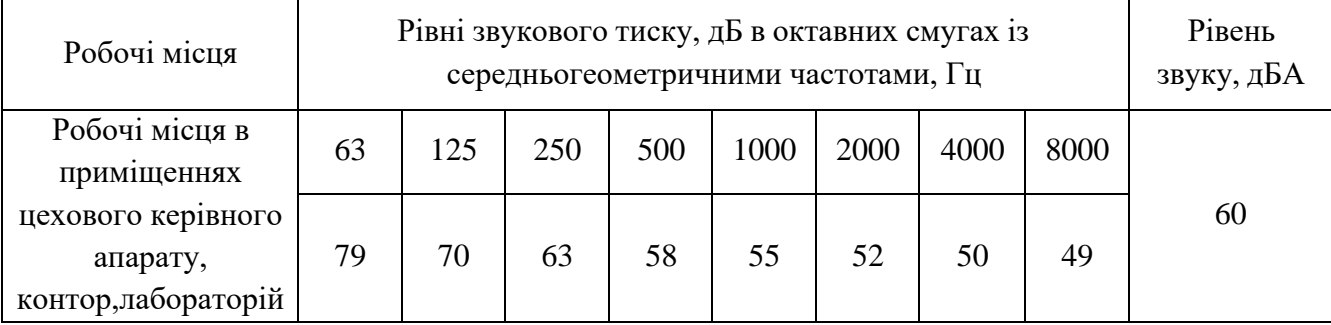

### **12.4.6 Виробнича вібрація**

Вібрацією називають будь-які механічні коливання пружинних тіл або систем, коли відбувається переміщення центра їх ваги в просторі відносно статичного стану. Коливання тіл з частотою, нижчою 16 Гц сприймається організмом, як вібрація, а коливання з частотою 16... 20 Гц і більше – одночасно як вібрація і як звук.

У приміщенні оперативного пункту управління знаходиться обладнання, яке є джерелом вібрації. Це в першу чергу пристрої релейного захисту та автоматики, вентиляційні установки. В залежності від дії на людину вібрація ділиться на

загальну і локальну. Загальна вібрація передається через опорні поверхні на тіло сидячої або стоячої людини і викликає струс всього організму, локальна (місцева) – коливальні рухи лише окремих частин тіла (руки, ноги).

Наведемо в таблицю 12.4 допустимі рівні вібрації *т* постійних робочих місцях.

Таблиця 12.4 – Допустимі рівні вібрації *т* постійних робочих місць.

| Вид вібрації                                                              |  | Октавні смуги з середньо геометричними частотами, Гц |      |     |      |     |     |     |            |      |
|---------------------------------------------------------------------------|--|------------------------------------------------------|------|-----|------|-----|-----|-----|------------|------|
|                                                                           |  |                                                      |      | 16  | 31.5 | 63  | 125 | 250 | 500        | 1000 |
| Загальна вібрація на постійних робочих<br>місцях в виробничих приміщеннях |  | 0,45                                                 | 0,22 | 0,2 | 0,2  | 0,2 |     |     |            |      |
|                                                                           |  | 99                                                   | 93   | 92  | 92   | 92  |     |     |            |      |
| Локальна вібрація                                                         |  |                                                      | 2,8  |     |      |     |     | 1,4 | <u>1,4</u> |      |
|                                                                           |  |                                                      | 115  | .09 | 109  |     |     | 09  | 109        | 109  |

В чисельнику середньоквадратичне значення вібрації, м/с  $10^{-2}$ , в знаменнику – логарифмічні рівні вібрації, дБ.

# **12.5 Розрахунок захисного заземлення із перевіркою по допустимій напрузі дотику**

Як зазначалось в розділі 12.1 для забезпечення безпечних умов праці є обов'язкове заземлення металевих частин електроустановок. Згідно ПУЕ заземлюючі пристрої електроустановок вище 1 кВ мережі з ефективно заземленою нейтраллю виконуються з урахуванням опору *R<sup>з</sup>* 0,5 Ом або допустимої напруги дотику.

Проведемо розрахунок захисного заземлення за напругою дотику. Початкові дані для розрахунку наведені в таблиці 12.5.

| Умовне<br>позначення    | Параметр, одиниці виміру,                   | Значення |  |
|-------------------------|---------------------------------------------|----------|--|
| $\mathbf{I}_{\text{B}}$ | Довжина вертикального заземлювача, м        |          |  |
|                         | Довжина горизонтального заземлювача, м      | 662      |  |
|                         | Площа заземлюючого пристрою, м <sup>2</sup> | 1206,5   |  |

Таблиця 12.5 – Початкові дані для розрахунку захисного заземлення

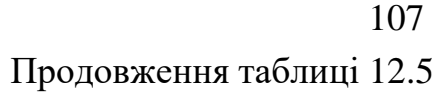

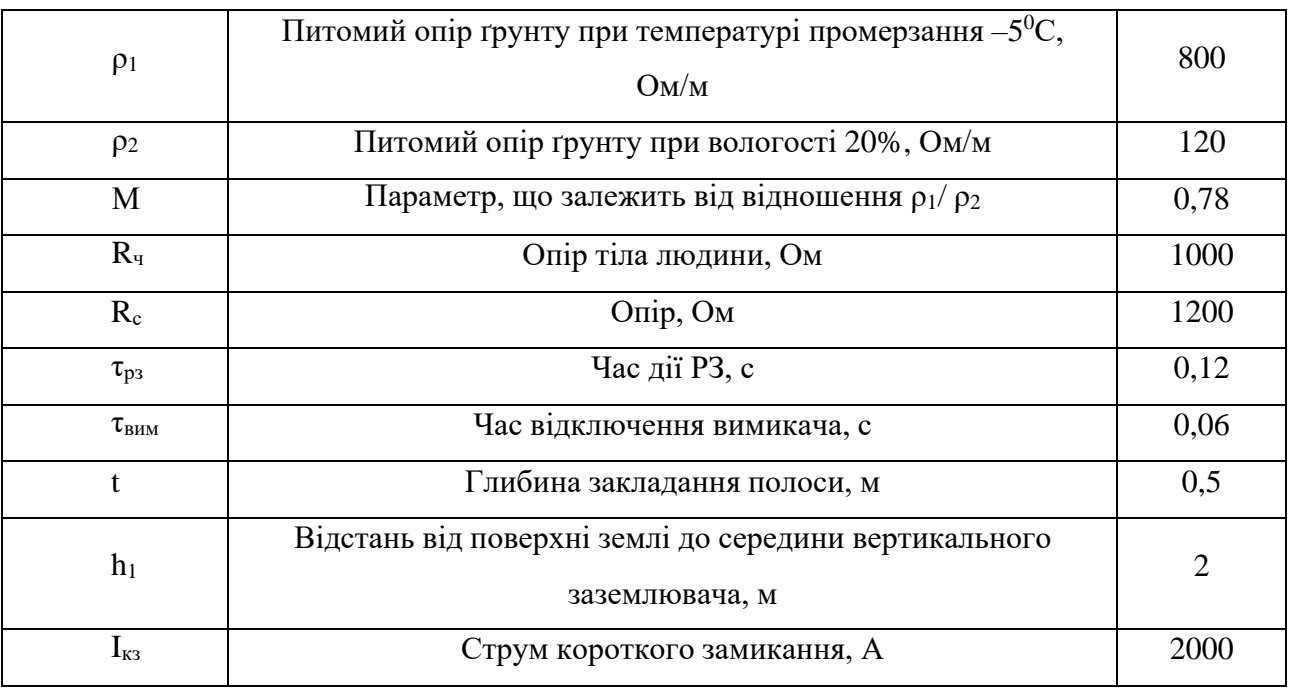

Дійсний план заземлюючого пристрою (рис. 12.1а) перетворюємо в розрахункову модель (рис. 12.1б) зі сторонами:

$$
\sqrt{S} = 34,735
$$
 (M).

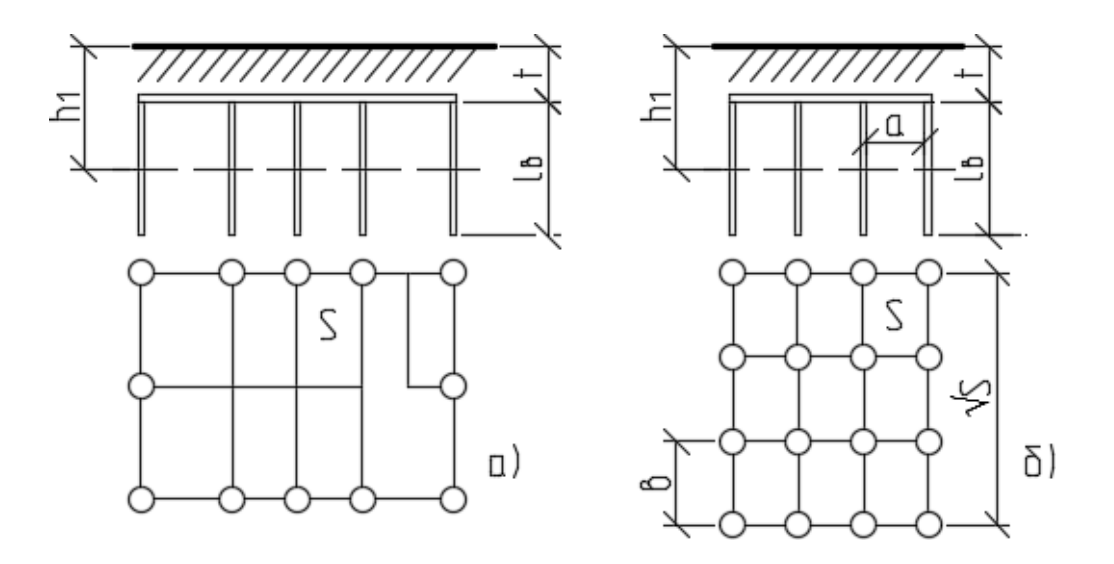

Рисунок 12.1 – Розрахунок складних заземлювачів а) заземлюючий пристрій підстанції; б) розрахункова модель
Визначимо число комірок по стороні квадрата:

$$
m = \frac{L_r}{2 \cdot \sqrt{S}} - 1; \tag{12.2}
$$

$$
m = \frac{662}{2 \cdot \sqrt{1206.5}} - 1 = 8,53
$$
 (IUT).

Приймаємо m = 9.

Довжина полос в розрахунковій моделі (довжина горизонтального заземлювача):

$$
L_{r1} = 2 \cdot \sqrt{S} \cdot (m+1);
$$
(12.3)  

$$
L_{r1} = 2 \cdot \sqrt{S} \cdot (m+1) = 2 \cdot \sqrt{1206, 5} \cdot (9+1) = 694,69 \text{ (M)}.
$$

Довжина сторін комірки:

$$
b = \frac{\sqrt{S}}{m};
$$
\n
$$
b = \frac{\sqrt{1206.5}}{9} = 3,86 \text{ (M)}.
$$
\n(12.4)

Комірки мають квадратну форму, тому *b* = *а* .

Число вертикальних заземлювачів по периметру контуру заземлення:

$$
b = \frac{\sqrt{S} \cdot 4}{a};
$$
\n
$$
\left(-\frac{S}{a}\right) \cdot 1_{B}
$$
\n
$$
b = \frac{\sqrt{1206.5} \cdot 4}{\left(\frac{3.86}{3}\right) \cdot 3} = 36 \text{ (IUT)}.
$$
\n(12.5)

Загальна довжина вертикальних заземлювачів:

$$
L_{\rm B} = l_{\rm B} \cdot n_{\rm B};\tag{12.6}
$$

$$
L_{\rm B} = l_{\rm B} \cdot n_{\rm B} = 3 \cdot 36 = 108 \ \text{(M)}.
$$

Відносна глибина прокладання:

$$
A_2 = 0,385 - 0,25 \cdot \frac{l_a + t}{\sqrt{S}};
$$
\n
$$
A_2 = 0,385 - 0,25 \cdot \frac{3 + 0.5}{\sqrt{1206,5}} = 0,36.
$$
\n(12.7)

По таблиці 7.6 [15] для відношення  $\frac{h_1 - t}{f_1} = 0.5$  $l_{\rm B}$  $\rho_e / \rho_2 = 1, 4$ , тому

еквівалентний опір буде рівний:

$$
\rho_e = 1, 4 \cdot \rho_2 ; \qquad (12.8)
$$
  
 
$$
\rho_e = 1, 4 \cdot 120 = 168 \text{ (OM/M)}.
$$

Загальний опір заземлювача:

$$
R_{s} = A_{2} \cdot \frac{\rho_{e}}{\sqrt{S}} + \frac{\rho_{e}}{L_{r1} + L_{B}};
$$
\n(12.9)

$$
R_s = 0.36 \cdot \frac{168}{\sqrt{1206.5}} + \frac{168}{694.69 + 108} = 1,95
$$
 (OM).

Для 420 (В).  $\tau_{\textrm{\tiny B}} = \tau_{\textrm{\tiny BHM}} + \tau_{\textrm{\tiny p3}} = 0.18$ згідно ПУЕ [18] напруга дотику  $U_{\textrm{\tiny A}}$ становить

Коефіцієнт дотику становитиме:

$$
k_{n} = \frac{M \cdot \frac{R_{q}}{R_{q} + R_{c}}}{(\frac{l_{n} \cdot L_{r}}{a \cdot \sqrt{S}})^{0,45}};
$$
\n
$$
k_{n} = \frac{0,78 \cdot \frac{1000}{1000 + 1200}}{\frac{3.662}{(3,86 \cdot \sqrt{1206,5})^{0,45}}} = 0,105.
$$
\n(12.10)

Визначимо потенціал на заземлювачі:

$$
U_{3} = \frac{U_{\pi}}{k_{\pi}};
$$
\n(12.11)\n
$$
U_{3} = \frac{420}{0,105} = 4000 \text{ (B)}.
$$

Потенціал на заземлювачі знаходиться в допустимих межах (менше 10 кВ). Обчислимо допустимий опір заземлюючого пристрою:

$$
R_{3,00I} = \frac{U_3}{I};
$$
 (12.12)

$$
R_{3,200I} = \frac{4000}{2000} = 2 (OM).
$$

кз

Так як виконується умова  $R_s < R_{s, non}$ , то заземлюючий пристрій задовільняє умові по опору заземлюючого пристрою [15].

Обрахуємо напругу дотику із використанням заземлюючого пристрою:

$$
U_{np} = k_n \cdot I_{ks} \cdot R_s ;
$$
\n
$$
U_{np} = k_n \cdot I_{ks} \cdot R_s = 0,105 \cdot 2000 \cdot 1,95 = 409,41 \text{ (B)}.
$$
\n(12.13)

Отже, виконуються умови  $R_{\text{\tiny 3}} < R_{\text{\tiny 3,40II}}$  та  $U_{\text{\tiny 1pp}} < U_{\text{\tiny 4}}$ , тому розрахунок заземлюючого пристрою виконано вірно

# **12.6 Дослідження безпеки роботи фрагменту електричних мереж в умовах дії загрозливих чинників та розробка превентивних заходів по підвищенню стійкості роботи електричних мереж**

У разі виникнення надзвичайної ситуації в об'єднаній енергетичній системі України, суб'єкти електроенергетики зобов'язані діяти відповідно до стандартів

операційної безпеки функціонування об'єднаної енергетичної системи України та виконувати оперативні команди та розпорядження суб'єкта господарськоїдіяльності, що здійснює диспетчерське (оперативно – технологічне) управління об'єднаною енергетичною системою України. Електроенергетика є однією з базових галузей економіки України й одною з декількох природних монополій. Наявний виробничий потенціал повністю забезпечує тепловою й електричною енергією промислові підприємства й населення України.

Залежно від причин, що можуть зумовити виникнення надзвичайної ситуації на території України, розрізняють природного, техногенного, соціально-політичногота воєнного характеру.

# **12.6.1 Дослідження безпеки роботи приладів на диспетчерському пункті в умовах дії ЕМІ**

За початковими даними необхідно дослідити стійкість приладів в умовах дії електромагнітного імпульсу.

Початковими умовами оцінки стійкості є:

- − прилади в основному виготовлено з напівпровідникових елементів, мікросхем, інтегральних схем, конденсаторів, резисторів, випрямлячів, магнітних матеріалів;
- − висота та довжина незахищених провідників l<sub>в</sub>= 2,5 м, l<sub>г</sub>= 1,6 м;
- − вертикальна складова напруженості електричного поля, Е<sub>в</sub>=12,73 кВ/м.
- − напруга живлення мікропроцесорного терміналу U<sub>ж</sub>= 220 В.

Проведемо дослідження стійкості РЕА за наступним алгоритмом [30].

Визначаємо горизонтальну складову напруженості електричного поля:

$$
E_r = E_B \cdot 10^{-3};
$$
\n
$$
E_r = 12,73 \cdot 10^{-3} = 0,0127 \text{ (kB / M)}
$$
\n(12.5)

Визначаємо напругу, що наводиться в провідниках  $U_r$  та  $U_b$ :

$$
U_r = E_B \cdot l_r ; \qquad (12.6)
$$

$$
U_{\rm B} = E_{\rm r} \cdot l_{\rm B};\tag{12.7}
$$

112

$$
U_r = 12,73 \cdot 1,6 = 20,37 \text{ (B)};
$$
  

$$
U_s = 0,0127 \cdot 2,5 = 0,0318 \text{ (B)}.
$$

Визначаємо допустиму напругу живлення:

$$
U_{\text{non}} = U_{*} + \frac{U_{*}}{100} \cdot N;
$$
 (12.8)

$$
U_{\text{A}on} = 220 + \frac{220}{100} \cdot 1 = 222, 2 \text{ (B)}
$$

Визначаємо коефіцієнт безпеки:

$$
K_{6,r} = 20 \cdot \lg \frac{U_{\text{non}}}{U};
$$
\n(12.9)

$$
K_{_{6B}} = 20 \cdot 1g \frac{U_{_{A001}}}{U};
$$
\n(12.10)

$$
K_{6x} = 20.1g \frac{222.2}{20.37} = 20.76 \text{ (AB)};
$$
  

$$
K_{6x} = 20.1g \frac{222.2}{0.0318} = 76.89 \text{ (AB)}.
$$

 $\Gamma$ 

 $\mathbf{B}$ 

Оскільки Кб.г<40 дБ, то мікропроцесорні пристрої не стійкі в роботі і необхідно провести екранування.

Проведемо розрахунок екрану:

$$
t = \frac{A_{\text{exp}}}{k \cdot \sqrt{F}};
$$
\n(12.11)

де  $k = 5,2$  для сталі

F– частота, F =15000Гц.

$$
t = \frac{40 - 20,37}{5,2 \cdot \sqrt{15000}} = 0,03
$$
 (cm).

Виконаємо перевірку з використанням екрану товщиною 0,03 см.

$$
E_{\rm B} = \frac{E_{\rm B}}{10 \cdot k \cdot t \cdot \sqrt{F} / 20};
$$
\n(12.12)

$$
E_{B} = \frac{12,73}{10 \cdot 5,2 \cdot 0,03 \cdot \sqrt{15000 / 20}} = 1,333 \text{ (kB / m)}.
$$

$$
U_r = 1,333 \cdot 1,6 = 2,133 \text{ (kB / m)};
$$
  

$$
K_{6r} = 20 \cdot \lg \frac{222,2}{2,133} = 40,36 \text{ (AB)}.
$$

Для забезпечення коефіцієнта безпеки, що становить 40 дБ із відповідними довжинами струмопровідних частин, необхідно встановити сталевий екран товщиною 0,03 см. Так як мікропроцесорний термінал виконаний в сталевому корпусі з товщиною стінок 0,3 см та встановлений в панелі, виготовленій із сталі, використання додаткового екранування не вимагається.

#### **12.6.2 Пожежна безпека приміщення оперативного пункту управління**

Приміщення оперативного пункту управління де знаходяться панелі захисту та автоматики відноситься до категорії Д – негорючі речовини у холодному стані з зонами, де є тверді горючі речовини чи матеріали.

Будівля, де розташоване приміщення оперативного пункту управління, характеризується III ступенем вогнестійкості.

До III ступені вогнестійкості відносяться будівлі з штучними та захисними конструкціями з природних та штучних кам'яних матеріалів, бетону, залізобетону. Для перекриття допускається застосування дерев'яних конструкцій, захищених штукатуркою або важкогорючими листовими, а також нитковими матеріалами [25].

Межі вогнестійкості занесені у таблицю 12.6.

У чисельнику вказуються межі вогнестійкості будівельних конструкцій; у знаменнику – межі розповсюдження полум'я по них.

Таблиця 12.6 – Мінімальні межі вогнестійкості будівельних конструкцій і максимальні межі розповсюдження полум'я по них.

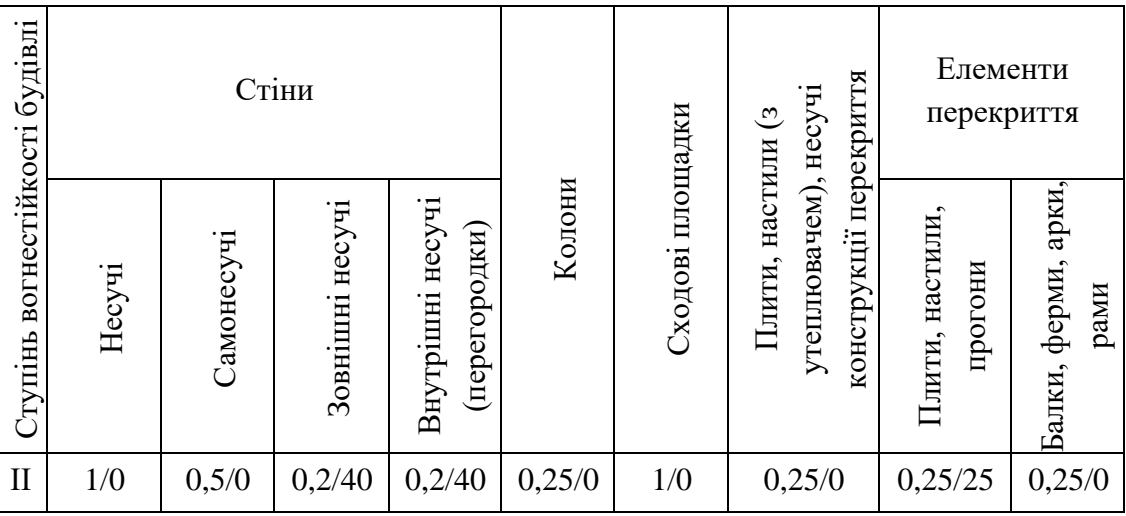

Мінімальні відстані між будівлями і спорудами відповідно до III ступеня вогнестійкості становлять 12 м.

У випадку виникнення пожежі робітники повинні: прийняти всі заходи по ліквідації вогню; місце, яке загорілось слід гасити вогнегасником; при загорянні електропроводів слід відключити лінію, а ізоляцію електропроводів необхідно гасити тільки вуглекислотним вогнегасником або піском; зупинити обладнання.

Площа приміщення оперативного пункту управління в середньому становить становить 250 м<sup>2</sup>. В даному приміщенні для забезпечення пожежної безпеки необхідно встановити біля входу 1 порошковий вогнегасник ВП-5. На території енергопідприємства розташувати 1 пожежний щит (стенд), до комплексу засобів пожежогасіння, які розміщені на щиті, включені: вогнегасники ВП-5 – 3 шт., ящик з піском – 1 шт., покривало з негорючого теплоізоляційного матеріалу розміром 2м х  $2m - 1$  шт., гаки – 3 шт., лопати – 2 шт., ломи – 2 шт., сокири – 2 шт.

Ящик для піску укомплектований совковою лопатою та має місткість 1,0 м<sup>3</sup>. Конструкція ящика повинна забезпечувати зручність діставання піску та виключати попадання опадів [26].

Отже, проведений аналіз літератури та нормативної документації з охоронипраці та виконані розрахунки дозволили:

– провести аналіз умов праці при виконанні робіт на диспетчерському пункті;

- провести розрахунок захисного заземлення за допустимою напругою дотику;
- проаналізувати організаційні та технічні заходи, що необхідно провести для безпечного виконання робіт в діючих електроустановках;

Також в даному розділі було досліджено безпеку роботи електричних мереж в умовах дії загрозливих чинників, а саме пожежну безпеку приміщення оперативного пункту управління на підстанції та безпеку роботи приладів в умовах дії ЕМІ.

#### **ВИСНОВКИ**

В магістерській роботі було спроектовано розвиток фрагменту електричних мереж ПАТ "Вінницяобленерго".

До існуючої схеми потрібно було підключити нових споживачів (вузли №701, 702 та 703) та СЕС (вузол №704). Було задано, що до пунктів 701, 702, 703 та 704 під'єднані споживачі 1 категорії надійності електропостачання, тому електропостачання зазначених пунктів виконується по одноланцюгових лініям від двох джерел або дволанцюговими від одного джерела і на споживаючих підстанціях передбачене встановлення двох трансформаторів. Оптимальна схема електричної мережі вибиралась за допомогою Симплекс-метода і динамічного програмування.

Для відгалужувальної підстанції Сигнал (вузол 13) було порівняно два варіанти схеми РП. Для кожного з варіантів було визначене математичне очікуваннязбитку і на основі цього – сумарні питомі витрати з урахуванням надійності на базі яких була вибрана краща схема типу «розширений місток з вимикачами в колах трансформаторів і ремонтною перемичкою з боку трансформаторів».

Для діючої підстанції Турбів (вузли 14) було розраховано проведення реконструкції РП ВН, було вибрано схему типу «розширений місток з вимикачами в колах трансформаторів і ремонтною перемичкою з боку трансформаторів».

Враховуючи результати попередніх розрахунків, схему електричних з'єднань проектованої мережі, а також можливості її подальшого розвитку, для підстанцій вузлів 701, 702, 703 та 704 було вибрано схему РП типу: " місток з вимикачами в колах трансформаторів і ремонтною перемичкою з боку трансформаторів ".

Для спроектованої мережі було проведено розрахунки по визначенню прогнозу навантаження на шинах станції на наступний період (5 років) та перевірено необхідність у резерві потужності. Обраховано усталений режим та визначені такі параметри режиму: напруги у вузлах, струми та потужності на ділянках мережі, за отриманими даними була розрахована доцільність використання пристроїв регулювання напруги трансформаторів для підтримання робочого рівня напруги. Мінімальний та післяаварійний режими у якому розмикається найбільше завантажена лінія спроектованої електричної мережі.

Спроектована мережа характеризується низькими втратами активної потужності – 4.282 МВт при сумарній активній потужності генерації 121.1 МВт.

Загальні витрати на мережу складають 325485,163 тис. грн.

Розрахунок рентабельності даного проекту показав його високу ефективність оскільки Е близький до Еа' , а термін окупності становить 9,9 років.

Якісний ремонт та використання сучасних методів експлуатації, заснованих на діагностиці технічного стану силових трансформаторів як найважливішого елемента електричних підстанцій, дозволяють забезпечити безперебійну роботу виробничих механізмів, зменшити витрати на їх експлуатацію та продовжити термін служби.

За останні роки були виконані наукові розробки в галузі вдосконалення експлуатації обладнання, а також створені технічні засоби для реалізації багатьох ідей в цій області. Однак, як показує досвід, ускладнення установок і взаємозв'язків між ними призводить до подальшого зростання числа проблем, у вирішенні яких повинен приймати участь експлуатаційний персонал.

Технічне обслуговування електрообладнання включає: профілактичний контроль стану ізоляції та контактної системи, а також пристроїв охолодження, регулювання та пожежогасіння, який виконується поза комплексом плановопопереджувального ремонту; роботи по підтриманню в потрібному стані ізоляційного середовища, в тому числі роботи з відновлення якості ізоляційного матеріалу; змащення та догляд за доступними обертовими вузлами, підшипниками пристроїв регулювання напруги та охолодження; періодичне опробуваннярезервного допоміжного обладнання, настроювання, перевірка та ремонт вторинних кіл і пристроїв захисту, автоматики, сигналізації та керування.

Надійність, безперебійність і безпека роботи електрообладнання може бути забезпечена правильною системою ремонту електроустаткування експлуатуючою організацією. Такою системою є планово-попереджувальний ремонт, що представляє собою форму організації ремонту, що складається з комплексу організаційнотехнічних заходів, що забезпечують виконання технічного обслуговування та профілактичного ремонту.

#### **СПИСОК ВИКОРИСТАНИХ ДЖЕРЕЛ**

1. Буткевич О. Ф., Гурєєва Т. М., Чижевський В. В. Юнєєва Н. Т. Про деякі впливи складу генеруючих потужностей на динамічні властивості систем / Технічна електродинаміка. 2022. № 6. С. 42-51

2. Кириленко О. В., Павловський В. В., Блінов І. В. Науково-технічне забезпечення організації роботи ОЕС України в синхронному режимі з європейською континентальною енергетичною системою ENTSO-E / Техн. електродинаміка. 2022. № 5. 59-66.

3. План розвитку системи передачі на 2021-2030 роки. Київ, 2021. 414 с. URL: [https://ua.energy/wp-content/uploads/2021/01/Plan-rozvytku-systemy](https://ua.energy/wp-content/uploads/2021/01/Plan-rozvytku-systemy-peredachi-na-2021-2030-roky-shvalenyj-postanovoyu-NKREKP-57-vid-20.01.2021.pdf)[peredachi-na-2021-2030-roky-shvalenyj-postanovoyu-NKREKP-57-vid-](https://ua.energy/wp-content/uploads/2021/01/Plan-rozvytku-systemy-peredachi-na-2021-2030-roky-shvalenyj-postanovoyu-NKREKP-57-vid-20.01.2021.pdf)[20.01.2021.pdf](https://ua.energy/wp-content/uploads/2021/01/Plan-rozvytku-systemy-peredachi-na-2021-2030-roky-shvalenyj-postanovoyu-NKREKP-57-vid-20.01.2021.pdf)

4. Енергетична стратегія України на період до 2035 року. «Безпека, енергоефективність, конкурентоспроможність». URL: [http://mpe.kmu.gov.ua/minugol/control/uk/publish/article;jsessionid=5A3C2631CC0](http://mpe.kmu.gov.ua/minugol/control/uk/publish/article%3Bjsessionid%3D5A3C2631CC0ADB7FF7F0E6F2BE94B134.app1?art_id=245239564&cat_id=245239555) [ADB7FF7F0E6F2BE94B134.app1?art\\_id=245239564&cat\\_id=245239555](http://mpe.kmu.gov.ua/minugol/control/uk/publish/article%3Bjsessionid%3D5A3C2631CC0ADB7FF7F0E6F2BE94B134.app1?art_id=245239564&cat_id=245239555)

5. Методичні вказівки до курсового проекту з дисципліни «Проектування електричних систем» для студентів спеціальності 7.090402 – «Електричні системи і мережі» / Уклад. Ж.І. Остапчук. – Вінниця: ВДТУ, 1998, – 47 с.

6. Лук'яненко Ю.В., Остапчук Ж.І., Кулик В.В. Розрахунки електричних мереж при їх проектуванні. – Вінниця: ВДТУ, 2002.

7. Cправочник по проектированию электрических сетей и систем / Под ред. Рокотяна С.С. - М.: Энергоатомиздат, 1985.

8. Остапчук Ж.І., Кулик В.В., Тептя В.В. Моделювання в задачах розвитку електричних систем. Навчальний посібник. – Вінниця: ВНТУ, 2008. – 128 с.

9. Остапчук Ж.І., Тептя В.В. Моделювання розвитку електричних систем в прикладах і задачах. Навчальний посібник. – Вінниця: ВНТУ, 2008. – 97 с.

10. Інженерне обладнання будинків і споруд. Улаштування блискавкозахисту будівель і споруд (IEС 62305:2006, NEQ): ДСТУ Б В.2.5-38:2008. – Введений 01.01.2009. - Київ: Держстандарт України, 2008. - 65 с.

11. Ochrona przed piorunowym impulsem elektromagnetycznym. Zasady ogolne. Ochrona przed piorunowym impulsem: PN-IEC 61312-1:2001.

12. Ochrona odgromowa obiektow budowlanych. Zasady ogolne. Wybor poziomowochrony dla urzadzen piorunochronnych: PN-IEC 61024-1:2001.

13. Стійкість до дії грозових розрядів. Методи захисту: ДСТУ 3568-98. – Введений 01.07.1999. – Київ: Держстандарт України, 1998. – 5 с.

14. В.М.Буряк, Н.А. Дейнеко Експлуатація силових трансформаторів, навч. посібник. - Харків, ХНАМГ, 2006, 99 с.

15. ГКД 34.46.501-2003 Трансформатори силові. Типова інструкція з експлуатації – Затв. наказом Мінпаливенерго України № 137 від 19 березня 2003 р.

16. ГОСТ 14209-97. (МЭК 354-91). Руководство по нагрузке силовых масляных трансформаторов.

17. ДНАОП 0.00-1.21-98. Правила безпечної експлуатації електроустановок споживачів

18. Правила улаштування електроустановок. – Видання офіційне. Міненерговугілля України. – Х.: Видавництво «Форт», 2017. –760 с.

19. СОУ-Н ЕЕ 20.577:2007 Технічне діагностування електрообладнання та контактних зєднань електроустановок і ПЛЕП засобами інфрачервоної техніки. Методичні вказівки, затверджені наказом Мінпаливенерго України від 15.02.07. N<sub>o</sub>89.

20. ДБН В.1.1.7-2002 Пожежна безпека об'єктів будівництва - [Електронний ресурс] - Режим доступу: [http://www.poliplast.ua/doc/dbn\\_v.1.1-7-2002..pdf](http://www.poliplast.ua/doc/dbn_v.1.1-7-2002..pdf)

21. П.Д. Лежнюк, В.В. Кулик, К.І. Кравцов, О.Б. Бурикін, В.О. Комар // Свідоцтво про реєстрацію авторського права на твір №34106. Державний департамент інтелектуальної власності МОН України, Відділ з питань авторського права і суміжних прав. – 2010.

22. Сакевич В.Ф., Поліщук О.В. С15 Цивільна оборона. Теоретичні основи. Навчальний посібник. – Вінниця : ВНТУ, – 2009. – 136 с.

23. Бондаренко Є. А. Безпека життєдіяльності : навч. посіб. / Є. А. Бондаренко., А. В. Сердюк – Вінниця : ВДТУ, 2013. – 160 с.

24. Закон України «Про охорону праці» / Законодавство України про охорону праці. – К. Нова редакція 2002 р

25. Нормативний документ міненерговугілля україни «Укрупнені показники вартості будівництва підстанцій напругою від 6 кв до 150 кв та ліній електропередавання напругою від 0,38 кв до 150 кв. норми»,– СОУ-Н МЕВ 45.2- 120 37471933-44: 2011. – Київ, 2016,– 42с.

26. Бондаренко Є. А., Кутін В. М., Лежнюк П. Д. Навчальний посібник до розділу «Охорона праці» в магістерських кваліфікаційних роботах для студентів спеціальності 141 – Електроенергетика, електротехніка та електромехані- ка. Навчальний посібник, 2018. 46 с.

**ДОДАТКИ**

# **Додаток А**

## ПРОТОКОЛ ПЕРЕВІРКИ КВАЛІФІКАЦІЙНОЇ РОБОТИ НА НАЯВНІСТЬ ТЕКСТОВИХ ЗАПОЗИЧЕНЬ

Назва роботи: Розвиток фрагменту електричної мережі з дослідженням умов експлуатації та ремонту високовольтного обладнання Тип роботи: Магістерська кваліфікаційна робота (БДР, МКР)

Підрозділ: кафедра електричних станій та систем, факультет електроенергетики та електромеханіки (кафедра, факультет)

## **Показники звіту подібності Unicheck**

Оригінальність Схожість

Аналіз звіту подібності (відмітити потрібне):

- 1. Запозичення, виявлені у роботі, оформлені коректно і не містять ознак плагіату.
- 2. Виявлені у роботі запозичення не мають ознак плагіату, але їх надмірна кількість викликає сумніви щодо цінності роботи і відсутності самостійності її виконання автором. Роботу направити на розгляд експертної комісії кафедри.
- 3. Виявлені у роботі запозичення є недобросовісними і мають ознаки плагіату та/або в ній містяться навмисні спотворення тексту, що вказують на спроби приховування недобросовісних запозичень.

Особа, відповідальна за перевірку <u>диплись Вишневський С.Я.</u><br>
(пілпись (поізвище, ініціали)

(підпис) (прізвище, ініціали)

Ознайомлені з повним звітом подібності, який був згенерований системою Unicheck щодо роботи.

Автор роботи Мазур Р.І.

(підпис) (прізвище, ініціали) Керівник роботи Сікорська О.В. (підпис) (прізвище, ініціали)

**Додаток Б**

### **Технічне завдання МКР**

Міністерство освіти і науки України Вінницький національний технічний університет Факультет електроенергетики та електромеханіки Кафедра електричних станцій і систем

> ЗАТВЕРДЖУЮ Завідувач кафедри ЕСС д.т.н., професор Комар В.О. (наук. ст., вч. зв., ініц. та прізв.)

\_\_\_\_\_\_\_\_\_\_\_\_\_\_\_\_\_\_\_\_\_\_\_\_\_

(підпис)  $\frac{1}{2023}$  p.

#### **ТЕХНІЧНЕ ЗАВДАННЯ**

на виконання магістерської кваліфікаційної роботи РОЗВИТОК ФРАГМЕНТУ ЕЛЕКТРИЧНОЇ МЕРЕЖІ З ДОСЛІДЖЕННЯМ УМОВ ЕКСПЛУАТАЦІЇ ТА РЕМОНТУ ВИСОКОВОЛЬТНОГО ОБЛАДНАННЯ

#### 08-21.МКР.022.00.006 ТЗ

Науковий керівник: к.т.н., ст. викл. каф. ЕСС

Сікорська О.В.

Магістрант групи 2ЕСМ-22м

Мазур Р.І.

Вінниця 2023 р.

# **1. Підстава для виконання магістерської кваліфікаційної роботи (МКР)**

а) в час активного розвитку енергетики та науково-технічного прогресу, дослідження питання модернізації ЕЕС України є надзвичайно важливою та актуальною науково-прикладною задачею. Зокрема, дослідження обладнання електричної підстанції.

б) наказ № 247 від 18 вересня 2023 про затвердження теми магістерської кваліфікаційної роботи.

## **2. Мета і призначення МКР**

а) мета – вибір оптимального варіанту розвитку фрагменту електромережi за техніко-економічними показниками та аналіз експлуатації обладнання підстанції;

б) призначення розробки – виконання магістерської кваліфікаційної роботи.

#### **3. Вихідні дані для виконання МКР**

Перелік літературних джерел за тематикою роботи. Посилання на періодичні видання. Вихідні дані для проведення обчислювальних експериментів.

#### **4. Вимоги до виконання МКР**

#### **5. Етапи МКР та очікувані результати**

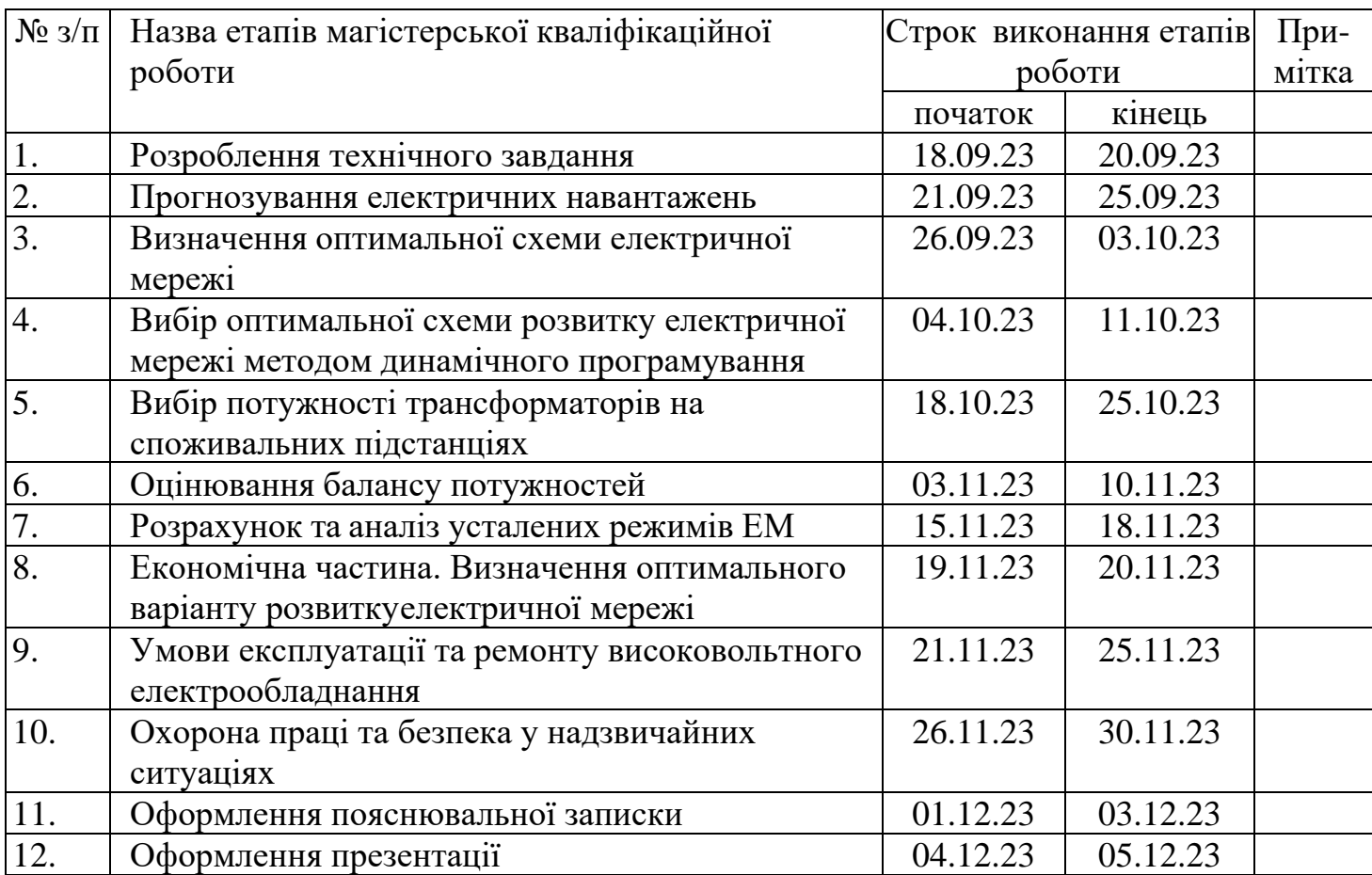

#### **6. Матеріали, що подаються до захисту МКР**

Пояснювальна записка МКР, ілюстративні матеріали, протокол попереднього захисту МКР на кафедрі, відгук наукового керівника, відгук опонента, протоколи складання державних іспитів, анотації до МКР українською та іноземною мовами, довідка про відповідність оформлення МКР діючим вимогам.

#### **7. Порядок контролю виконання та захисту МКР**

Виконання етапів розрахункової документації МКР контролюється науковим керівником згідно зі встановленими термінами. Захист МКР відбувається на засіданні Державної екзаменаційної комісії, затвердженою наказом ректора.

#### **8. Вимоги до оформлення МКР**

Вимоги викладені в «Положенні про порядок підготовки магістрів у Вінницькому національному технічному університеті» з урахуванням змін, що подані у бюлетені ВАК України № 9-10, 2011р.

**9. Вимоги щодо технічного захисту інформації в МКР з обмеженим доступом**

Відсутні.

Для проектування розвитку використовується схема електричної мережі 110/35 кВ та географічне розташування споживачів, що подані на рис. 1 (М 1:50000). Параметри електроспоживання останніх подані в табл. 1. Дані для прогнозування навантажень району подані в табл. 2.

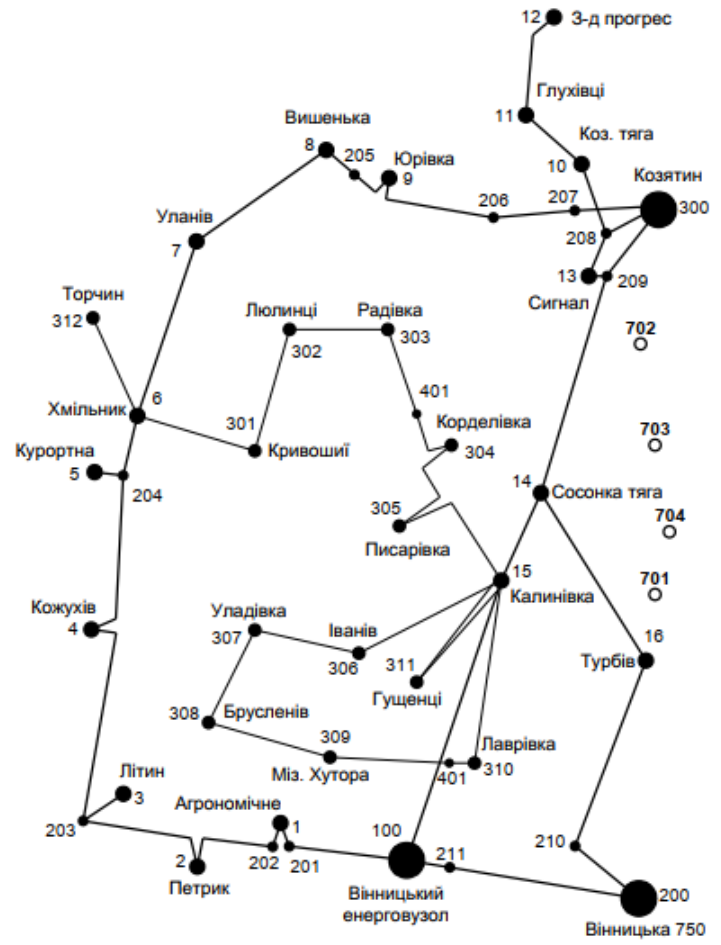

**Рисунок 1 – Схема існуючої електричної мережі**

Робочі рівні напруг на шинах джерела живлення становлять за найбільших навантажень 105%, за найменших – 100%, для післяаварійних режимів – 110%. Найменше навантаження влітку 35% від найбільшого зимового. Тривалість використання найбільшого навантаження 6000 годин на рік. Середня вартість 1 кВт год недовідпущеної споживачам електроенергії 170 грн. Вартість 1 кВт год втраченої електроенергії становить 1,65 грн. Інформація про наявні електричні мережі та джерела живлення району подано у табл. 3 та 4. Обмеження з боку монтажних організацій щодо спорудження ЛЕП складає 40 км за рік.

Таблиця 1 – Дані про максимальне навантаження п'ятого року нових споживачів

| 1 Іункти             | Нова 1 (701) | Нова 2 (702)   | Нова 3 (703) | CEC 4 (704) |
|----------------------|--------------|----------------|--------------|-------------|
| Навантаження, МВт    | LU.U         | o.u            |              | ے ـ         |
| $\cos \omega$        | 0,86         | $\overline{9}$ |              |             |
| Категорія споживачів |              |                |              |             |

Таблиця 2 – Ретроспективні дані для прогнозування максимального навантаження

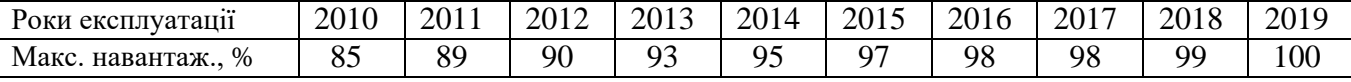

Таблиця 3 – Дані про лінії існуючої електричної мережі

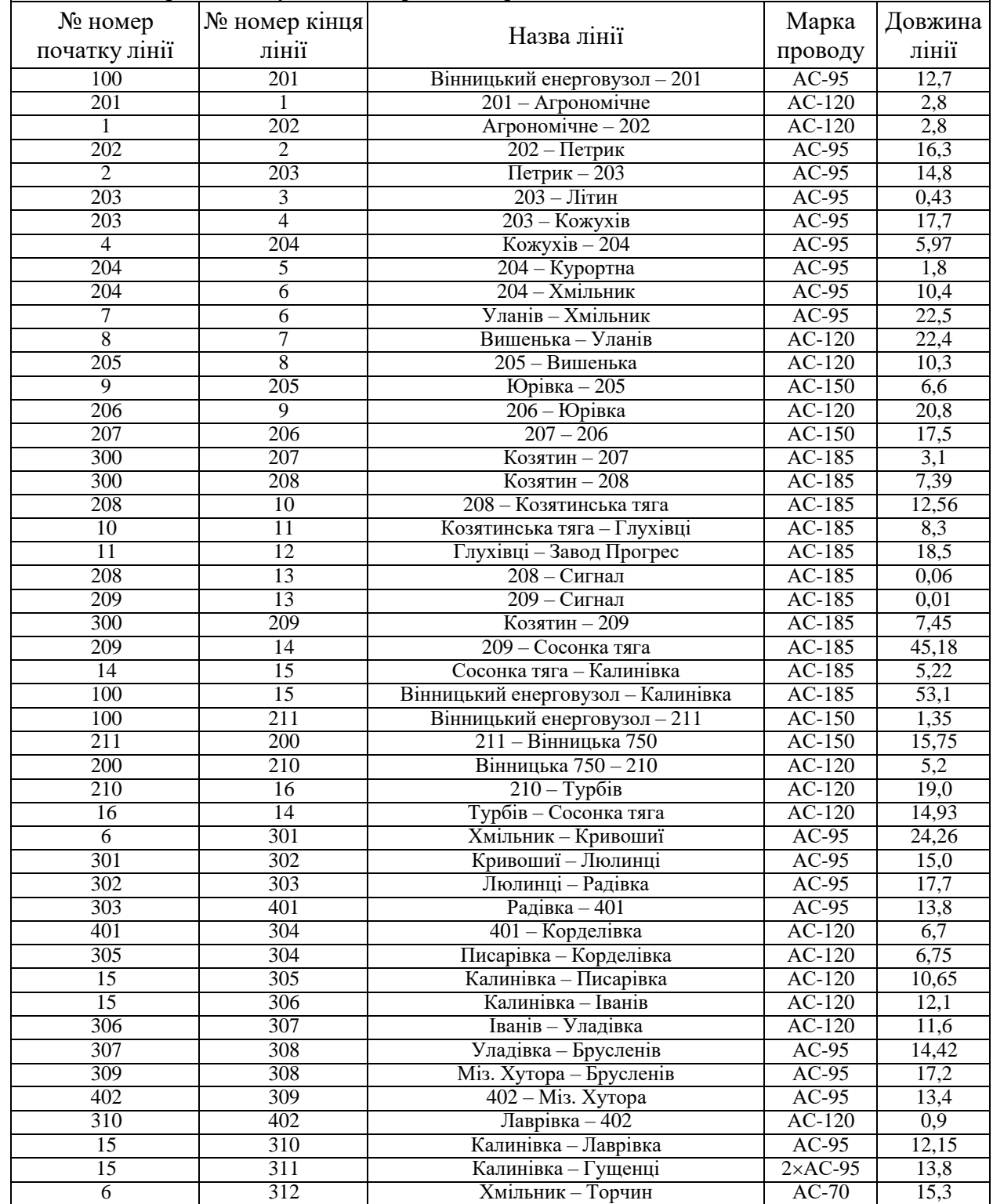

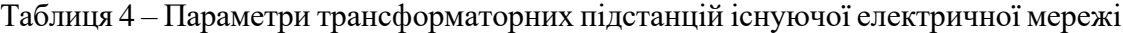

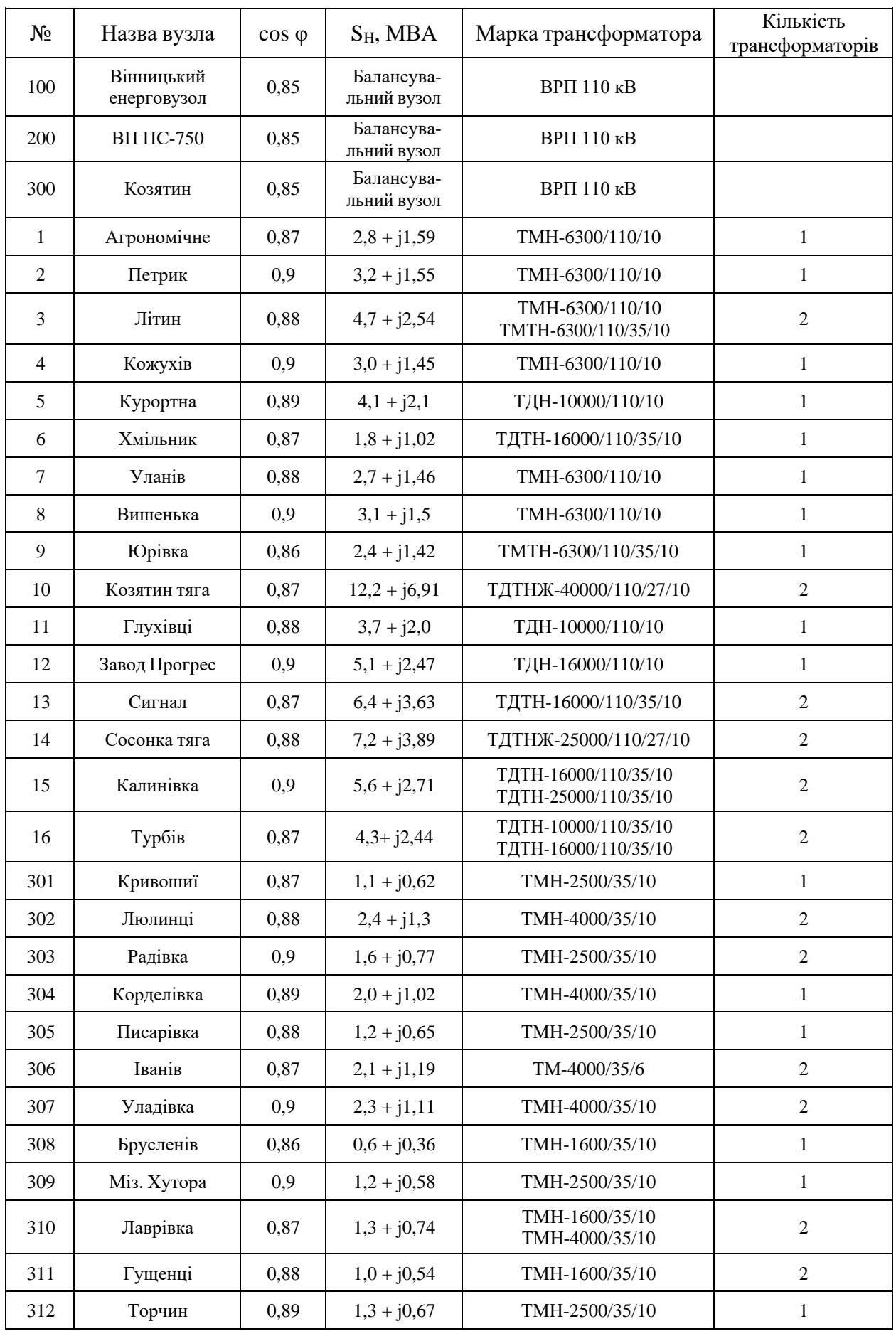

#### ДОДАТОК В

#### РЕЗУЛЬТАТИ РОЗРАХУНКУ РЕЖИМУ МАКСИМАЛЬНИХ НАВАНТАЖЕНЬ ВХІДНОЇ ЕМ

ЗАГАЛЬНА ІНФОРМАЦІЯ

Тривалість звітного періоду: 8760.0 год Час втрат: 4318.9 год

Отримано потужн./ел.енерг.: 90.950 MВт / 796.720 млн.кВт\*г Відпущено потужн./ел.енерг.: 88.140 MВт / 772.106 млн.кВт\*г

Втрати в ЛЕП 220-35 кВ: 1.827 MВт / 7.890 млн.кВт\*г Втрати в ЛЕП 750-330 кВ: 0.000 MВт / 0.000 млн.кВт\*г Сумарні втрати в ЛЕП: 1.827 MВт / 7.890 млн.кВт\*г

Втрати х.х. в трансформаторах: 0.588 MВт / 5.149 млн.кВт\*г Втрати нав. в трансформаторах: 0.441 MВт / 1.903 млн.кВт\*г Сумарні втрати в трансформаторах: 1.028 MВт / 7.052 млн.кВт\*г

СУМАРНІ ВТРАТИ У МЕРЕЖАХ 750-35 кВ: 3.460 MВт / 14.942 млн.кВт\*г (1.9%)

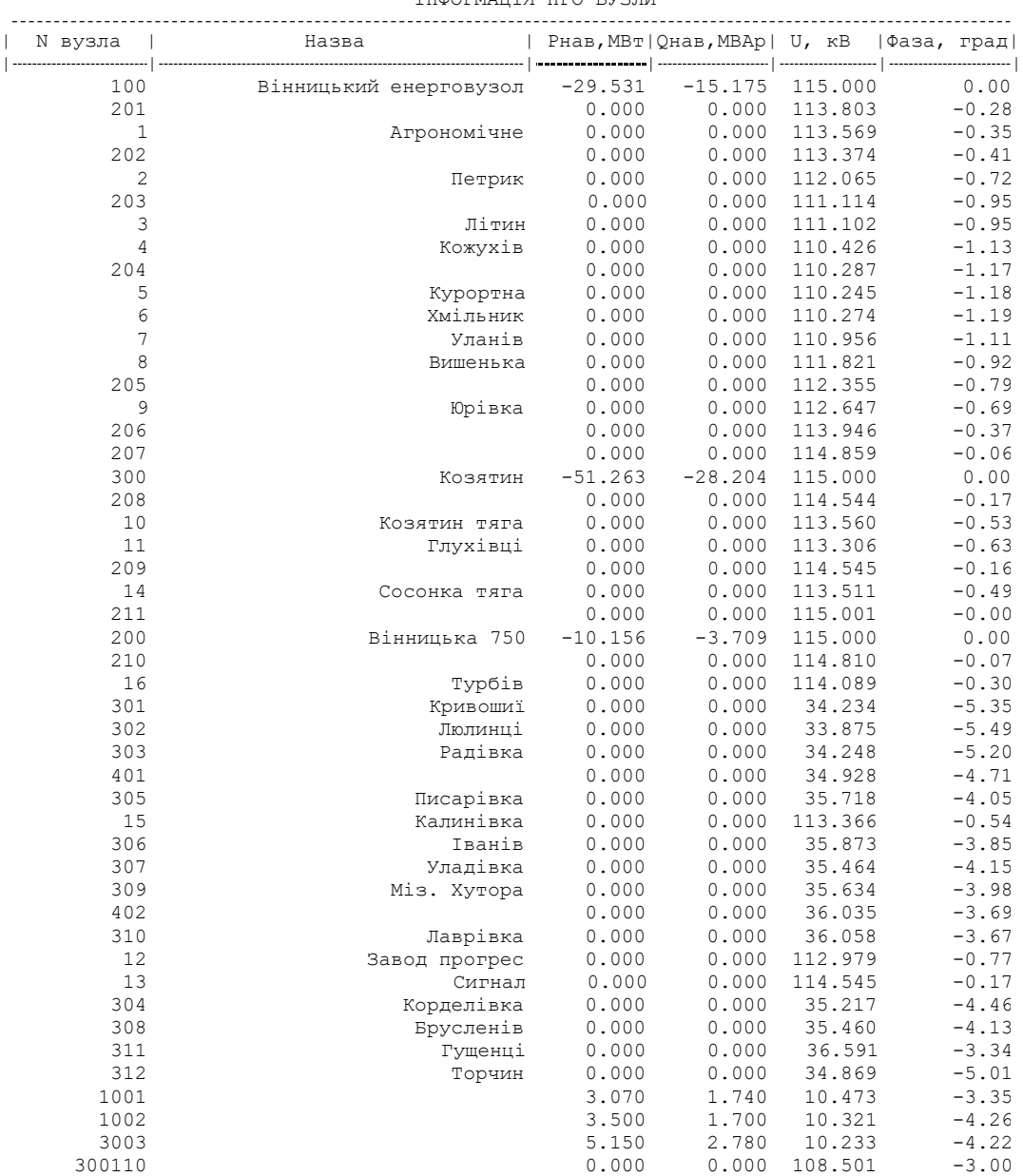

ІНФОРМАЦІЯ ПРО ВУЗЛИ

| 30035               | 0.000          | 36.325<br>0.000                     | $-3.00$            | 129 |
|---------------------|----------------|-------------------------------------|--------------------|-----|
| 30010               | 0.000          | 0.000<br>10.233                     | $-4.22$            |     |
| 4001                | 3.290          | 10.185<br>1.590                     | $-4.55$            |     |
| 5001                | 4.490          | 2.300<br>10.214                     | $-4.13$            |     |
| 600110              | 0.000          | 0.000<br>106.828                    | $-3.79$            |     |
| 60035               | 0.000          | 0.000<br>35.295                     | $-4.85$            |     |
| 60010               | 1.970<br>2.960 | 1.120<br>10.213<br>1.600<br>10.244  | $-3.77$            |     |
| 7001<br>8001        | 3.390          | 1.640<br>10.311                     | $-4.14$<br>$-4.36$ |     |
| 900110              | 0.000          | 0.000<br>108.853                    | $-3.41$            |     |
| 90035               | 0.000          | 0.000<br>36.442                     | $-3.41$            |     |
| 90010               | 2.630          | 1.560<br>10.203                     | $-5.04$            |     |
| 1000110             | 0.000          | 0.000<br>112.291                    | $-1.55$            |     |
| 100027              | 0.000          | 0.000<br>26.851                     | $-1.55$            |     |
| 100010              | 13.360         | 7.570<br>10.665                     | $-2.20$            |     |
| 10001101            | 0.000          | 0.000<br>112.291                    | $-1.55$            |     |
| 1000271<br>1000101  | 0.000<br>0.000 | 0.000<br>26.851<br>0.000<br>10.666  | $-1.55$<br>$-2.20$ |     |
| 1100110             | 4.050          | 2.190<br>10.536                     | $-3.14$            |     |
| 1200110             | 5.580          | 2.700<br>10.575                     | $-2.93$            |     |
| 1300110             | 0.000          | 0.000<br>112.821                    | $-1.56$            |     |
| 130035              | 0.000          | 0.000<br>37.771                     | $-1.56$            |     |
| 130010              | 7.010          | 3.980<br>10.783                     | $-1.53$            |     |
| 13001101            | 0.000          | 0.000<br>112.825                    | $-1.56$            |     |
| 1300351             | 0.000          | 0.000<br>37.771                     | $-1.56$            |     |
| 1300101             | 0.000          | 10.783<br>0.000                     | $-1.53$            |     |
| 1400110<br>140027   | 0.000<br>0.000 | 0.000<br>112.386<br>0.000<br>26.874 | $-1.45$<br>$-1.45$ |     |
| 140010              | 7.880          | 4.260<br>10.744                     | $-1.44$            |     |
| 3001                | 1.200          | 0.680<br>10.498                     | $-7.11$            |     |
| 30030               | 1.750          | 0.840<br>10.422                     | $-7.81$            |     |
| 30020               | 2.630          | 1.420<br>9.788                      | $-8.43$            |     |
| 30021               | 0.000          | 0.000<br>10.646                     | $-5.49$            |     |
| 30031               | 0.000          | 0.000<br>10.763                     | $-5.20$            |     |
| 30040               | 2.190          | 1.120<br>10.772                     | $-6.71$            |     |
| 30050<br>30060      | 1.310<br>2.300 | 0.710<br>10.961<br>1.300<br>6.267   | $-5.81$<br>$-6.12$ |     |
| 30061               | 0.000          | 0.000<br>6.457                      | $-3.85$            |     |
| 30070               | 2.520          | 10.819<br>1,220                     | $-6.72$            |     |
| 30071               | 0.000          | 0.000<br>11.145                     | $-4.15$            |     |
| 30080               | 0.660          | 0.390<br>10.918                     | $-5.51$            |     |
| 30090               | 1.310          | 0.640<br>10.955                     | $-5.77$            |     |
| 31000               | 1.420          | 0.810<br>10.848                     | $-6.63$            |     |
| 31001               | 0.000          | 0.000<br>11.332                     | $-3.67$            |     |
| 31100<br>31101      | 1.100<br>0.000 | 11.154<br>0.590<br>0.000<br>11.499  | $-5.55$<br>$-3.34$ |     |
| 31200               | 1.420          | 0.730<br>10.676                     | $-7.04$            |     |
| 14001101            | 0.000          | 112.390<br>0.000                    | $-1.45$            |     |
| 1400101             | 0.000          | 0.000<br>10.745                     | $-1.44$            |     |
| 1400271             | 0.000          | 0.000<br>26.874                     | $-1.45$            |     |
| 1500110             | 0.000          | 0.000<br>110.480                    | $-2.79$            |     |
| 150035              | 0.000          | 0.000<br>36.708                     | $-3.28$            |     |
| 150010              | 0.000          | 10.559<br>0.000                     | $-2.77$            |     |
| 15001101<br>1500351 | 0.000<br>0.000 | 0.000<br>109.845<br>36.708<br>0.000 | $-3.33$<br>$-3.28$ |     |
| 1500101             | 0.000          | 0.000<br>10.559                     | $-2.77$            |     |
| 1600110             | 0.000          | 0.000<br>114.089                    | $-0.30$            |     |
| 160035              | 0.000          | 0.000<br>38.195                     | $-0.30$            |     |
| 160010              | 0.000          | 0.000<br>10.912                     | $-0.30$            |     |
| 16001101            | 0.000          | 0.000<br>114.089                    | $-0.30$            |     |
| 1600351             | 0.000          | 0.000<br>38.195                     | $-0.30$            |     |
| 1600101             | 0.000          | 0.000<br>10.912                     | $-0.30$            |     |
|                     |                |                                     |                    |     |

ІНФОРМАЦІЯ ПРО ВІТКИ

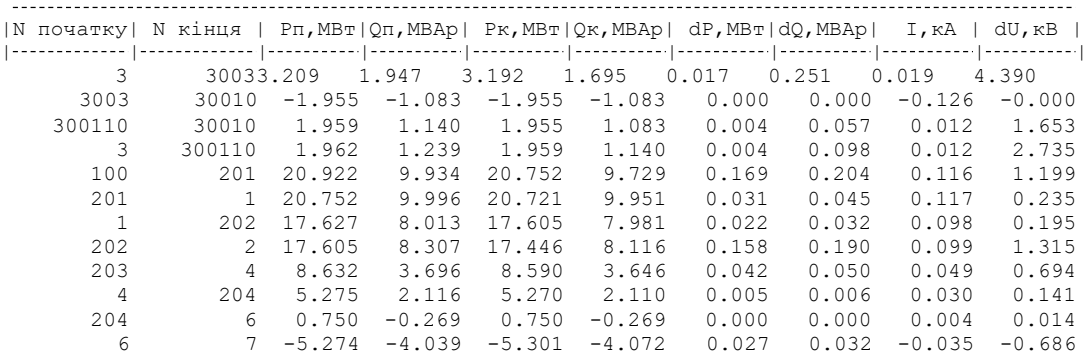

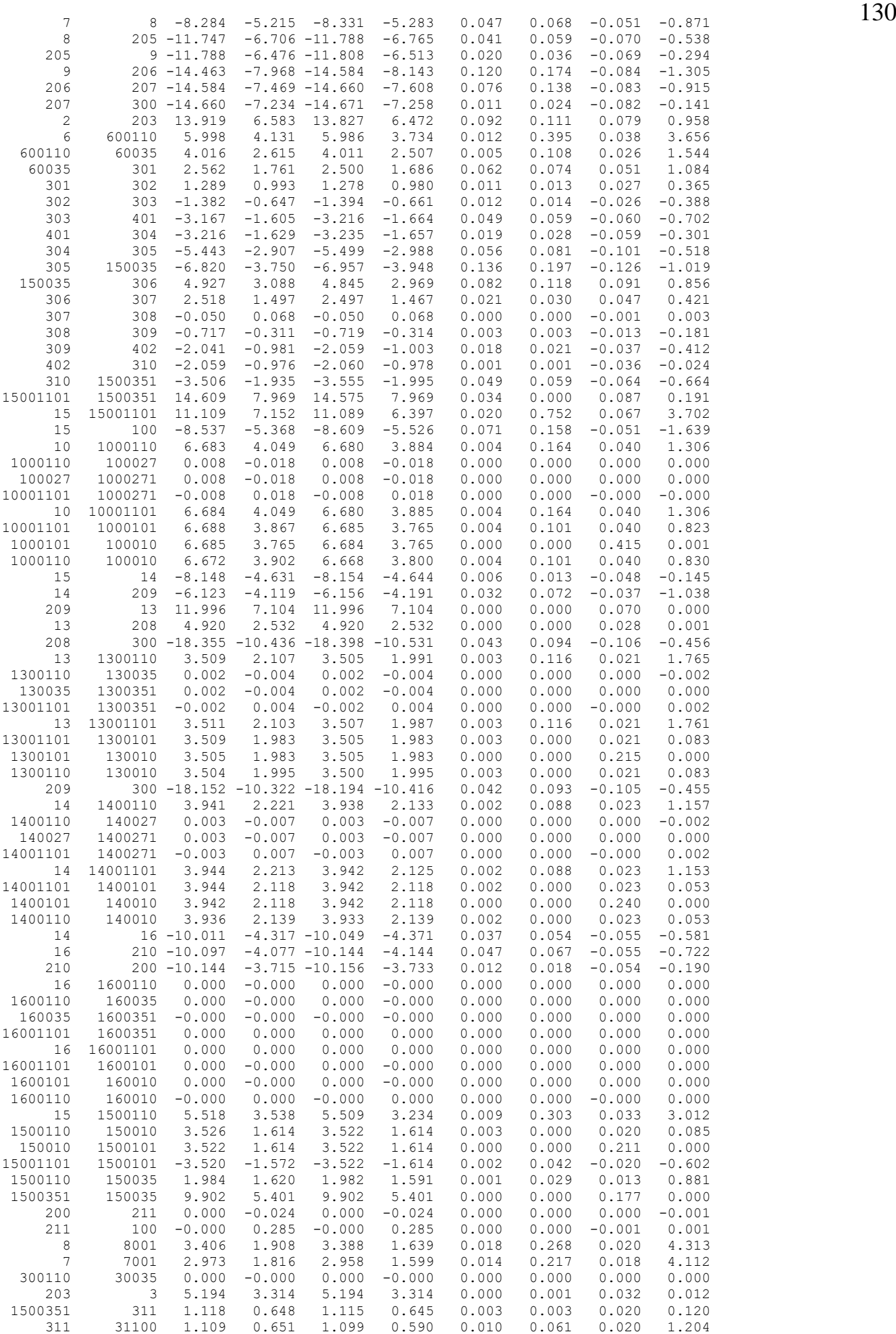

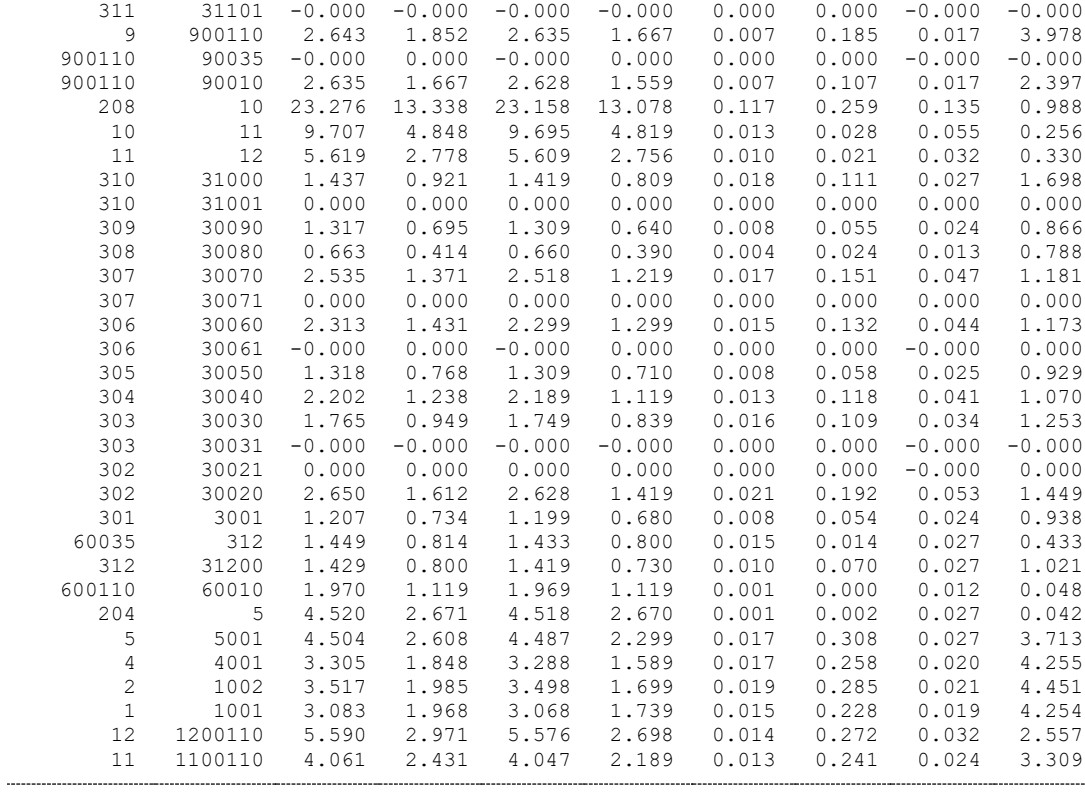

---

# 

## ДОДАТОК Г

#### РЕЗУЛЬТАТИ РОЗРАХУНКУ РЕЖИМУ МАКСИМАЛЬНИХ НАВАНТАЖЕНЬ ПІСЛЯ РОЗВИТКУ ЕМ

ЗАГАЛЬНА ІНФОРМАЦІЯ

Тривалість звітного періоду: 8760.0 год Час втрат: 4318.9 год

Отримано потужн./ел.енерг.: 124.795 MВт / 1093.207 млн.кВт\*г Відпущено потужн./ел.енерг.: 121.210 MВт / 1061.800 млн.кВт\*г

Втрати в ЛЕП 220-35 кВ: 2.381 MВт / 10.284 млн.кВт\*г Втрати в ЛЕП 750-330 кВ: 0.000 MВт / 0.000 млн.кВт\*г Сумарні втрати в ЛЕП: 2.381 MВт / 10.284 млн.кВт\*г

Втрати х.х. в трансформаторах: 0.690 MВт / 6.047 млн.кВт\*г Втрати нав. в трансформаторах: 0.575 MВт / 2.483 млн.кВт\*г Сумарні втрати в трансформаторах: 1.265 MВт / 8.529 млн.кВт\*г

СУМАРНІ ВТРАТИ У МЕРЕЖАХ 750-35 кВ: 4.356 MВт / 18.814 млн.кВт\*г (1.7%)

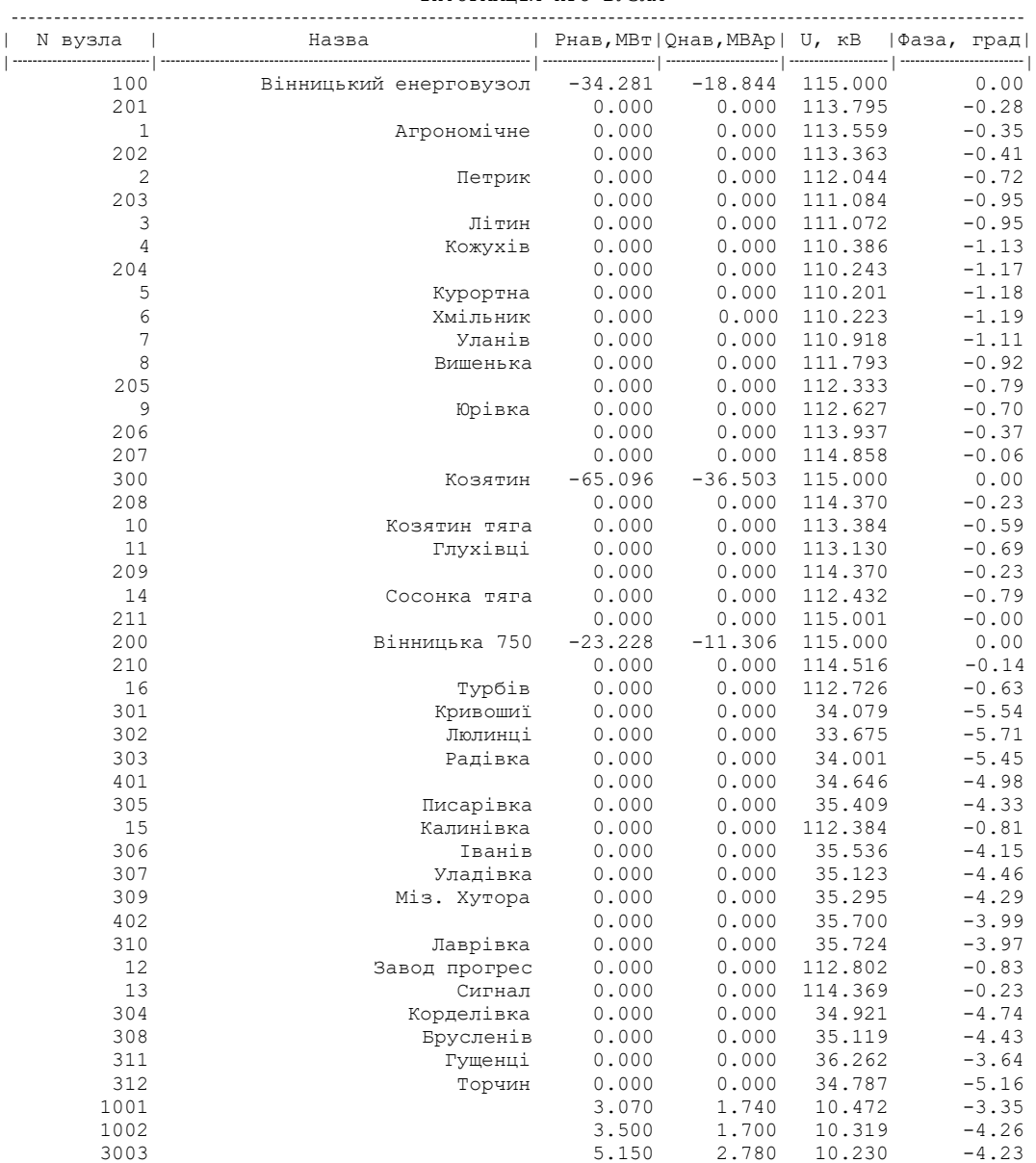

#### ІНФОРМАЦІЯ ПРО ВУЗЛИ

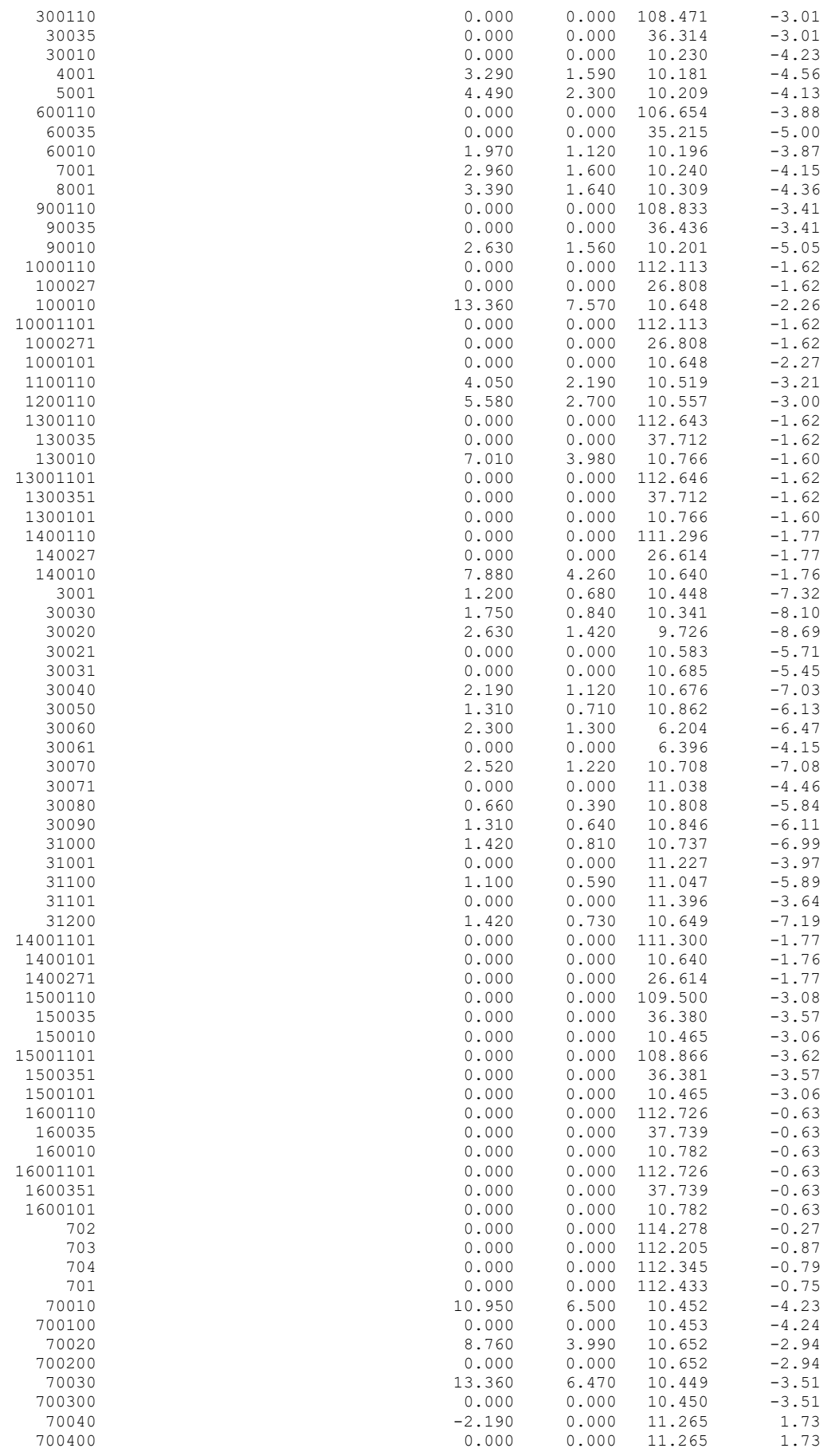

ІНФОРМАЦІЯ ПРО ВІТКИ

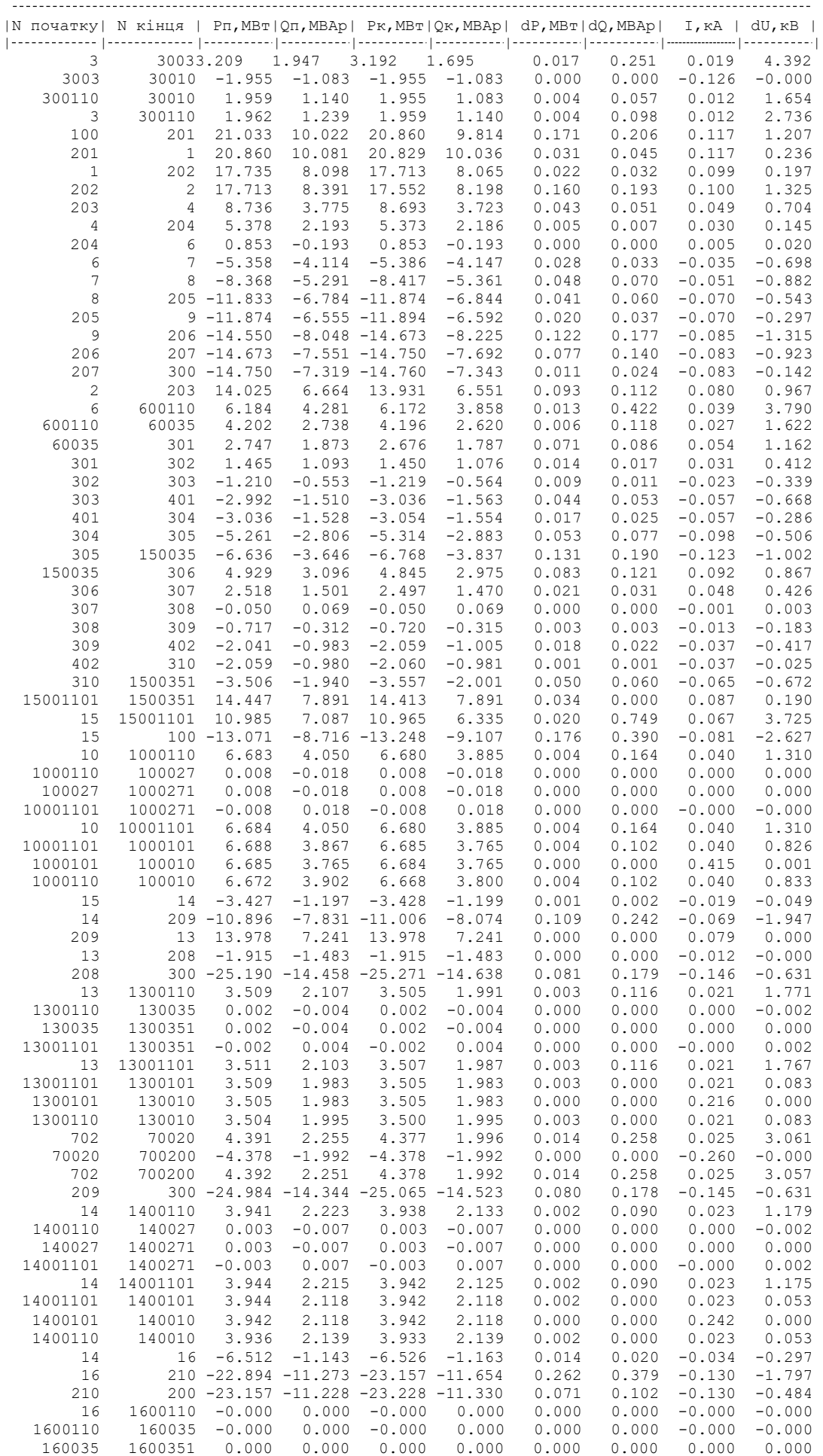

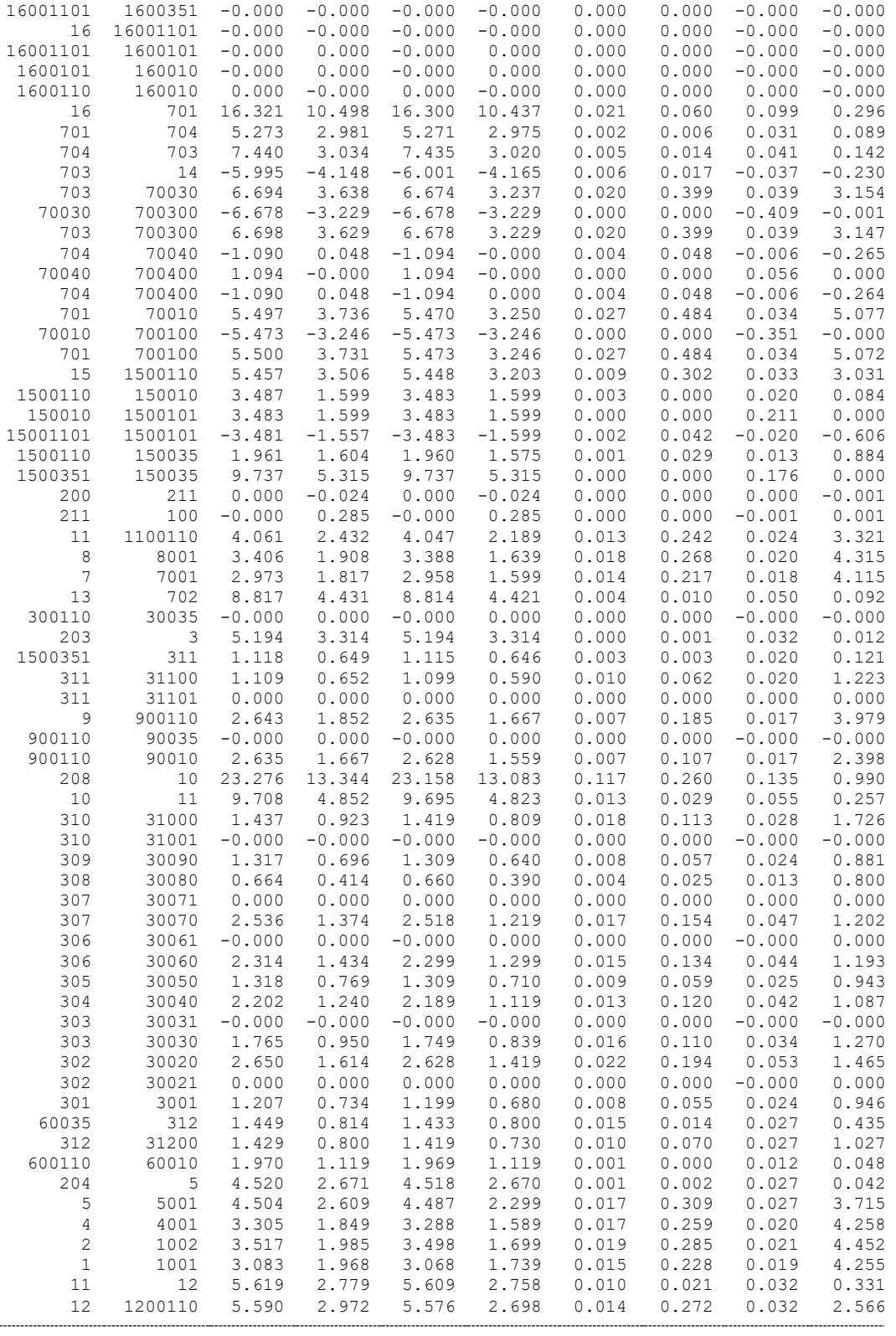

## ДОДАТОК Д

### РЕЗУЛЬТАТИ РОЗРАХУНКУ РЕЖИМУ МІНІМАЛЬНИХ НАВАНТАЖЕНЬ ПІСЛЯ РОЗВИТКУ ЕМ

#### ЗАГАЛЬНА ІНФОРМАЦІЯ

Тривалість звітного періоду: 8760.0 год Час втрат: 4318.9 год

Отримано потужн./ел.енерг.: 125.463 MВт / 1099.055 млн.кВт\*г Відпущено потужн./ел.енерг.: 121.210 MВт / 1061.800 млн.кВт\*г

Втрати в ЛЕП 220-35 кВ: 3.021 MВт / 13.047 млн.кВт\*г Втрати в ЛЕП 750-330 кВ: 0.000 MВт / 0.000 млн.кВт\*г Сумарні втрати в ЛЕП: 3.021 MВт / 13.047 млн.кВт\*г

Втрати х.х. в трансформаторах: 0.567 MВт / 4.963 млн.кВт\*г Втрати нав. в трансформаторах: 0.723 MВт / 3.121 млн.кВт\*г Сумарні втрати в трансформаторах: 1.289 MВт / 8.084 млн.кВт\*г

СУМАРНІ ВТРАТИ У МЕРЕЖАХ 750-35 кВ: 4.893 MВт / 21.131 млн.кВт\*г (1.9%)

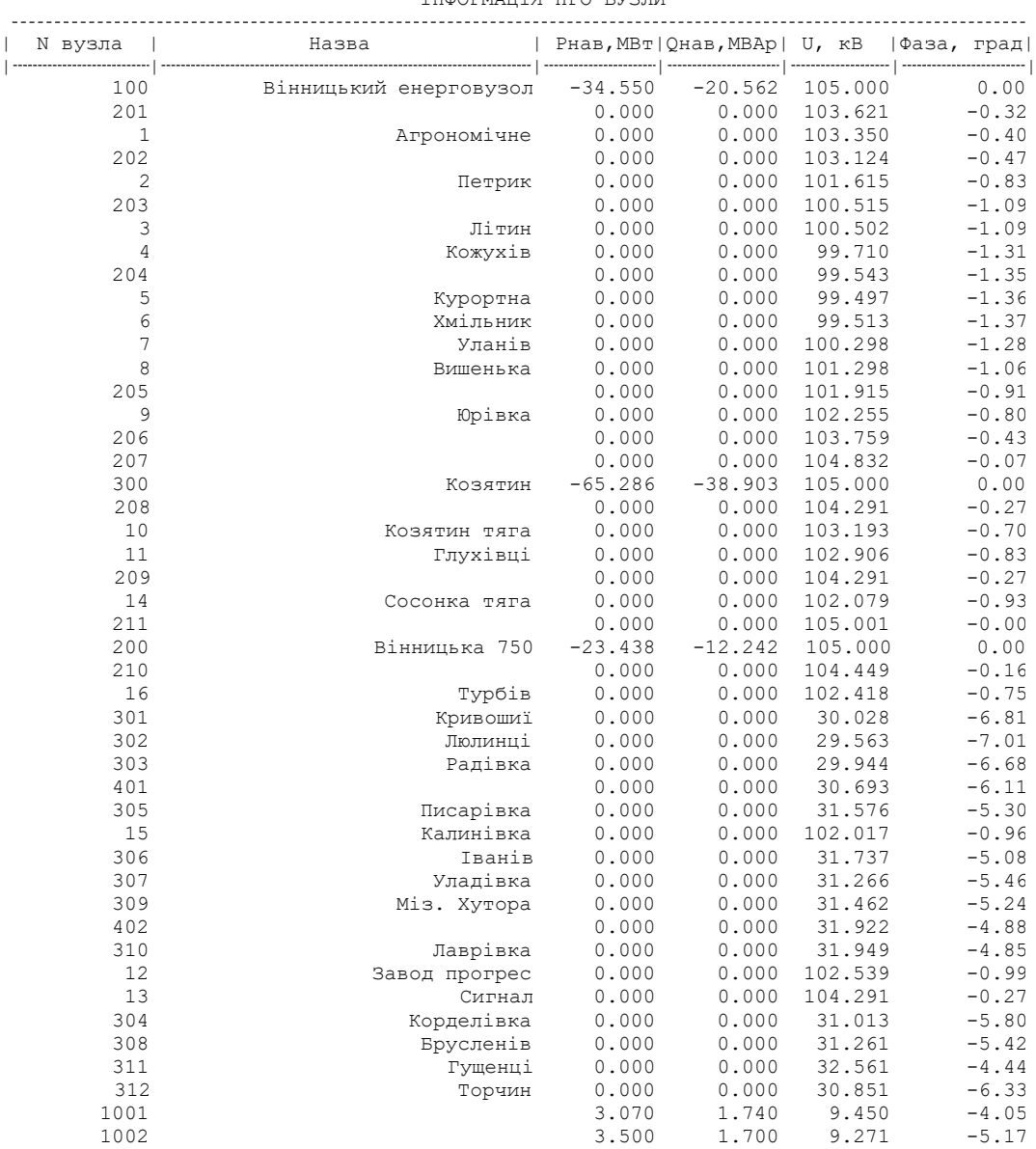

ІНФОРМАЦІЯ ПРО ВУЗЛИ

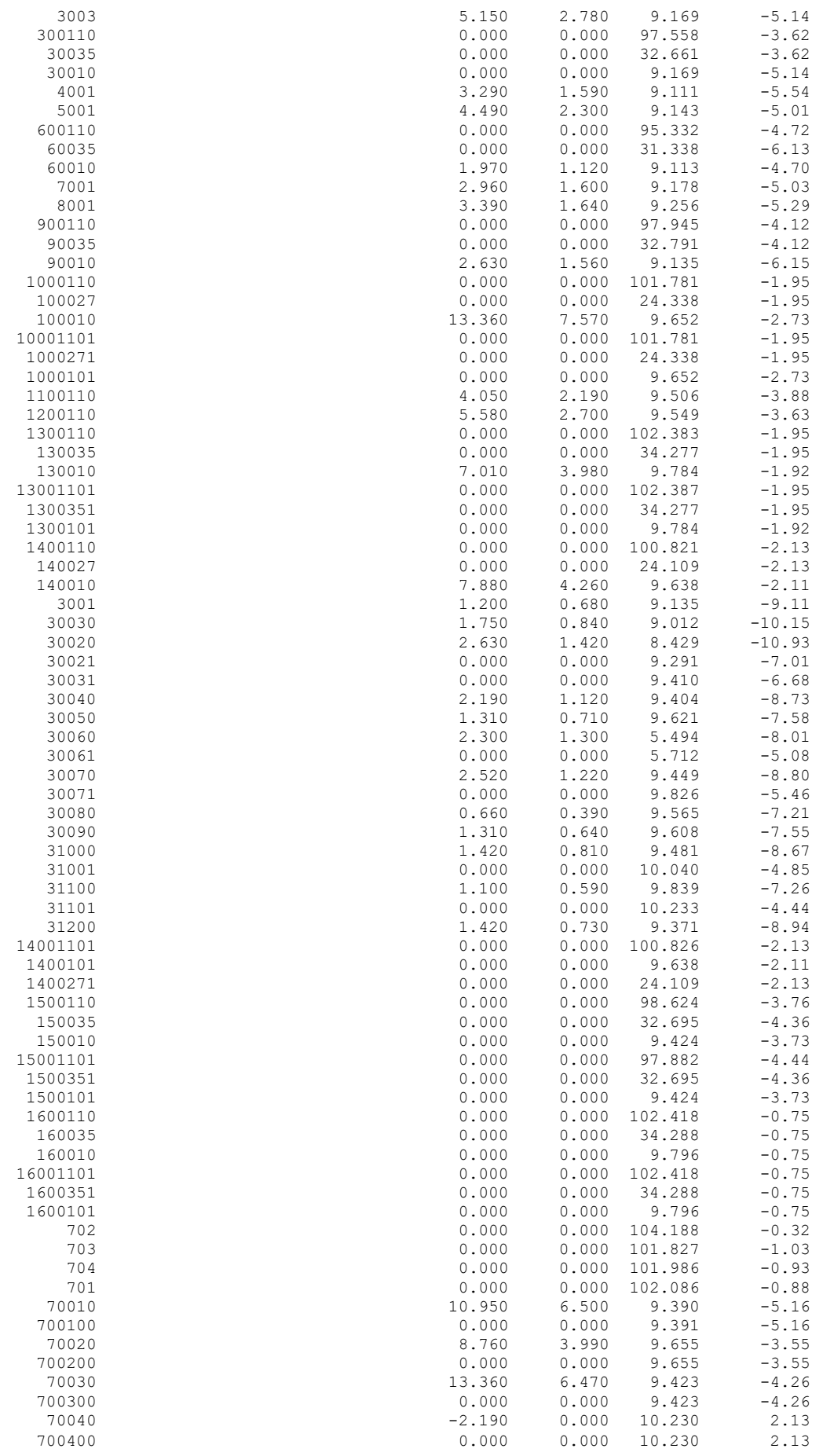

ІНФОРМАЦІЯ ПРО ВІТКИ

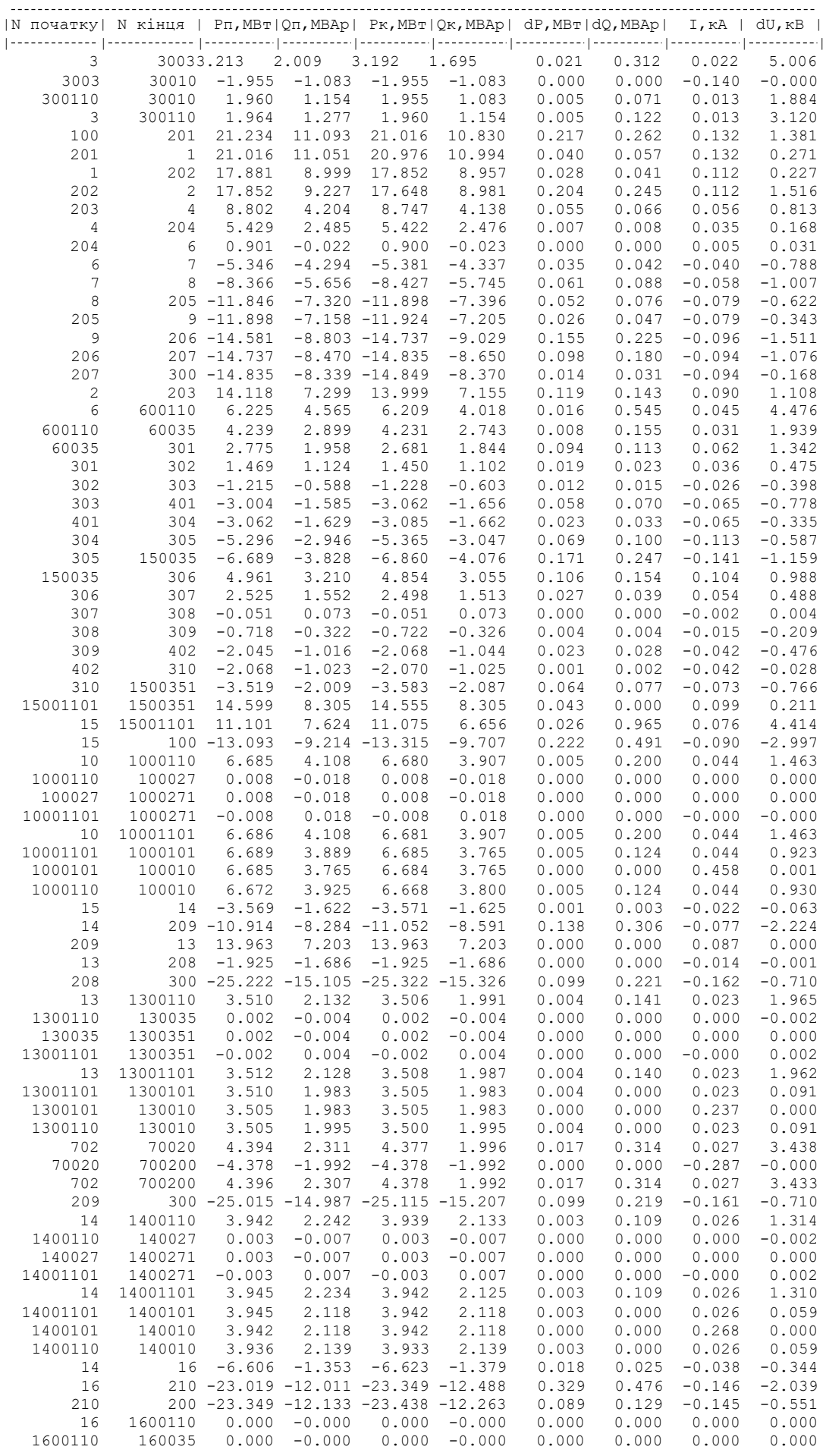

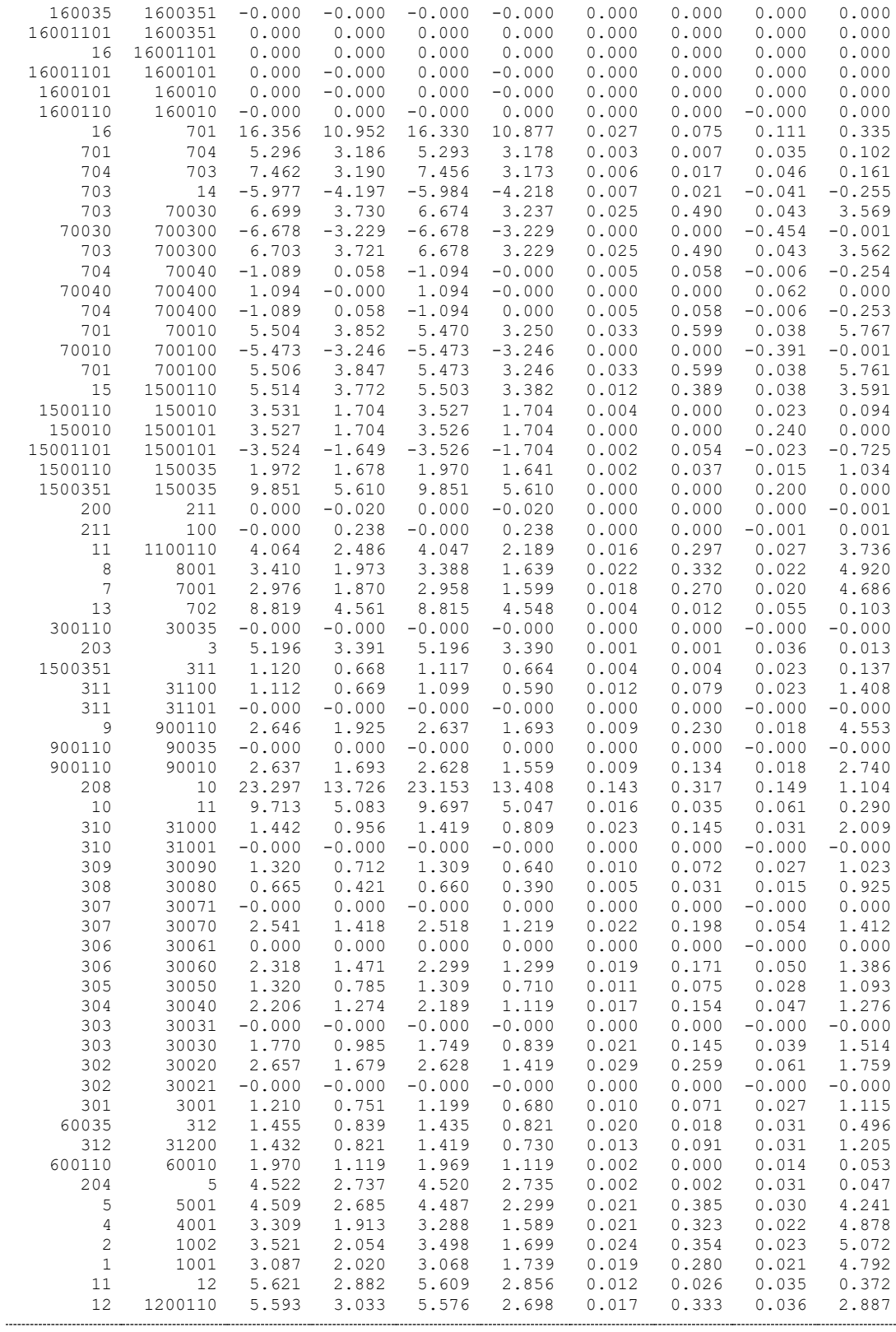

--

## ДОДАТОК Е

#### РЕЗУЛЬТАТИ РОЗРАХУНКУ ПІСЛЯАВАРІЙНОГО РЕЖИМУ ПІСЛЯ РОЗВИТКУ ЕМ

#### ЗАГАЛЬНА ІНФОРМАЦІЯ

ТРИВАЛІСТЬ ЗВІТНОГО ПЕРІОДУ: 8760.0 ГОД ЧАС ВТРАТ: 4318.9 ГОД

ОТРИМАНО ПОТУЖН./ЕЛ.ЕНЕРГ.: 124.557 MВТ / 1091.121 МЛН.КВТ\*Г ВІДПУЩЕНО ПОТУЖН./ЕЛ.ЕНЕРГ.: 121.210 MВТ / 1061.800 МЛН.КВТ\*Г

ВТРАТИ В ЛЕП 220-35 КВ: 2.131 MВТ / 9.206 МЛН.КВТ\*Г ВТРАТИ В ЛЕП 750-330 КВ: 0.000 MВТ / 0.000 МЛН.КВТ\*Г СУМАРНІ ВТРАТИ В ЛЕП: 2.131 MВТ / 9.206 МЛН.КВТ\*Г

ВТРАТИ Х.Х. В ТРАНСФОРМАТОРАХ: 0.769 MВТ / 6.740 МЛН.КВТ\*Г ВТРАТИ НАВ. В ТРАНСФОРМАТОРАХ: 0.509 MВТ / 2.198 МЛН.КВТ\*Г СУМАРНІ ВТРАТИ В ТРАНСФОРМАТОРАХ: 1.278 MВТ / 8.938 МЛН.КВТ\*Г

СУМАРНІ ВТРАТИ У МЕРЕЖАХ 750-35 КВ: 4.201 MВТ / 18.144 МЛН.КВТ\*Г (1.7%)

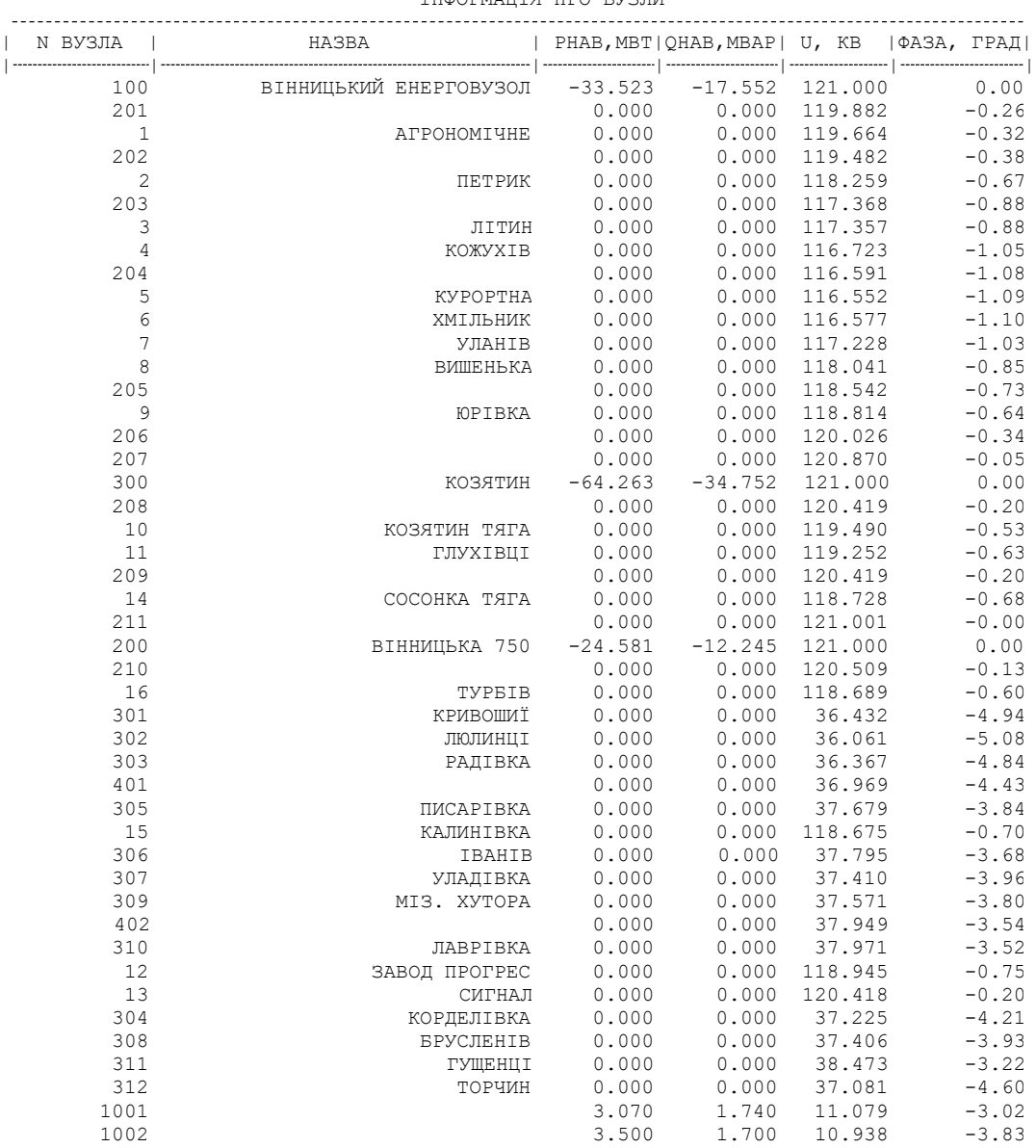

ІНФОРМАЦІЯ ПРО ВУЗЛИ

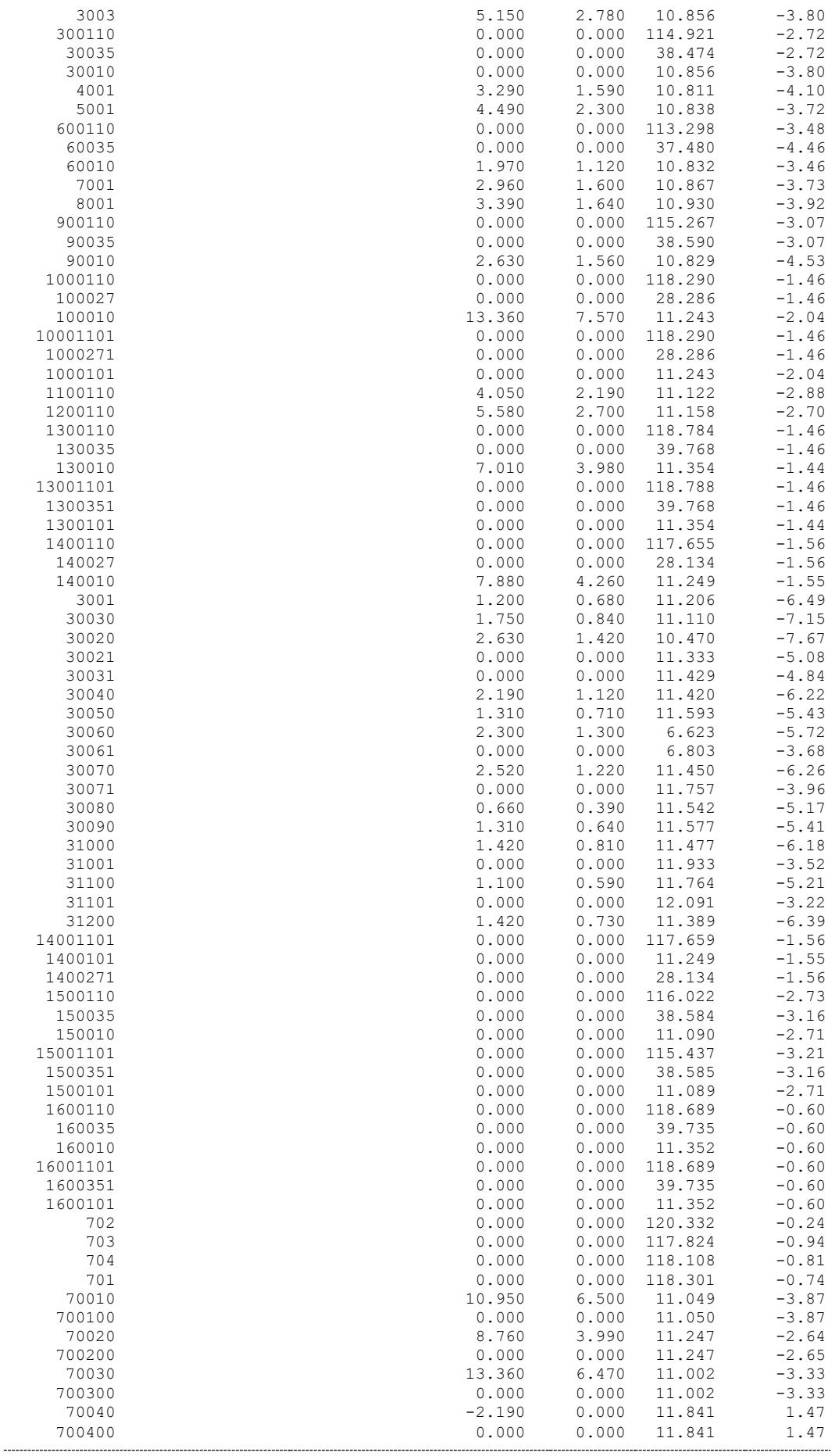

ІНФОРМАЦІЯ ПРО ВІТКИ

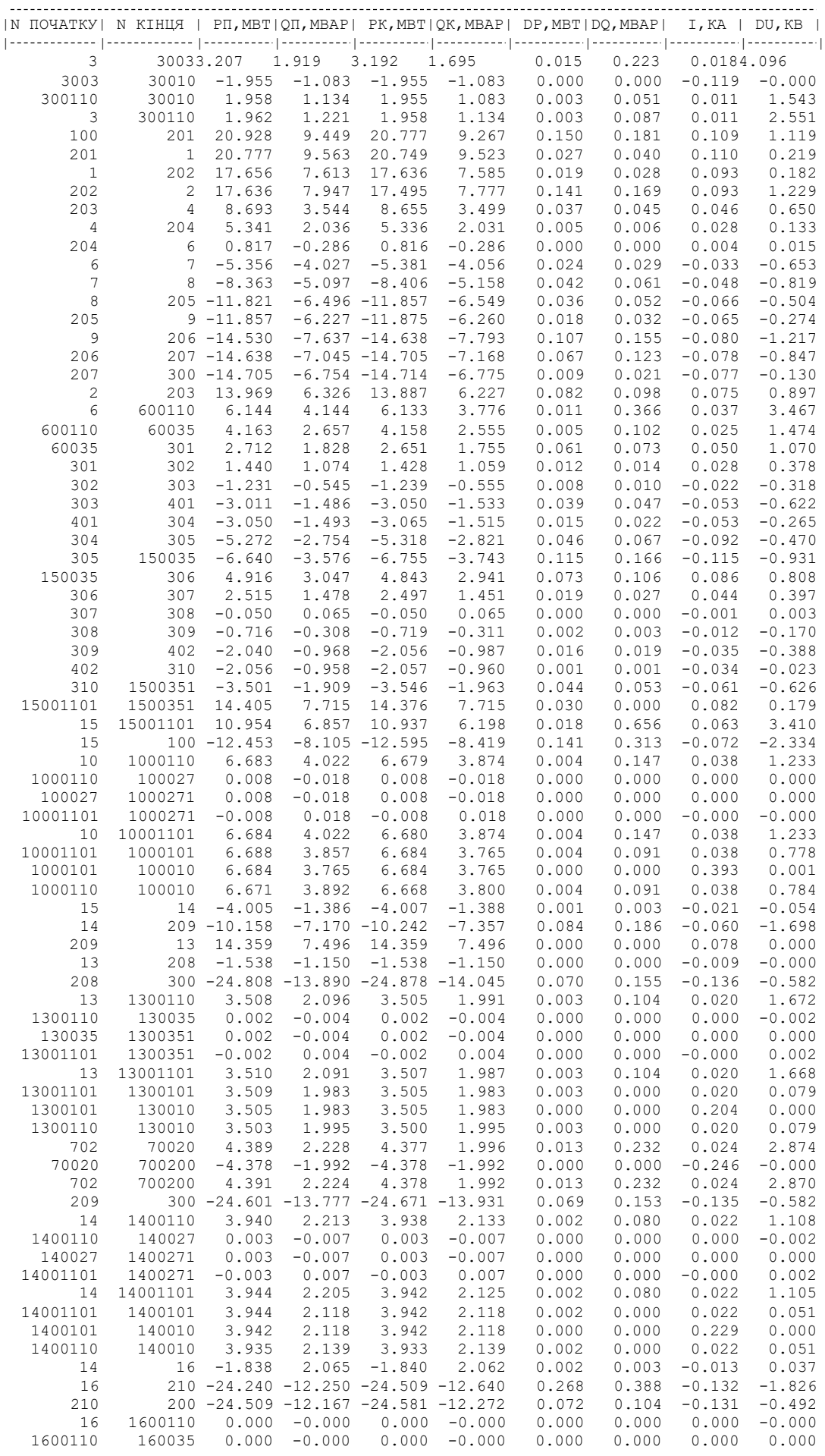
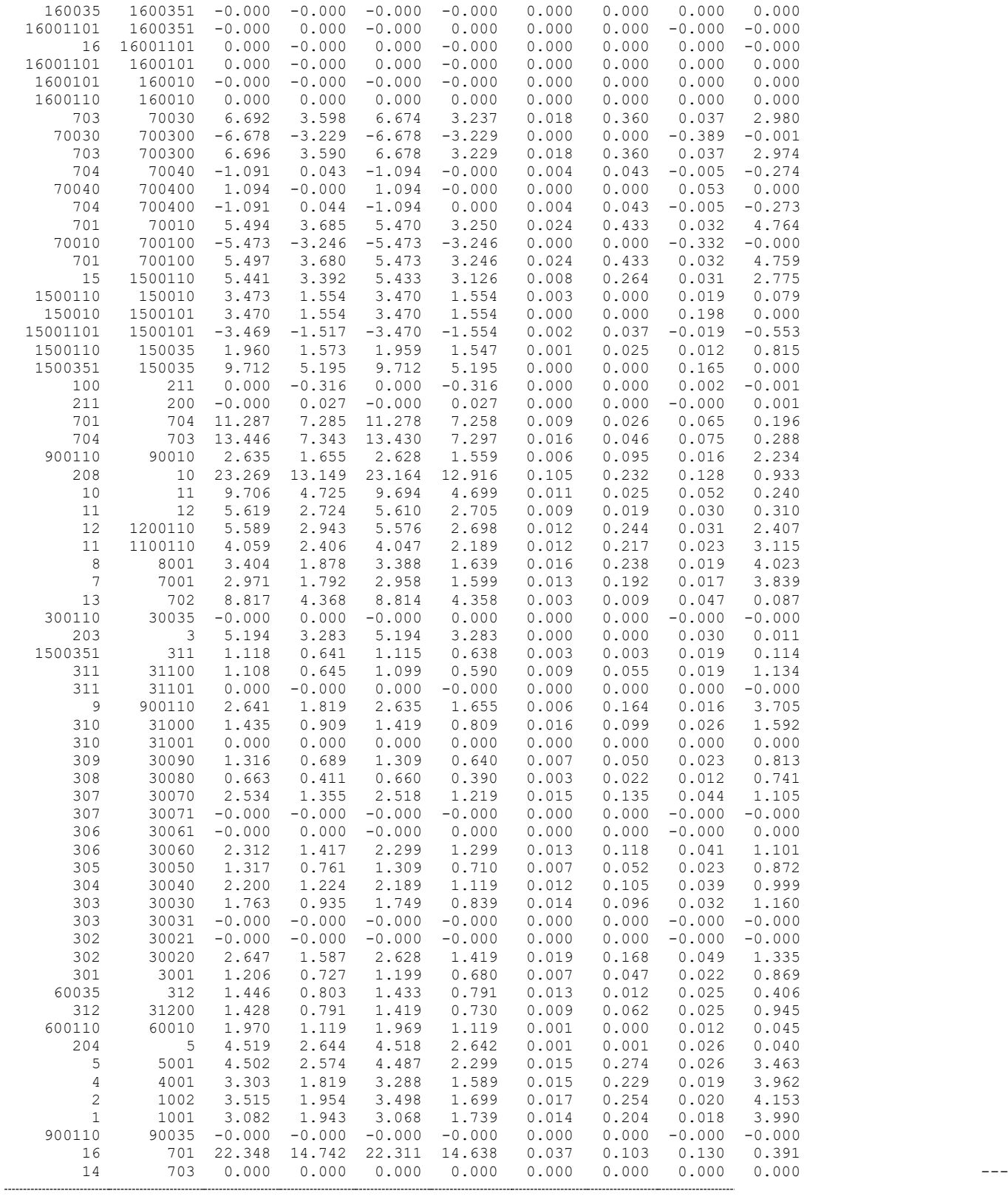

## ДОДАТОК Є

## РЕЗУЛЬТАТИ РОЗРАХУНКУ РЕЖИМУ МАКСИМАЛЬНИХ НАВАНТАЖЕНЬ ПІСЛЯ ВСТАНОВЛЕННЯ БСК НА СПОЖИВАЛЬНИХ ПІДСТАНЦІЯХ

#### ЗАГАЛЬНА ІНФОРМАЦІЯ

РЕЗУЛЬТАТИ РОЗРАХУНКУ РЕЖИМУ МАКСИМАЛЬНИХ НАВАНТАЖЕНЬ ПІСЛЯ ВСТАНОВЛЕННЯ БСК НА СПОЖИВАЛЬНИХ ПІДСТАНЦІЯХ ЗАГАЛЬНА ІНФОРМАЦІЯ

ТРИВАЛІСТЬ ЗВІТНОГО ПЕРІОДУ: 8760.0 ГОД ЧАС ВТРАТ: 4318.9 ГОД

ОТРИМАНО ПОТУЖН./ЕЛ.ЕНЕРГ.: 124.720 MВТ / 1092.545 МЛН.КВТ\*Г ВІДПУЩЕНО ПОТУЖН./ЕЛ.ЕНЕРГ.: 121.210 MВТ / 1061.800 МЛН.КВТ\*Г

ВТРАТИ В ЛЕП 220-35 КВ: 2.316 MВТ / 10.002 МЛН.КВТ\*Г ВТРАТИ В ЛЕП 750-330 КВ: 0.000 MВТ / 0.000 МЛН.КВТ\*Г СУМАРНІ ВТРАТИ В ЛЕП: 2.316 MВТ / 10.002 МЛН.КВТ\*Г

ВТРАТИ Х.Х. В ТРАНСФОРМАТОРАХ: 0.692 MВТ / 6.060 МЛН.КВТ\*Г ВТРАТИ НАВ. В ТРАНСФОРМАТОРАХ: 0.563 MВТ / 2.432 МЛН.КВТ\*Г СУМАРНІ ВТРАТИ В ТРАНСФОРМАТОРАХ: 1.255 MВТ / 8.493 МЛН.КВТ\*Г

СУМАРНІ ВТРАТИ У МЕРЕЖАХ 750-35 КВ: 4.282 MВТ / 18.495 МЛН.КВТ\*Г (1.7%)

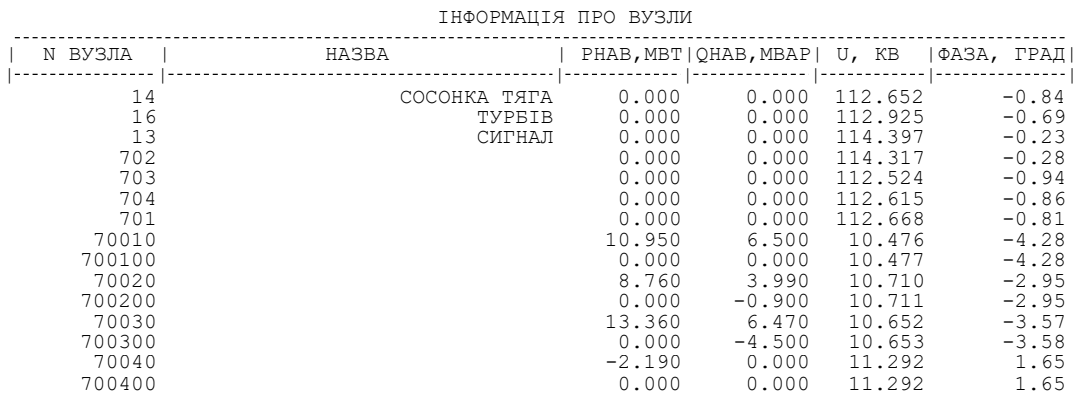

#### ІНФОРМАЦІЯ ПРО ВІТКИ

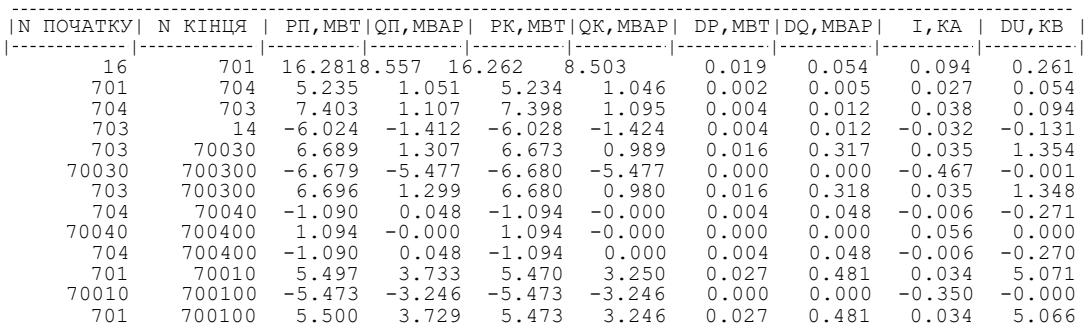

## ДОДАТОК Ж

## РЕЗУЛЬТАТИ РОЗРАХУНКУ РЕЖИМУ МАКСИМАЛЬНИХ НАВАНТАЖЕНЬ ПІСЛЯ ВСТАНОВЛЕННЯ БСК ТА РЕГУЛЮВАННЯ РПН НА СПОЖИВAЛЬНИХ ПІДСТАНЦІЯХ

### ЗАГАЛЬНА ІНФОРМАЦІЯ

Тривалість звітного періоду: 8760.0 год Час втрат: 4318.9 год

Отримано потужн./ел.енерг.: 124.720 MВт / 1092.545 млн.кВт\*г Відпущено потужн./ел.енерг.: 121.210 MВт / 1061.800 млн.кВт\*г

Втрати в ЛЕП 220-35 кВ: 2.316 MВт / 10.002 млн.кВт\*г Втрати в ЛЕП 750-330 кВ: 0.000 MВт / 0.000 млн.кВт\*г Сумарні втрати в ЛЕП: 2.316 MВт / 10.002 млн.кВт\*г

Втрати х.х. в трансформаторах: 0.692 MВт / 6.060 млн.кВт\*г Втрати нав. в трансформаторах: 0.563 MВт / 2.432 млн.кВт\*г Сумарні втрати в трансформаторах: 1.255 MВт / 8.493 млн.кВт\*г

СУМАРНІ ВТРАТИ У МЕРЕЖАХ 750-35 кВ: 4.282 MВт / 18.495 млн.кВт\*г (1.7%)

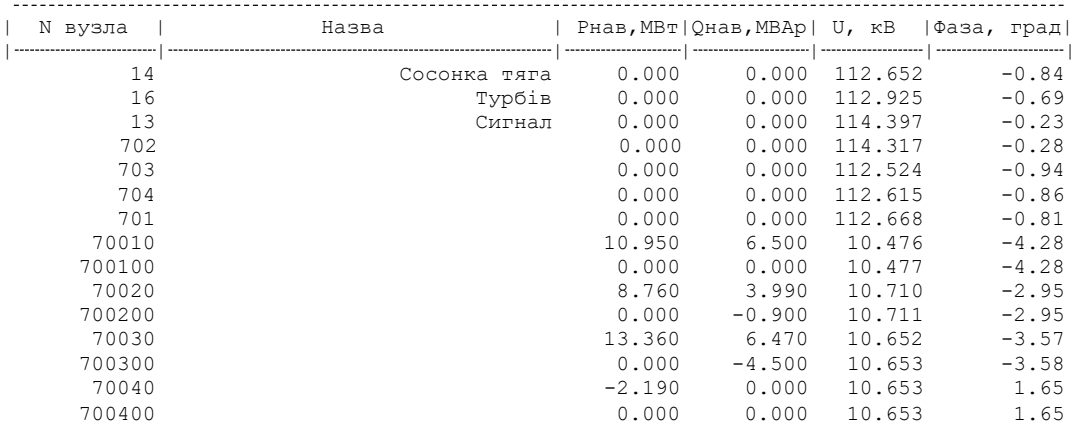

### ІНФОРМАЦІЯ ПРО ВУЗЛИ

ІНФОРМАЦІЯ ПРО ВІТКИ

|       | N початку  N кінця |          | Pπ, MBτ   Qπ, MBAp   Pκ, MBτ   Qκ, MBAp   dP, MBτ   dQ, MBAp |          |          |       |       | І, кА    | dU, ĸB   |
|-------|--------------------|----------|--------------------------------------------------------------|----------|----------|-------|-------|----------|----------|
|       |                    |          |                                                              |          |          |       |       |          |          |
|       | 702700204.3901.785 |          | 4.376                                                        | 1.546    | 0.013    | 0.238 | 0.024 | 2.489    |          |
| 70020 | 700200             | $-4.378$ | $-2.442$                                                     | $-4.378$ | $-2.442$ | 0.000 | 0.000 | $-0.270$ | $-0.000$ |
| 702   | 700200             | 4.392    | 1.781                                                        | 4.378    | 1.542    | 0.013 | 0.238 | 0.024    | 2.485    |
| 16    | 701                | 16.281   | 8.557                                                        | 16.262   | 8.503    | 0.019 | 0.054 | 0.094    | 0.261    |
| 701   | 704                | 5.235    | 1.051                                                        | 5.234    | 1.046    | 0.002 | 0.005 | 0.027    | 0.054    |
| 704   | 703                | 7.403    | 1.107                                                        | 7.398    | 1.095    | 0.004 | 0.012 | 0.038    | 0.094    |
| 703   | 14                 | $-6.024$ | $-1.412$                                                     | $-6.028$ | $-1.424$ | 0.004 | 0.012 | $-0.032$ | $-0.131$ |
| 703   | 70030              | 6.689    | 1.307                                                        | 6.673    | 0.989    | 0.016 | 0.317 | 0.035    | 1.354    |
| 70030 | 700300             | $-6.679$ | $-5.477$                                                     | $-6.680$ | $-5.477$ | 0.000 | 0.000 | $-0.467$ | $-0.001$ |
| 703   | 700300             | 6.696    | 1.299                                                        | 6.680    | 0.980    | 0.016 | 0.318 | 0.035    | 1.348    |
| 704   | 70040              | $-1.090$ | 0.048                                                        | $-1.094$ | $-0.000$ | 0.004 | 0.048 | $-0.006$ | $-0.271$ |
| 70040 | 700400             | 1.094    | $-0.000$                                                     | 1.094    | $-0.000$ | 0.000 | 0.000 | 0.059    | 0.000    |
| 704   | 700400             | $-1.090$ | 0.048                                                        | $-1.094$ | 0.000    | 0.004 | 0.048 | $-0.006$ | $-0.270$ |
| 701   | 70010              | 5.497    | 3.733                                                        | 5.470    | 3.250    | 0.027 | 0.481 | 0.034    | 5.071    |
| 70010 | 700100             | $-5.473$ | $-3.246$                                                     | $-5.473$ | $-3.246$ | 0.000 | 0.000 | $-0.350$ | $-0.000$ |
| 701   | 700100             | 5.500    | 3.729                                                        | 5.473    | 3.246    | 0.027 | 0.481 | 0.034    | 5.066    |

## ДОДАТОК З

# РЕЗУЛЬТАТИ РОЗРАХУНКУ РЕЖИМУ МАКСИМАЛЬНИХ НАВАНТАЖЕНЬ ПІСЛЯ РОЗВИТКУ ЕМ З ВСТАНОВЛЕНИМИ БСК ТА РЕГУЛЮВАННЯМ РПН

ЗАГАЛЬНА ІНФОРМАЦІЯ

Тривалість звітного періоду: 5400.0 год Час втрат: 2662.4 год

Отримано потужн./ел.енерг.: 124.720 MВт / 673.487 млн.кВт\*г Відпущено потужн./ел.енерг.: 121.210 MВт / 654.534 млн.кВт\*г

Втрати в ЛЕП 220-35 кВ: 2.316 MВт / 6.166 млн.кВт\*г Втрати в ЛЕП 750-330 кВ: 0.000 MВт / 0.000 млн.кВт\*г Сумарні втрати в ЛЕП: 2.316 MВт / 6.166 млн.кВт\*г

Втрати х.х. в трансформаторах: 0.692 MВт / 3.736 млн.кВт\*г Втрати нав. в трансформаторах: 0.563 MВт / 1.499 млн.кВт\*г Сумарні втрати в трансформаторах: 1.255 MВт / 5.235 млн.кВт\*г

СУМАРНІ ВТРАТИ У МЕРЕЖАХ 750-35 кВ: 4.282 MВт / 11.401 млн.кВт\*г (1.7%)

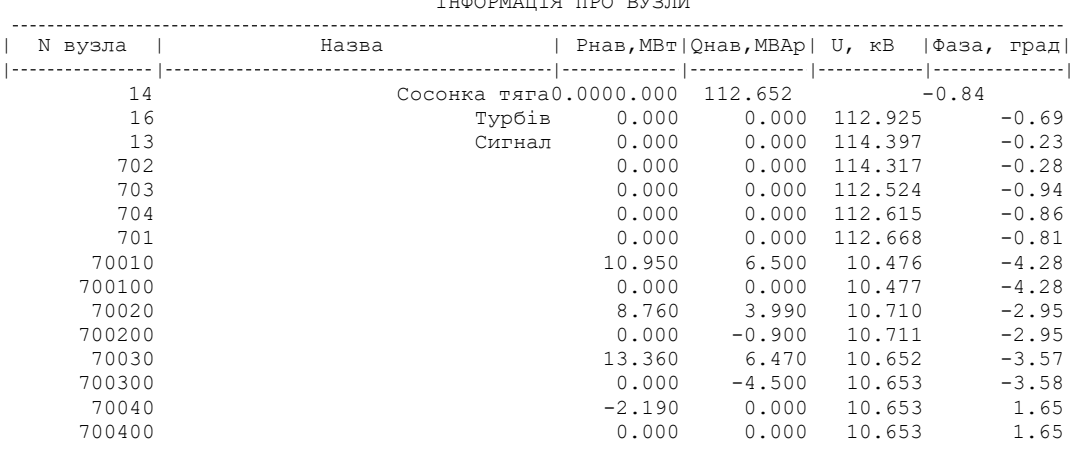

## **INAODMATILE DO DVDIN**

#### ІНФОРМАЦІЯ ПРО ВІТКИ

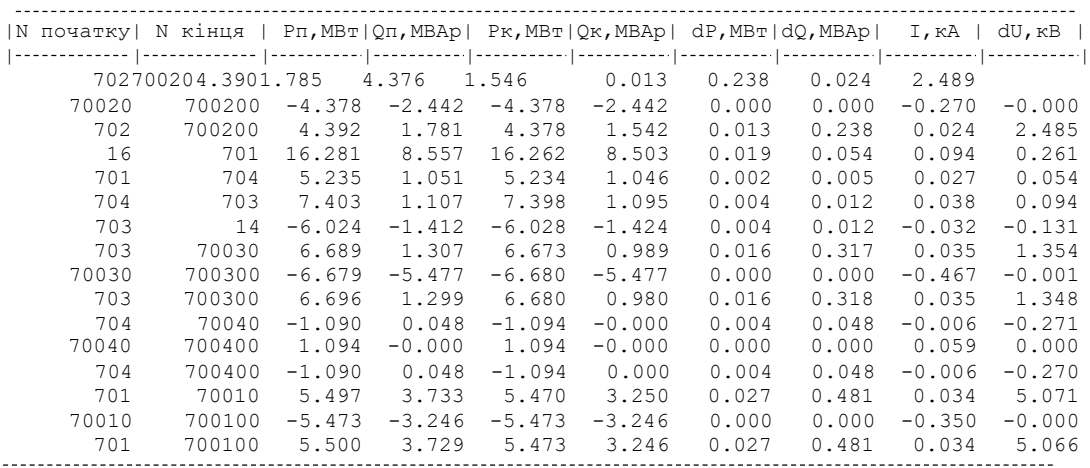

# ДОДАТОК И

Ілюстративний матеріал

# РОЗВИТОК ФРАГМЕНТУ ЕЛЕКТРИЧНОЇ МЕРЕЖІ З ДОСЛІДЖЕННЯМ УМОВ ЕКСПЛУАТАЦІЇ ТА РЕМОНТУ ВИСОКОВОЛЬТНОГО ОБЛАДНАННЯ